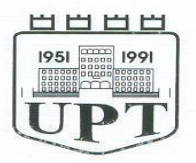

#### UNIVERSITETI POLITEKNIK I TIRANES POLYTECHNIC UNIVERSITY OF TIRANA

# **BULETINI I SHKENCAVE TEKNIKE BULLETIN OF TECHNICAL SCIENCES**

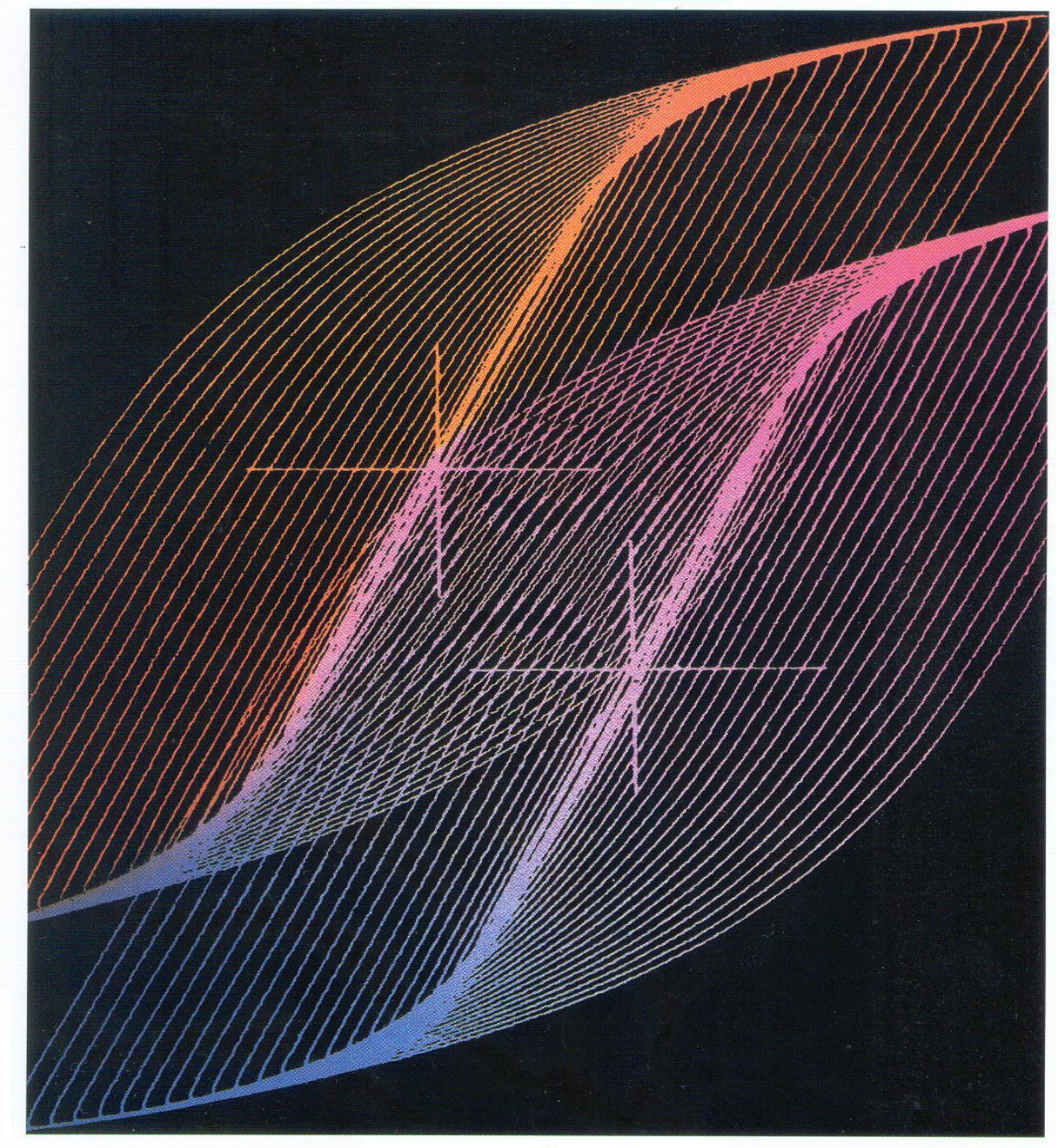

**TIRANË 2022** 

T

Ž

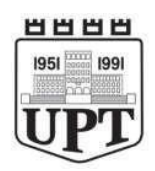

**REPUBLIKA E SHQIPËRISË UNIVERSITETI POLITEKNIK I TIRANËS**

# **BULETINI I SHKENCAVE**

# **TEKNIKE**

**Nr.1 Viti 2022**

#### **REDAKSIA**

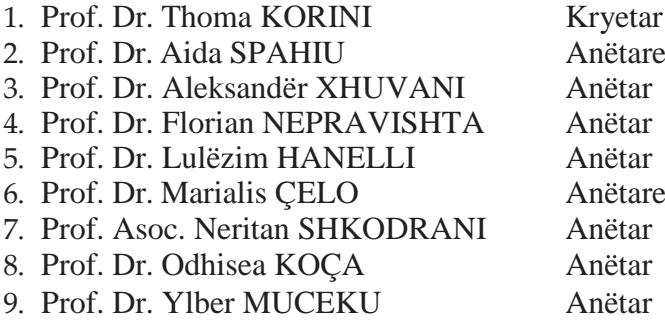

Sekretare teknike: Erjola SALI Redaktore letrare: Erjola SALI

© Universiteti Politeknik i Tiranës, Të gjitha të drejtat janë të rezervuara.

Nuk lejohet shumëfishimi me çdo mjet apo formë pa lejën me shkrim të botuesit.

**BSHT**, organ i Universitetit Politeknik të Tiranës bën pjesë në listën e periodikëve shkencorë, i rivlerësuar si i tillë me vendimin Nr. 1600, dt. 27.07.1999 të Drejtorisë së Kërkimit Shkencor në Ministrinë e Arsimit dhe Shkencës. Në të botohen artikuj origjinalë të specialistëve dhe punonjësve shkencorë e mësimorë në fushat që mbulon Universiteti Politeknik dhe të tjera fusha teknike që lidhen me të. Në rubrika të veçanta botohen edhe materiale të tjera me karakter informativ. Artikujt për botim mund të dërgohen në adresën:

#### **UNIVERSITETI POLITEKNIK I TIRANËS BULETINI I SHKENCAVE TEKNIKE**

**Sheshi "Nënë Tereza", Tiranë**

Çdo artikull paraqitet sipas kërkesave të njehsuara. Ai duhet të jetë rreth 8 faqe përfshi skicat, grafikët, tabelat. Artikulli dorëzohet në 5 kopje në formën përfundimtare për shtyp. Struktura unike e artikullit është si më poshtë:

#### **Titulli, Abstrakti, Qëllimi, Hyrja, Përmbajtja, Përfundimi, Literatura**

Artikulli duhet të shoqërohet nga autori me një sqarues bashkangjitur, ku të theksohet koha dhe vendi ku është kryer puna, lidhjet që ka ai me punimet e mëparshme si dhe nëse elementë të veçanta të tij janë botuar në revista tëtjera.

Del dy herë në vit. Dorëshkrimet e botuara nuk kthehen.

#### BULETINI I SHKENCAVE TEKNIKE

#### UNIVERSITETI POLITEKNIK I TIRANËS

Përgatiti për botimUniversiteti Politeknik i

Tiranës

2022, Nr.1 – 90f, 29cm

#### **ISSN 05 62 B 945**

1. Buletin

# **PËRMBAJTJA**

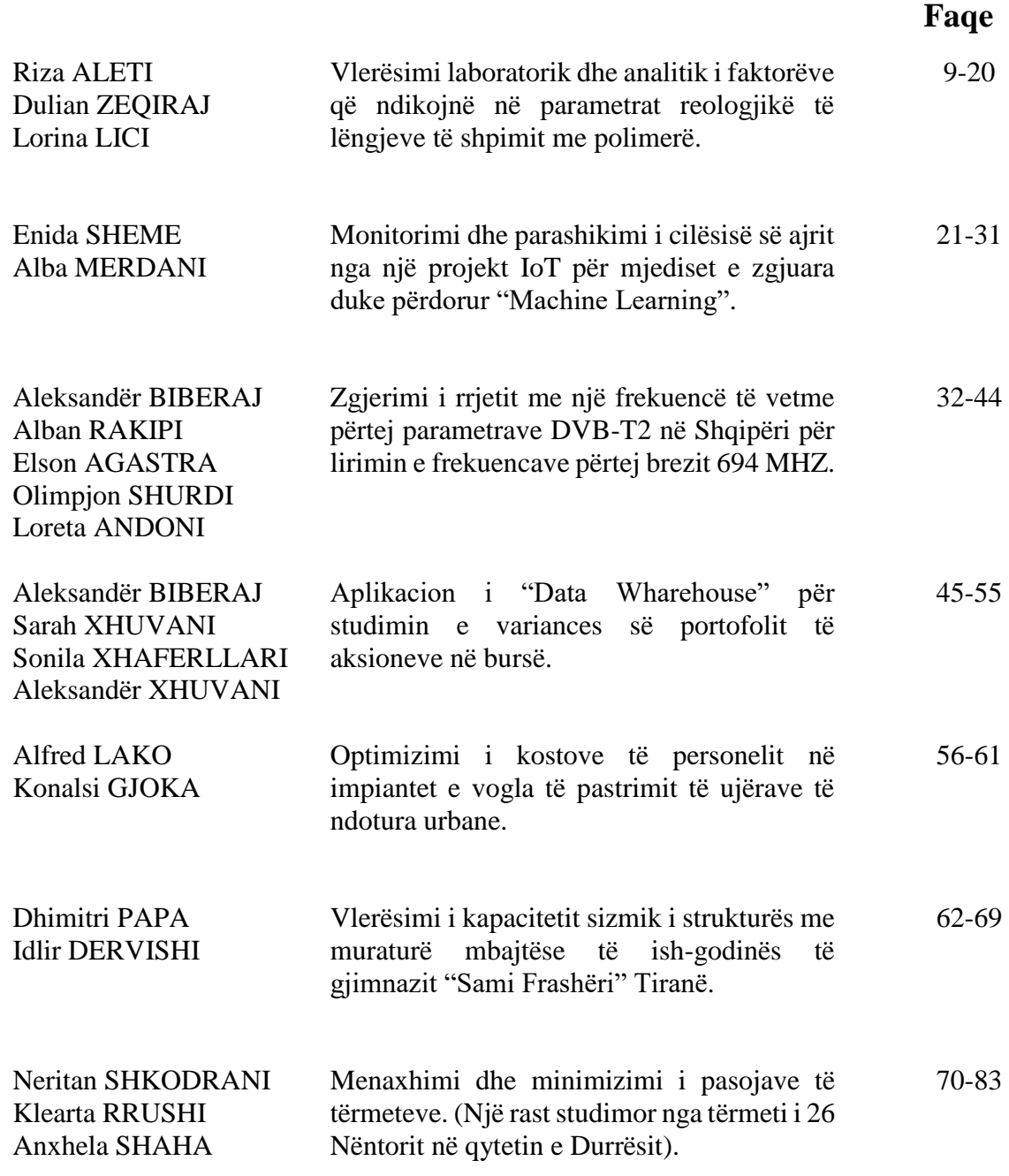

# **VLERËSIMI LABORATORIK DHE ANALITIK I FAKTORËVE QË NDIKOJNË NË PARAMETRAT REOLOGJIKË TË LËNGJEVE TË SHPIMIT ME POLIMERË**

#### **Riza ALETI<sup>1</sup> , Dulian ZEQIRAJ<sup>2</sup> , Lorina LICI<sup>3</sup>**

**1, 2, 3 Departamenti i Burimeve të Energjisë, Fakulteti i Gjeologjisë dhe i Minierave, Universiteti Politeknik i Tiranës**

#### **ABSTRACT**

#### **LABORATORY AND ANALYTICAL EVALUATION OF FACTORS AFFECTING THE RHEOLOGICAL PARAMETERS OF POLYMER DRILLING FLUIDS.**

Processing drilling fluids with polymers can change their rheological behavior and rheological parameters. Laboratory analysis of the influence of various factors on the rheological parameters of drilling fluids and the determination of the rheological model for each processed sample, through programming in Matlab, the determination of suitable processing recipes with the aim of realizing the rheological model and optimal rheological parameters are important issues that are addressed in this paper.

Through laboratory and analytical analyzes and programs in Matlab, the factors that affect the increase in the intensity of the reduction of the effective viscosity with the increase of the speed gradient have been determined, because in addition to the improvement of technological functions, the processing of drilling fluids with polymers also aims to regulate the effective viscosity in function of minimizing hydraulic losses in the *circulation system and especially in optimizing the hydraulics of drilling bits with nozzles.*

#### **QËLLIMI**

*Përpunimi i lëngjeve të shpimit me polimerë mund të ndryshojë sjelljen reologjike dhe parametrat reologjikë të tyre. Analiza laboratorike e ndikimit të faktorëve të ndryshëm në parametrat reologjikë të lëngjeve të shpimit dhe përcaktimi i modelit reologjik për secilën mostër të përpunuar, nëpërmjet programimit në Matlab, përcaktimi i recepturave të përshtatëshme të përpunimit me synim realizimin e modelit reologjik dhe të parametrave reologjikë optimal, janë çështje të rëndësishme që trajtohen në këtë punim.* 

*Nëpërmjet analizave laboratorike dhe analitike dhe programeve në Matlab janë përcaktuar faktorët që ndikojnë në rritjen e intensitetit të zvogëlimit të viskozitetit efektiv me rritjen e gradientit të shpejtësisë mbasi krahas përmirësimit të funksioneve teknologjike, përpunimi i lëngjeve të shpimit me polimerë synon edhe rregullimin e viskozitetit efektiv në funksion të minimizimit të humbjeve hidraulike në sistemin e qarkullimit dhe sidomos në optimizimin e hidraulikës së daltave të shpimit me duza.*

**Fjalë kyçe:** Lëngjet e shpimit, polimerë, analiza laboratorike, modeli reologjik, parametra reologjikë.

#### **HYRJE**

Tretësirat e polimerëve përdoren gjërësisht në përpunimin e vendburimeve të naftës dhe gazit, në lëngjet e shpimit dhe në metodat e veprimit në shtresë për rritjen e koeficientit të nxjerrjes së naftës.

Në shpimin e puseve, polimerët kanë gjetur një përdorim të gjërë, për të plotësuar më mirë kërkesat e përgjithëshme të teknologjisë së shpimit dhe në shumicën e rasteve, për plotësimin e kërkesave e funksioneve specifike që kërkojnë situata të veçanta, që lidhen me treguesit cilësorë dhe sasiorë të shpimit. Përdorimi i tyre në shpimin e puseve është i lidhur kryesisht me lëngjet e shpimit. Gjatë përpunimit të lëngjeve të shpimit të puseve, polimerët përdoren kryesisht për rregullimin e karakteristikave reologjike dhe filtruese të tyre. Këto karakteristika ndikojnë në hidraulikën e shpimit të puseve të thellë të naftës dhe gazit dhe në qëndrueshmërinë e mureve të pusit. Në këtë studim janë trajtuar modeli reologjik i lëngjeve të shpimit dhe faktorët që ndikojnë në parametrat reologjikë të lëngjeve të shpimit me polimerë.

#### **PËRMBAJTJA**

#### **1. MEKANIZMI I NDIKIMIT TË PARAMETRAVE REOLOGJIKË NË HIDRAULIKËN E SHPIMIT TË PUSIT.**

Përdorimi i polimerëve në lëngjet larës, ka përmirësuar shumë performancën e tyre, duke zgjidhur shumë probleme të përpunimit kimik të lëngjeve larës, që lidhen me "efektet anësore" që shkaktojnë disa reagentë që

përdoren për një qëllim të caktuar. Kjo gjë i dedikohet disa veçorive të polimerëve, që lidhen me përmasat e makromolekulës, që krahasuar me shkallën e dispersionit të fazës disperse kanë epërsi, sidomos në qëndrueshmërinë agregative të lëngjeve të shpimit dhe në një rregullim të njëkohshëm të shumë karakteristikave të tyre.

Disa polimerë që përdoren për uljen e filtrimit të lëngut larës, modifikojnë koren argjilore që formohet në muret e pusit, duke bërë që filtrimi dinamik faktik të ulet shumë më shumë se filtrimi i llogaritur me modelet teorike. Kjo gjë i dedikohet nano-përmasave dhe trajtës lineare të molekulës së polimerit, duke bërë të mundur që jo vetëm të ulet sasia e filtratit të lirë me mundësi potenciale për filtrim, por edhe të zvogëlojë porozitetin dhe përshkueshmërinë e kores argjilore.

Polimerët që përdoren për rregullimin e karakteristikave reologjike të lëngjeve larës ndikojnë në mënyra të ndryshme mbi treguesit e reologjisë. Në praktikën e shpimit të puseve zvogëlimi i tensionit dinamik realizohet nëpërmjet përpunimit kimik, ndërsa zvogëlimi i viskozitetit plastik nëpërmjet hollimit me ujë (gjë që sjell si "efekt anësor" rritjen e filtrimit dhe kërkon përpunim shtesë për uljen e filtrimit). Me futjen gjërësisht të polimerëve në përgatitjen e lëngjeve të shpimit është bërë e mundur që polimerët të realizojnë funksionet e dëshiruara pa shkaktuar efekte të tjera, gjë që ka sjellë përmirësime të ndjeshme në funksionet teknologjike të lëngjeve të shpimit.

Modeli reologjik i tretësirave të polimerëve është eksponencial (sipas [2] që jepet nga relacioni (1).

$$
\tau = k \left( \frac{dv}{dr} \right)^n \qquad (1)
$$

ku *k* është treguesi i konsistencës në ekuivalent centipuaz, *n* është treguesi i reologjise pa njësi, τ është tensioni i brendshëm në din/cm<sup>2</sup> dhe dv/dr është gradienti i shpejtësisë në 1/sek.

Aplikimet e nanoteknologjisë në lëngjet e shpimit lidhen gjërësisht me përdorimin e polimerëve në përgatitjen dhe përpunimin e tyre. Lëngjet e shpimit janë sisteme disperse, ku mjedisi i dispersionit është uji, fazë disperse kryesisht është argjila dhe për lëngjet e shpimit të rënduar edhe bariti. Përmasat e fazës disperse argjilore janë relativisht shumë më të mëdha se të rendit nanometër. Kjo ka bërë, që edhe sipërfaqja specifike e fazës disperse të jetë e kufizuar, por dihet, se me sipërfaqen specifike janë të lidhur shumë dukuri sipërfaqësore dhe të bashkëveprimit sipërfaqësor. Me këto është e lidhur vlera e energjisë sipërfaqësore e sistemit, si dhe fakti se në sipërfaqen e ndarjes së fazave, lëndët në kontakt ndryshojnë gjëndjen dhe sjelljen e tyre në lidhje me mjedisin. Në këtë sjellje gjendet mekanizmi i veprimit në ndikimin teknologjik të lëngut larës dhe në hidraulikën e shpimit.

Polimerët që futen në përbërje të lëngut të shpimit krijojnë tretësira të substancave makromolekulare me mjedisin e dispersionit dhe mjedisi i dispersionit që krijohet, do të ndryshojë sjelljen e sistemit. Sjellja e re e sistemit të ri me karakteristika të tjera është studiuar dhe eksperimentuar me sukses në

teknologjinë e lëngjeve të shpimit duke përmirësuar shumë performancën teknologjike të tyre.

Mekanizmi i ndryshimit të sjelljes së sistemit lidhet me faktin se molekulat e polimerit janë të rendit nanometër, mbasi makromolekulat e mëdha, si dhe bashkësi makromolekulash, formojnë një sistem dispers me dispersitet të lartë dhe me energji sipërfaqësore të madhe. Nga ana tjetër ndryshimi i ndërsjelltë i lëndës nga mjedis dispers në fazë disperse dhe anasjelltas bëhet në mënyrë graduale dhe tashmë, sipërfaqja ndarëse që përcakton potencialin elektrokinetik bëhet vëllim ndarës.

Ndikimi i përqëndrimit të polimerit në viskozitetin e tretësirave polimere (sipas [2]) jepet nëpërmjet shprehjes (2):

$$
\mu = a^* C^b \tag{2}
$$

ku: µ-viskoziteti i tretësirës polimere në centipuaz; C-përqëndrimi i polimerit në tretësirë në përqindje; a & b, koeficentë që përcaktohen eksperiementalisht.

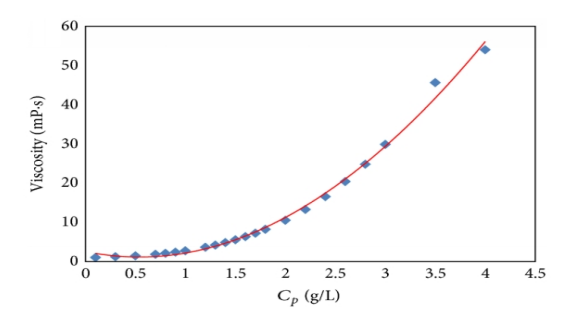

**Fig. 1:** Varësia e viskozitetit nga përqëndrimi i polimerit. (sipas [2])

Në relacionin (1) vlerat e treguesit të reologjise "*n*" dhe treguesit të konsistencës "k" ndikojnë në vlerat e viskozitetit efektiv. Viskoziteti efektiv për një përqëndrim të

dhënë të polimerit do të ndryshojë në varësi të gradientit të shpejtësisë së lëvizjes të tretësirës së polimerit. Vlerat e viskozitetit efektiv futen në formulat llogaritëse të humbjeve të presionit në sistemin e qarkullimit. Në daltat hidromonitore shpejtësia e lëvizjes së lëngut është shumë e lartë dhe humbjet e presionit arrijnë vlera të larta deri në 40 përqind të presionit të pompës së shpimit. Prandaj është me rëndësi ndikimi i viskozitetit efektiv në zvogëlimin e humbjeve të presionit për këto vlera të larta të shpejtësisë së lëvizjes së lëngut.

Modeli reologjik i tretësirave të polimerëve në përgjithësi është eksponencial (relacioni (1)) dhe ndonjëherë edhe viskozoplastik (relacioni (3)):

$$
\tau = \tau_0 + k \, (\mathrm{d}v/\mathrm{d}r)^n \tag{3}
$$

ku: τ tensioni i brendshëm në din/cm<sup>2</sup>; τ<sub>0</sub> tensioni dinamik në din/cm<sup>2</sup>; k treguesi i konsistencës në ekuivalent centipuaz; dv/dr gradienti i shpejtësisë në 1/sek. dhe n treguesi i reologjisë pa njësi.

Gjatë analizave laboratorike për përcaktimin e modelit reologjik të tretësirave të polimerëve dhe vlerësimin e viskozitetit efektiv për çdo model ka rezultuar se vlera e viskozitetit efektiv për lëngun viskozoplastik (relacioni (3)) është gjithmonë më e lartë se për lëngun eksponencial (relacioni (1)). Prandaj është mirë që tretësirat polimere të përpunohen me reagentë shtesë për ti kthyer në modelin eksponencial.

Në rastin kur modeli reologjik i tretësirave të polimerëve është eksponencial (relacioni (1)), duhet të analizohen faktorët që ndikojnë në vlerat e treguesit të reologjisë (*n*) kryesisht dhe në treguesin e konsistencës (*k*). Qëllimi

dhe synimi është që treguesi i reologjisë "n" jo vetëm të ketë vlera më të vogla se 1 por të plotësojnë kushtin që këto vlera të jenë sa më afër vlerës 0. Për vlerat *n* > 1 do të kishim një situatë të pafavorëshme sepse me rritjen e gradientit të shpejtësisë dv/dr do të kishim rritje të viskozitetit efektiv dhe si rrjedhim edhe rritje të humbjeve të presionit në duzat e daltës. Për vlerat *n* < 1 me rritjen e gradientit të shpejtësisë dv/dr, do të kemi zvogëlim të viskozitetit efektiv dhe si rrjedhim edhe zvogëlim të humbjeve të presionit në duzat e daltës. Por ritmet e zvogëlimit të viskozitetit efektiv me rritjen e gradientit të shpejtësisë janë aq më të mëdha sa më afër zeros të jetë vlera e treguesit të reologjisë "*n*".

#### **2. ANALIZA LABORATORIKE PËR PËRCAKTIMIN E MODELIT REOLOGJIK DHE TË FAKTORËVË QË NDIKOJNË NË PARAMETRAT REOLOGJIKË**

Në laboratorin e fluideve teknologjikë janë përgatitur mostra të tretësirave të polimerëve me përqëndrime të ndryshme dhe me shtesa të ndryshme. Me këto mostra me ndihmën e aparatit Fann janë kryer matje të shumta të çifteve të vlerave të sforcimeve për gradientë të ndryshëm të shpejtësisë. Mbasi është përcaktuar modeli reologjik i lëngut, janë llogaritur vlerat e parametrave reologjikë dhe janë analizuar vlerat e treguesave reologjikë dhe të konsistencës që rezultojnë për secilën mostër.

Me të dhënat e tabelave për mostrën e parë (tabelat 1, 2, dhe 3) ndërtojmë programin në gjuhën e programimit në Matlab. Rezultati nga zbatimi i programit jepet në mënyrë grafike si në figurën e mëposhtëme Fig.2.

Qëllimi i këtij programi është që të gjej ekuacionin e kurbës që përafron më mire këto pika ose me fjalë të tjera bashklidhjen e tyre. Në praktikën e zakonshme të përpunimit të këtyre të dhënave rekomandohet që ato të përafrohen me një interval besimi, vlera praktike e të cilit merret 95%. Kjo vlerë tregon kufinjtë, në të majtë dhe në të djathtë të lakores përafruese, për të cilën 95% e pikave gjënden brënda lakoreve të jashtme me vija të ndërprera. E pikërisht duke caktuar këtë vlerë, nga ekzekutimi i programit në Matlab gjenden edhe koefiçentët e lakores e si rrjedhim edhe rendi i polinomit, që në rastin tonë rezulton n=2. Atëherë ekuacioni i lakores tonë, me një koefiçent bashkëlidhjeje të mirëpranuar për qëllime praktike,  $r = 0.95$ , jepet si më poshtë:

 $y = 0,0002$   $x^2 + 0.0747$   $x + 1,9852$ 

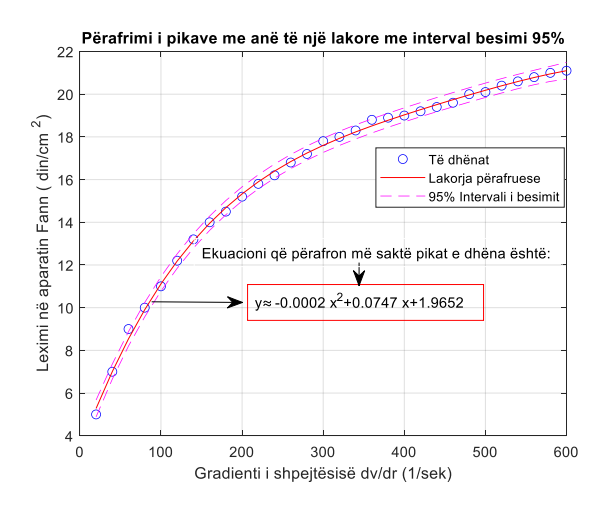

**Fig. 2:** Përafrimi i pikave të dhëna me anë të një lakoreje me interval besimi 95% për mostrën e parë

Duke vepruar me të njëjtën mënyrë dhe logjikë për të dhënat e tabelave për mostrën 2, (tabelat 4, 5, dhe 6) përftojmë grafikun e mëposhtëm, Fig. 3 dhe ekuacioni i lakores jepet si më poshtë:

$$
y = 0.0003 x^2 + 0.1022 x + 3.448
$$

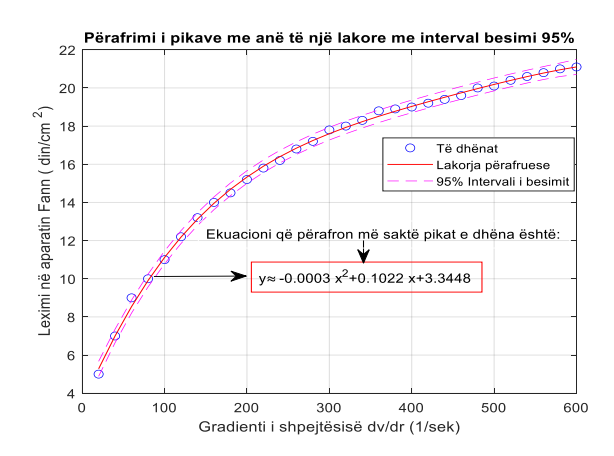

**Fig. 3:** Përafrimi i pikave të dhëna me anë të një lakorje me interval besimi 95% për mostrën e dytë.

Duke u bazuar në relacionet që përshkruajnë modelet reologjike tipike dhe duke parë format e lakoreve në figurat 2 dhe 3 rezulton se modelet reologjike të lëngjeve të mostrave 1 dhe 2 mund të përshkruhen me modelin eksponencial të formës  $Y = aX^n$  dhe mund të llogariten vlerat e "a" dhe "n".

Për mostrën e parë nga programi Mattlab del: a= 0.6540; n=0.5372; Y=0.6540  $X^{0.5372}$ 

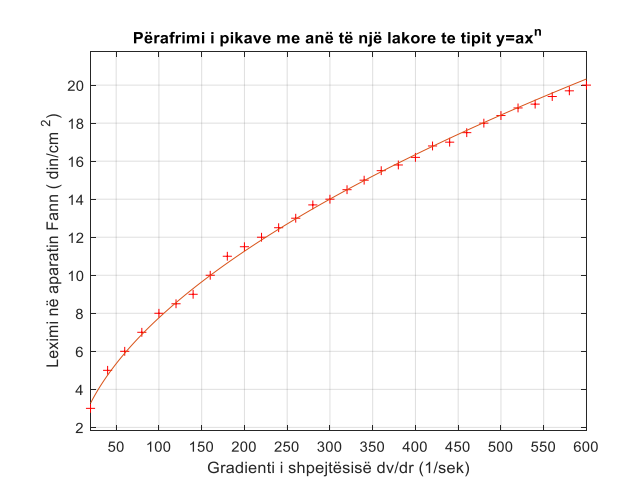

**Fig. 4:** Lakorja e lëngut të modelit eksponencial  $Y=0.6540 X^{0.5372}$ 

Për mostrën e dytë nga programi Mattlab del:  $a = 1.6713$ ; n=0.4068;  $Y = 1.6713 X^{0.4068}$ 

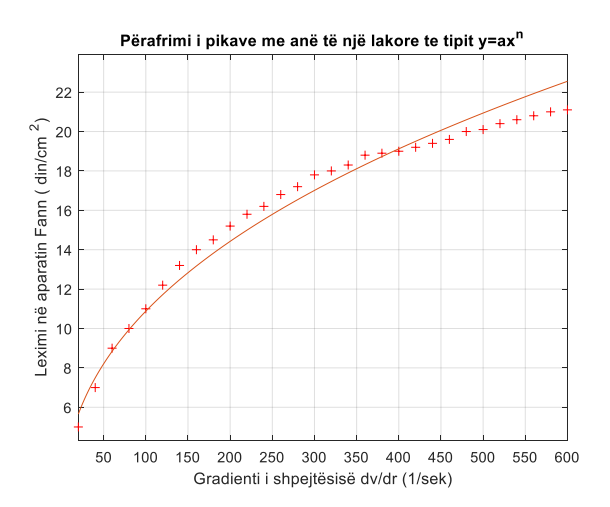

**Fig. 5:** Lakorja e lëngut të modelit eksponencialë Y = 1.6713  $X^{0.4068}$ 

Në tabelat 7 dhe 8 jepen të dhënat e analizave laboratorike për ndikimin e përmbajtjes së fazës disperse në parametrat reologjikë.

Nga të dhënat e tabelave 7 dhe 8 duket se me rritjen e përmbajtjes së fazës disperse rriten parametrat reologjikë. Duke u nisur nga konsideratat teorike do të prisnim që intensiteti i ndryshimit të viskozitetit plastic të ishte më i madh se ai i tensionit dinamik me ndryshimin e përmbajtjes së fazës së ngurtë. Rezultatet faktike (tabela 7 dhe 8) nuk i binden këtij rregulli sepse faza disperse e shtuar është me përmasa koloidale (ku dukuritë sipërfaqësore në sipërfaqet e kontaktit dominojnë sjelljen e fazave) dhe në mjedisin e dispersionit është prezent edhe polimeri.

Në laborator është analizuar edhe ndikimi i temperaturës në parametrat reologjikë dhe rezultatet e analizave paraqiten në tabelën 9.

Rritja e temperaturës shkakton zvogëlimin e parametrave reologjikë (tabela 9) dhe mekanizmi i këtij ndikimi mund të shpjegohet me zvogëlimin e forcave të fërkimit të brendshëm dhe me rritjen e potencialit elektrokinetik për shkak të tkurrjes së shtresës rrëshqitëse të micelës së fazës disperse.

Në tabelën 10 jepen të dhënat e analizave laboratorike për ndikimin e polimerit KMC në parametrat reologjikë. Nga tabela 10 duket se shtesat e polimerit KMC shkaktojnë rritjen e parametrave reologjikë ndërsa shtesat e polimerit FKLS shkaktojnë zvogëlim të parametrave reologjikë. Mekanizmi i këtij ndikimi të ndryshëm për këto dy polimerë mund të shpjegohet me format lineare apo globulare të makromolekulave të tyre. Polimeri KMC ka formë lineare të makromolekulës dhe prandaj shtesat në lëngun e shpimit shkaktojnë rritje të parametrave reologjikë. Me formën lineare të makromolekulës së polimerit KMC dhe të polimerëve të tjerë lidhet edhe vetia që kanë lëngjet e shpimit të përpunuara me këto polimerë për të zvogëluar viskozitetin efektiv me rritjen e debitit të qarkullimit në pusin e shpimit mbasi makromolekulat lineare të polimerit orientohen paralel me rrymën e rrjedhjes. Nëqoftëse modeli i lëngut të shpimit është eksponencial që përshkruhet nga ekuacioni (1) atëherë mund të themi se sa më i vogël të jetë treguesi i reologjisë "n" (sa më afër vlerës 0 të jetë "n") aq më të mëdha do të jenë ritmet e zvogëlimit të viskozitetit efektiv të lëngut të shpimit me rritjen e debitit të qarkullimit të lëngut të shpimit në pus, gjë që lehtëson optimizimin e hidraulikës së shpimit gjatë përdorimit të daltave hidromonitore. Nga kjo pikëpamje duket se lëngu i shpimit i mostrës 2, Fig. 5 është më i mirë se lëngu i shpimit i mostrës 1, Fig. 4.

Ndërsa polimeri FKLS ka formë globulare të makromolekulës. Prandaj shtesat e këtij polimeri shkaktojnë zvogëlim të parametrave reologjikë dhe lëngjet e shpimit të përpunuara me këto polimerë zvogëlojnë parametrat reologjikë.

Efekti i pH-shit në vlerat e parametrave reologjikë të tretësirave të polimerëve është studjuar nga Inemugha O. [2] dhe përfundimet e arritura prej tij janë paraqitur në tre grafikët e paraqitura në Fig.6, Fig.7 dhe Fig.8. Duke qenëse ky efekt është i vogël si dhe për faktin se vlerat e pH-shit në teknologjinë e lëngjeve të shpimit të puseve të thellë diktohen nga faktorë të tjerë, në këtë studim nuk është përfshirë ky efekt.

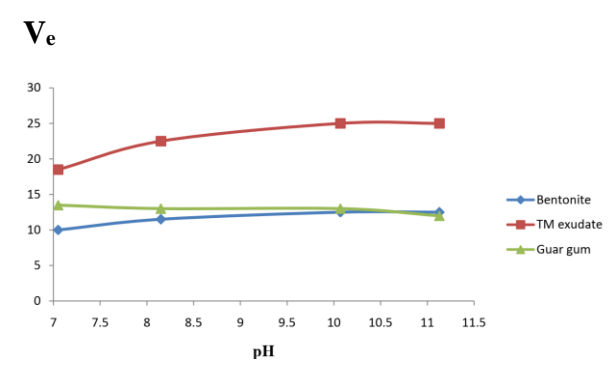

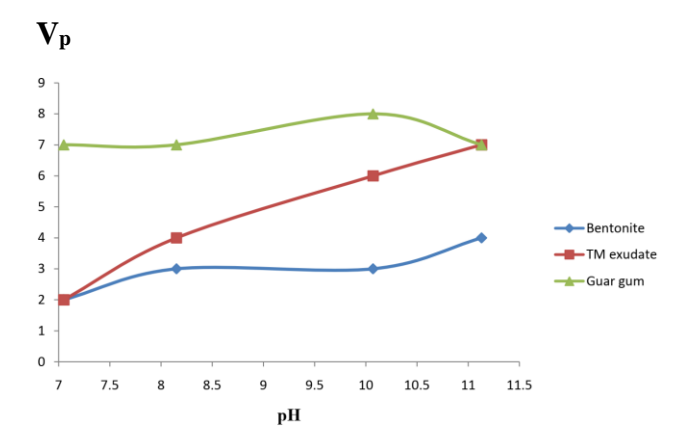

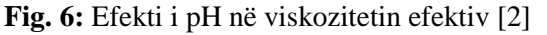

**Fig. 7:** Efekti i pH në viskozitetin plastik [2].

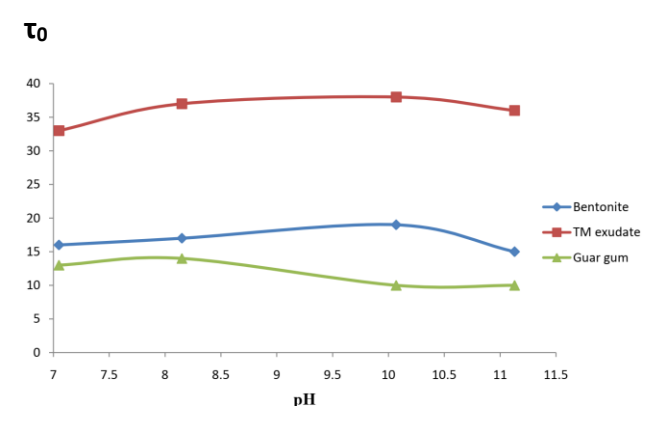

**Fig. 8:** Efekti i pH në tensionin dinamik [2].

#### **PËRFUNDIME**

1. Përpunimi i lëngjeve të shpimit me polimerë ndryshon sjelljen reologjike dhe parametrat reologjikë të tij. Përcaktimi i procedurave dhe gjetja e zgjidhjeve si për recepturat optimale të përpunimit ashtu edhe për përcaktimin e modelit reologjik nëpërmjet vlerësimit laboratorik të mostrave te lëngjeve me polimerë dhe programeve në Matlab jepen në këtë studim.

2. Për të rritur intensitetin e zvogëlimit të viskozitetit efektiv me rritjen e gradientit të shpejtësisë, duhet që përpunimi kimik i lëngjeve të shpimit me polimerë të synojë rritjen e tensionit dinamik dhe zvogëlimin e viskozitetit plastik për lëngjet Bingamianë ose zvogëlimin e treguesit të reologjisë për lëngjet e modelit Eksponencial.

3. Shtesa e kripës në lëngjet larës me polimerë shkakton zvogëlimin e parametrave reologjikë për shkak se kripa kufizon aftësinë e polimerit për hidratim dhe bymim.

4. Rritja e pH-it të lëngjeve larës me polimerë shkakton më shumë rritjen e viskozitetit plastik dhe një rritje të lehtë të tensionit dinamik.

5. Në lëngjet e shpimit me polimerë ritmet e zvogëlimit të viskozitetit efektiv me rritjen e gradientit të shpejtësisë janë shumë më të larta kur përpunohen me polimerët me makromolekula lineare në krahasim me polimerët me makromolekula globulare.

#### **LITERATURA**

[1] Weikey, Y., etc. (2018): "Effect of different gums on rheological properties of slurry." IOP ConferenceSeries. Materials Science and Engineering 310(1), 012068.

[2] Inemugha O., etc (2019): "Rheological properties of terminalia mantaly exudate as drilling mud additive." Society of Petroleum Engineers, SPE-198827-MS.

[3] Drew Myers: "Surfaces, Interfaces and Colloids" Third edition, USA 2014.

#### **ANEKS**

#### **Tabela 1 Mostra 1**

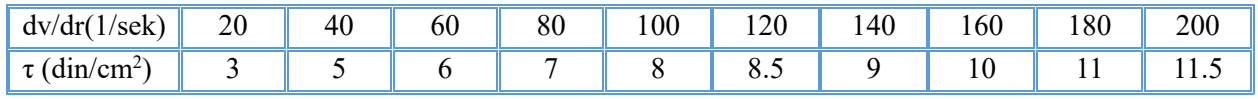

#### **Tabela 2 mostra 1**

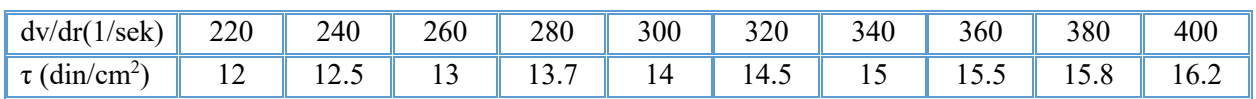

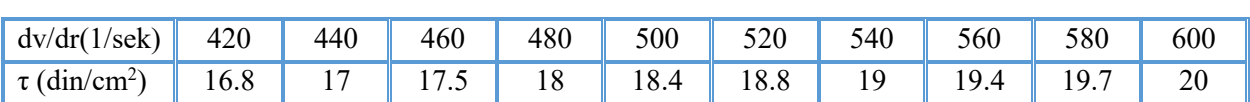

#### **Tabela 3 Mostra 1**

#### **Tabela 4 Mostra 2**

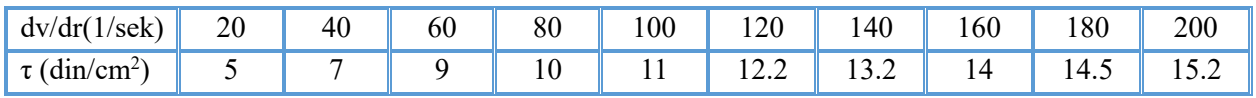

#### **Tabela 5 Mostra 2**

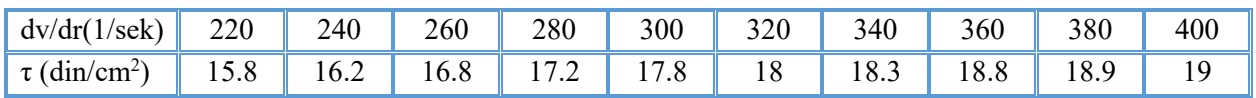

#### **Tabela 6 Mostra 2**

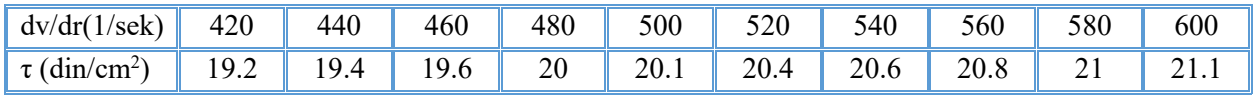

#### **Tabela 7 Ndikimi i fazës disperse në parametrat reologjikë**

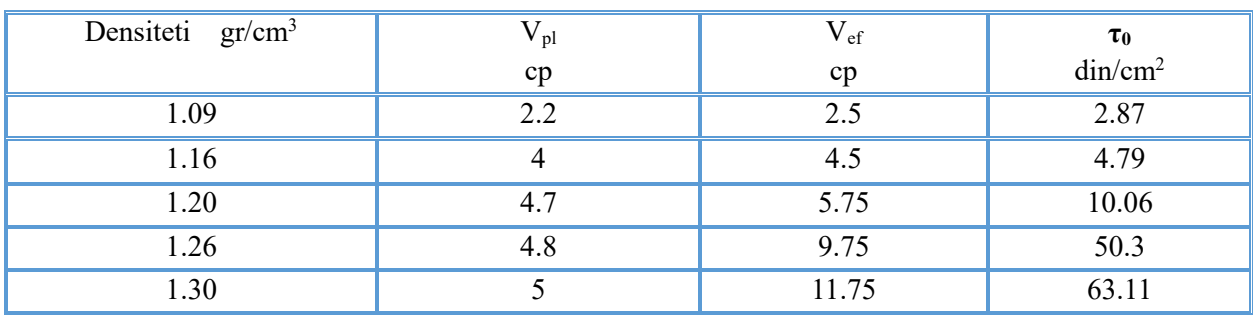

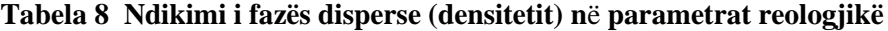

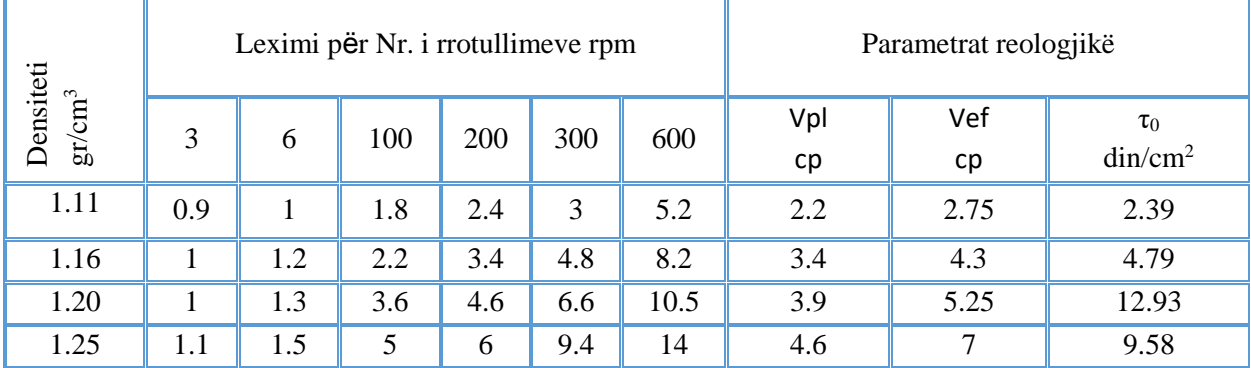

#### VLERËSIMI LABORATORIK DHE ANALITIK I FAKTORËVE QË NDIKOJNË NË PARAMETRAT REOLOGJIKË TË LËNGJEVE TË SHPIMIT ME POLIMERË

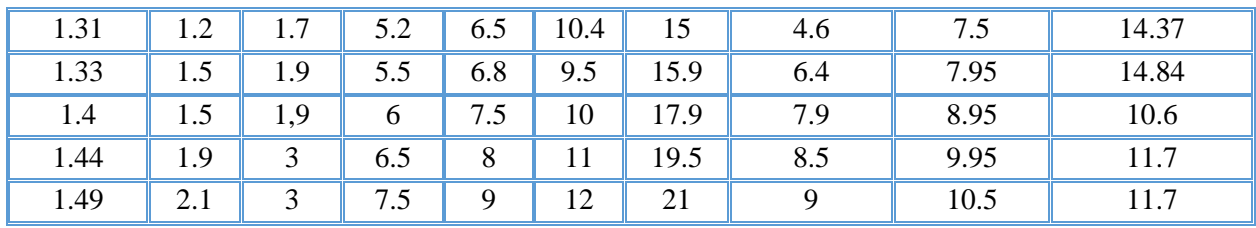

#### **Tabela 9 Ndikimi i temperaturës në parametrat reologjikë**

| Te<br>mp.       | Dens.     |                                                                                             |     |                | Leximi për Nr. i rrotullimeve rpm | Parametrat reologjikë |      |                |      |             |  |  |  |
|-----------------|-----------|---------------------------------------------------------------------------------------------|-----|----------------|-----------------------------------|-----------------------|------|----------------|------|-------------|--|--|--|
| $\rm ^{\circ}C$ | $gr/cm^3$ | 3<br>300<br>100<br>200<br>600<br>6<br>$\tau_0$<br>$V_{\rm pl}$<br>$\mathsf{V}_{\mathrm{e}}$ |     |                |                                   |                       |      |                |      |             |  |  |  |
|                 |           |                                                                                             |     |                |                                   |                       |      | cp             | cp   | $\dim/cm^2$ |  |  |  |
| 20              | 1.26      | 5.2                                                                                         | 5.5 | 8.8            | 11.2                              | 14.5                  | 18.5 | $\overline{4}$ | 9.25 | 50.29       |  |  |  |
| 35              | 1.26      | 5.1                                                                                         | 5.4 | 8.6            | 11                                | 14.1                  | 18   | 3.9            | 9    | 48.8        |  |  |  |
| 50              | 1.26      | 5                                                                                           | 5.2 | 8              | 10                                | 13.6                  | 17.4 | 3.8            | 8.7  | 46.9        |  |  |  |
| 65              | 1.26      | 4.7                                                                                         | 5.1 | 7.6            | 9                                 | 13.2                  | 16.7 | 3.5            | 8.35 | 46.4        |  |  |  |
| 80              | 1.26      | 4.5                                                                                         | 5   | $\overline{7}$ | 8.8                               | 12.8                  | 16.2 | 3.4            | 8.1  | 45          |  |  |  |
| 95              | 1.26      | 4                                                                                           | 4.8 | 6.8            | 8                                 | 12.4                  | 15.7 | 3.3            | 7.85 | 43.5        |  |  |  |

**Tabela 10 Ndikimi i polimerit në parametrat reologjikë**

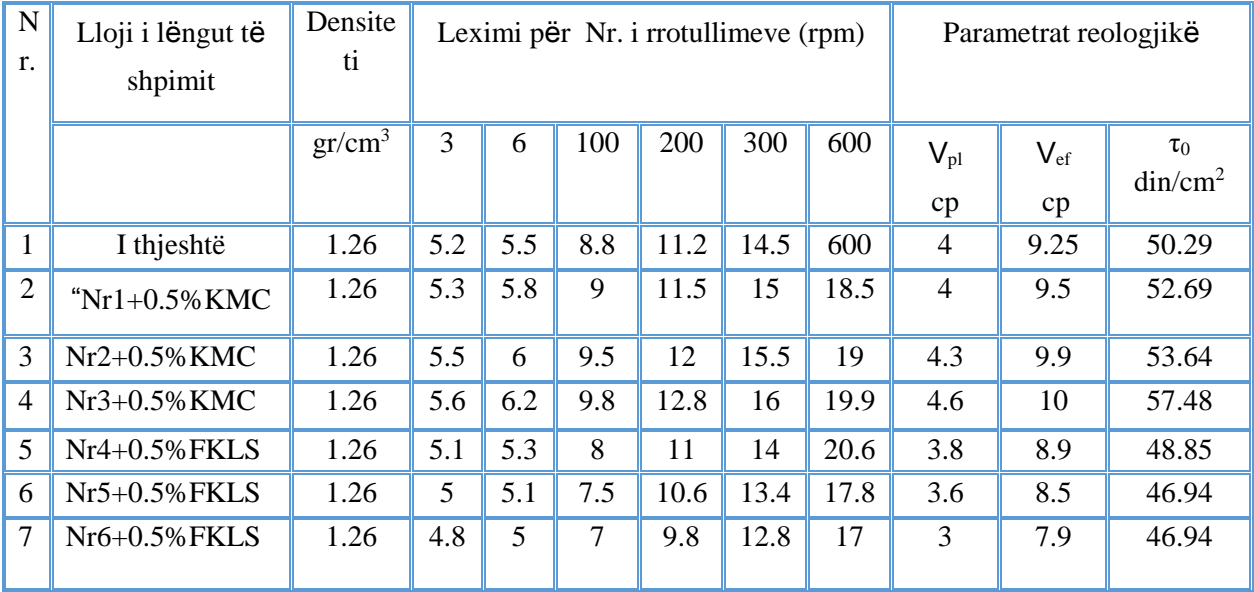

| Nr.<br>So      | Lloji<br>lëngut të | Te<br>m         | Dens.<br>$gr/cm^3$ | Leximi për Nr. i rrotullimeve rpm |                |                |      |      |      |               | Parametrat reologjikë |                         |  |
|----------------|--------------------|-----------------|--------------------|-----------------------------------|----------------|----------------|------|------|------|---------------|-----------------------|-------------------------|--|
| luc            | shpimit            | $\rm ^{\circ}C$ |                    | 3                                 | 6              | 100            | 200  | 300  | 600  | $V_{p}$<br>cp | $V_{\text{ef}}$<br>cp | $\tau_0$<br>$\dim/cm^2$ |  |
| 1              | 1%FKLS             | 20              | 1.26               | 5                                 | 5.1            | 7.5            | 10.6 | 13.4 | 17   | 3.6           | 8.5                   | 46.94                   |  |
| $\overline{2}$ | $\epsilon$         | 35              | 1.26               | 4.8                               | 5              | $\overline{7}$ | 9.2  | 12.6 | 16   | 3.4           | 8                     | 44.06                   |  |
| 3              | $\alpha$           | 50              | 1.26               | 4.6                               | 4.8            | 6.8            | 8.6  | 11.5 | 14.8 | 3.3           | 7.4                   | 39.27                   |  |
| $\overline{4}$ | $\epsilon$         | 65              | 1.26               | 4                                 | 4.5            | 6.5            | 8    | 11   | 14.2 | 3.2           | 7.1                   | 37.36                   |  |
| 5              | $\epsilon$         | 80              | 1.26               | 3.6                               | $\overline{4}$ | 6              | 7.6  | 10.8 | 14   | 3.2           | 7                     | 36.4                    |  |
| 6              | $\epsilon$         | 95              | 1.26               | 3                                 | 3.6            | 5.8            | 7    | 10   | 13   | 3             | 6.5                   | 33.53                   |  |

**Tabela 11 Ndikimi i temperaturës në lëngun e shpimit të përpunuar me FKLS**

#### **Tabela 12 Ndikimi i temperaturës në lëngun e shpimit të përpunuar me polimerë**

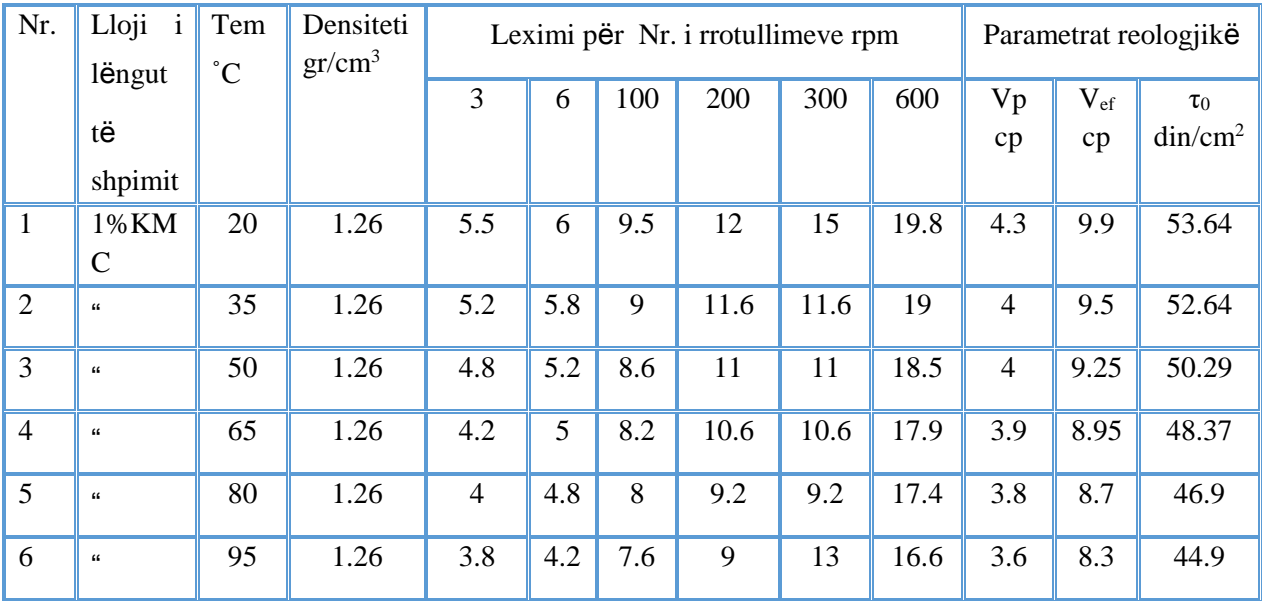

#### VLERËSIMI LABORATORIK DHE ANALITIK I FAKTORËVE QË NDIKOJNË NË PARAMETRAT REOLOGJIKË TË LËNGJEVE TË SHPIMIT ME POLIMERË

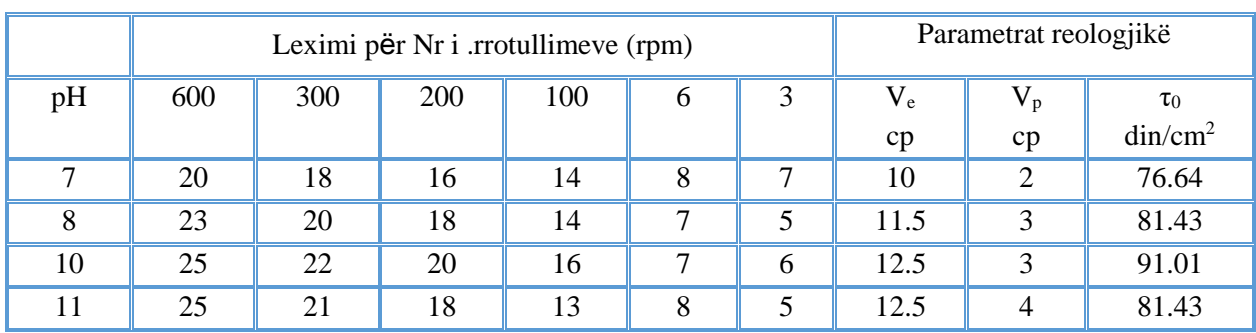

#### **Tabela 13 Efekti pH në lëngun me bentonitë [2]**

#### **Tabela 14 Efekti i pH në lëngun me polimerin TME [2]**

| pH |     |     | Leximi për Nr. i rrotullimeve (rpm) | Parametrat reologjikë |    |    |         |         |                     |
|----|-----|-----|-------------------------------------|-----------------------|----|----|---------|---------|---------------------|
|    | 600 | 300 | 200                                 | 100                   | 6  | 3  | $V_{e}$ | $V_{p}$ | $\tau_0$            |
|    |     |     |                                     |                       |    |    | cp      | cp      | din/cm <sup>2</sup> |
| ⇁  | 37  | 35  | 31                                  | 28                    | 17 | 14 | 18.5    | ◠       | 158.07              |
| 8  | 45  | 41  | 40                                  | 35                    | 19 | 14 | 22.5    |         | 177.23              |
| 10 | 50  | 44  | 41                                  | 35                    | 19 | 16 | 25      | 6       | 182.02              |
|    | 50  | 43  | 41                                  | 35                    | 18 | 15 | 25      |         | 172.44              |

**Tabela 15 Efekti i pH në lëngun me guar gum [2]**

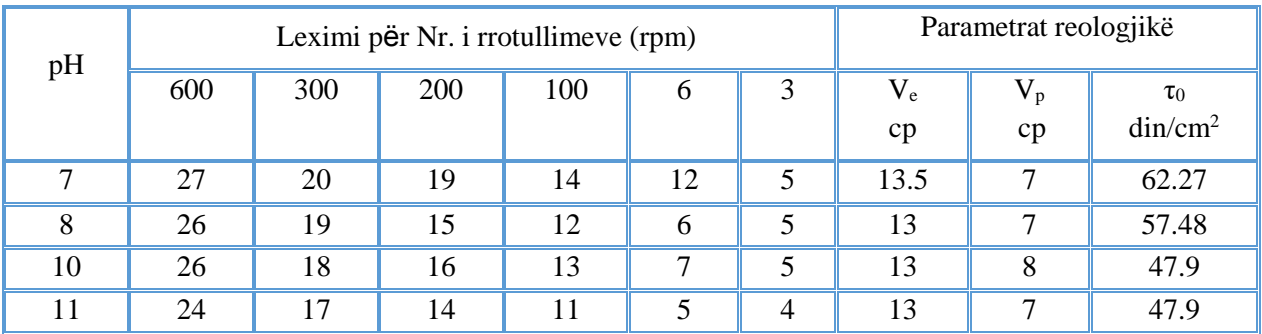

#### **SQARUES**

Të gjitha analizat laboratorike janë kryer në laboratorin e Fluideve Teknologjikë në Fakultetin e Gjeologjisë dhe Minierave me ndihmën e aparatit Fann me shpejtësi të ndryshueshme.

Koha e kryerjes së këtij punimi është Shtator dhe Tetor 2021. Ky punim nuk ka lidhje me punimet e mëparëshme dhe nuk ka ndonjë element te veçantë që të jetë botuar në revista të tjera por jepet për botim për herë të parë në këtë revistë.

### **MONITORIMI DHE PARASHIKIMI I CILËSISË SË AJRIT NGA NJË PROJEKT IOT PËR MJEDISET E ZGJUARA DUKE PËRDORUR "MACHINE LEARNING"**

# **Dr. Enida SHEME<sup>1</sup> dhe Msc. Alba MERDANI<sup>2</sup>**

#### **1, 2 Departamenti i Inxhinierisë Informatike, Fakulteti i Teknologjisë së Informacionit Universiteti Politeknik i Tiranës**

#### **ABSTRACT**

A friendly environment and good quality of air are key factors for a healthy life. Air pollution has become a serious problem in Albania as well. Technology is the right tool that can help to monitor and analyze environmental air quality parameters. One of today's challenges with technology is process automation and improvement by monitoring, controlling, and analyzing data through artificial intelligence. To facilitate, improve and secure work processes and community living, more and more studies and projects are being implemented in the field of IoT, intelligent and automated systems. In this paper, we propose an IoT project for "smart environments" that monitors, generates alarms and makes predictions for air quality of the surrounding environment. Its purpose is to provide the necessary information to the user about the quality of environmental parameters, to store data for analysis using Cloud platforms, and to generate alarms. We also implement a Machine Learning algorithm to make predictions for the obtained parameters. Experimental evaluation shows the efficacy of the system in monitoring, storing, data analyzing and prediction.

#### **QËLLIMI**

*Një mjedis miqësor dhe cilësi e mirë e ajrit janë faktorë kyç për një jetë të shëndetshme. Ndotja e ajrit është kthyer në një problem serioz edhe në Shqipëri. Teknologjia është mjeti i duhur që mund të ndihmojë në monitorimin dhe analizimin e parametrave mjedisorë të cilësisë së ajrit. Një nga sfidat e sotme me teknologjinë është automatizimi dhe përmirësimi i proçesit duke monitoruar, kontrolluar dhe analizuar të dhënat përmes inteligjencës artificiale. Për të lehtësuar, përmirësuar dhe siguruar proçeset e punës dhe të jetesës në komunitet, gjithnjë e më shumë po zbatohen studime dhe projekte në fushën e IoT, sistemeve inteligjente dhe të automatizuara. Në këtë punim, ne propozojmë një projekt IoT ("Internet of Things") për mjedise inteligjente, i cili monitoron, gjeneron alarme dhe bën parashikime për cilësinë e ajrit të mjedisit përreth. Qëllimi i tij është t'i ofrojë përdoruesit informacionin e nevojshëm për cilësinë e parametrave mjedisorë, të ruajë të dhënat për analiza të mëtejshme duke përdorur platformat Cloud dhe të gjenerojë alarme. Ne gjithashtu kemi implementuar një algoritëm të Machine Learning për të bërë parashikime për parametrat e marrë. Vlerësimi eksperimental tregon efikasitetin e sistemit në monitorimin, ruajtjen, analizimin dhe parashikimin e të dhënave.*

**Fjalët kyçe:** Interneti i gjërave ("Internet of Things" / IoT), monitorim i parametrave, analizim dhe përpunim të dhënash, cilësia e ajrit, mësimi i makinës ("Machine Learning")

#### **1. HYRJE**

IoT shërben për të projektuar, ndërtuar dhe zbatuar sisteme inteligjente, për të përmirësuar monitorimin dhe analizën e tyre, për automatizimin e këtyre sistemeve dhe ndërveprimin e tyre me mjedisin dhe njerëzit.

Nivelet e larta të ndotjes së ajrit janë aktualisht një problem në shumë zona urbane. Përqendrimi i shumë ndotësve ka tejkaluar vlerat e lejuara. Shumë studime dhe projekte IoT janë zbatuar për t'u marrë me këtë problem [1], [2], [3]. Një problem shumë domethënës që ul cilësinë e jetës në Tiranë është smogu. Shkak për këtë situatë është ndotja e lartë e ajrit. Shumë vende përdorin Indeksin e Cilësisë së Ajrit për të llogaritur nivelin e ndotjes së ajrit [4], [5].

Në këtë studim, ne propozojmë një projekt IoT për një Mjedis inteligjent që do të ishte i dobishëm:

• Në shtëpi, familje me fëmijë, të moshuar ose të sëmurë me probleme të frymëmarrjes.

• Në spitale, për të ofruar një mjedis më të pastër dhe kushte më të mira për të sëmurët, si dhe ilaçe që kërkojnë kushte të caktuara.

• Në magazina dhe fabrika, për të kontrolluar kushtet e ruajtjes dhe prodhimit të ushqimeve dhe produkteve të tjera.

• Në mjediset ku jetojmë ose për Inxhinierët e mjedisit, të cilët mund të kryejnë studime të ndryshme.

Nëpërmjet zbatimit të këtij projekti, mundësohet matja e disa parametrave mjedisorë, si pluhuri, temperatura, lagështia, presioni i ajrit, si dhe ruajtja e të dhënave në Cloud. Gjithashtu, përmes një aplikacioni Android me një përdorues të vetëm, ne mund të monitorojmë kushtet mjedisore në kohë reale, në platformën Cloud. Nëpërmjet algoritmeve të "Machine Learning", ne mund të përdorim shkencën e të dhënave dhe analizën e të dhënave për të llogaritur Indeksin e Cilësisë së Ajrit

(referuar në anglisht me shkurtimin AQI) [4], [5], për të bërë parashikime dhe për të studiuar gjenerimin e alarmit bazuar në korrelacionin e ngjarjeve [1], [2], [3].

Projekti i propozuar përfshin disa faza dhe module siç janë paraqitur në Figurën 1: ndërtimi i qarkut me Raspberry Pi dhe sensorë; Programimi Python i sistemit; ruajtja e të dhënave në një platformë Cloud; analiza e të dhënave në Cloud; monitorimin dhe kontrollin e sistemit nga përdoruesi, i cili mund të shikojë të dhëna, të marrë njoftime alarmi dhe të japë komanda në sistem.

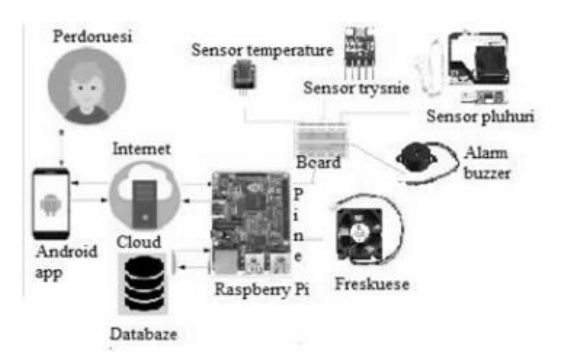

**Fig. 1:** Një skemë model për projektin IoT të mjedisit inteligjent.

Pjesa tjetër e punimit është organizuar si më poshtë. Në seksionin 2, ne përshkruajmë punime të ngjashme të kësaj fushe dhe nxjerrim në pah kontributin e punimit tonë. Në seksionin 3, ne përshkruajmë zbatimin e projektit IoT për mjedisin inteligjent. Ai përfshin mjedisin e punës, skemat fizike dhe logjike, komponentët e arkitekturës së projektit, harduerin, softuerin, libraritë/modulet, diagramet e algoritmeve dhe platformën cloud ku ne ruajmë të dhënat. Në seksionet 4, 5 dhe 6 ne analizojmë të dhënat e mbledhura nga sensorët dhe përshkruajmë disa raste eksperimentale me një algoritëm të mësimit të makinës për parashikime. Seksioni 7 përmbyll studimin tonë me disa përfundime dhe plane për vijimin e këtij punimi.

#### **2. PUNIME TË NGJASHME**

Alkandari dhe Moein kanë zbatuar një sistem monitorimi për cilësinë e ajrit duke përdorur Raspberry Pi [6]. Puna e tyre zbulon gazra të dëmshëm brenda ndërtesave dhe monitoron cilësinë e ajrit. Ata matin temperaturën, lagështinë, gazet CO, NO. Sistemi monitoron mjedisin, regjistron të dhënat dhe informon njerëzit me email nëse ndonjë nga leximet tejkalon kufirin e specifikuar. Molder [7] paraqet një projekt që konsiston në zbatimin dhe vlerësimin e një platforme celulare për matjen e ndotjes së ajrit në qytete duke përdorur sensorë gazi të lidhur me aplikacionin Android duke përdorur protokollin MQTT. Khan *et al*. [3] zbatoi një sistem për monitorimin e mjedisit dhe ajrit, si dhe ndotjen e zërit. Sistemi i tyre, duke qenë me kosto të ulët, por efikas, mat gazrat CO2 dhe CO, temperaturën, lagështinë me fokus zhvillimin e një aplikacioni Android për ruajtjen dhe monitorimin e të dhënave në kohë reale. Kök *et al.* [8] kanë punuar në një model të "Deep Learning" duke përdorur rrjetin nervor LSTM për parashikimin e indeksit të cilësisë së ajrit në qytetet inteligjente në Turqi. Pawul1 dhe Śliwka [9] kanë punuar në aplikimin e rrjeteve nervore artificiale për parashikimin e niveleve të ndotjes së ajrit. Balasubramaniyan dhe D. Manivannan kanë punuar në një sistem IoT monitorimi të cilësisë së ajrit (AQMS) duke përdorur platformën Raspberry Pi dhe ThingSpeak Cloud për të monitoruar temperaturën, lagështinë dhe gazrat dhe për të marrë një njoftim kur vlerat e tyre tejkalohen. Varun Noorani Subramanian ka propozuar një projekt mbi analizën e të dhënave për parashikimin e përqendrimit të ndotësve të ajrit në qytetin inteligjent Uppsala [10]. Qëllimi i projektit të tyre ishte të krijonin një algoritëm që mëson e që do të ishte në gjendje të parashikonte përqëndrimin e ndotësve në orë. Ata kanë zhvilluar gjithashtu një aplikacion Android që u siguron përdoruesve përqëndrimin e ndotjes në kohë reale me vlerën e parashikuar për orë nga algoritmi i të nxënit dhe informacionin e sugjeruar të rrugës së navigimit me më pak ndotje midis burimit dhe destinacionit [10].

Ndryshe nga këto punime të lidhura, ne kemi zbatuar një projekt IoT për mjedisin inteligjent që mat jo vetëm temperaturën, lagështinë, por edhe presionin e ajrit, PM2.5 dhe PM10, i ruan ato në një platformë Cloud për monitorim në kohë reale dhe përdor MatLab për analizën e të dhënave. Për më tepër, kontributi unik i këtij punimi është përdorimi i teknikave të "Machine Learning" si algoritmi "Random Forest", për të parashikuar seritë kohore për të dhënat e pavarura në varësi të vlerave të sensorit.

#### **3. IMPLEMENTIMI I PROJEKTIT IOT PËR MJEDISIN E ZGJUAR**

#### **3.1.Arkitektura e Sistemit**

Ky projekt përbëhet nga katër module:

• Moduli i parë është qarku IoT për projektin i përbërë nga RPi, sensorë dhe bordi që shërben për t'i lidhur të gjithë elementët me tela.

• Moduli tjetër përfshin një kanal komunikimi dhe program Cloud në Python për të marrë vlerat e matura nga sensorët dhe për t'i ruajtur ato në skedarin CSV dhe platformën Cloud në kohë reale [11], [12].

• Moduli i tretë është moduli i analizës së të dhënave duke përdorur modele me algoritme të "Machine Learning". Analiza e të dhënave është e rëndësishme për të bërë parashikime mbi gjenerimin e alarmit dhe për të kuptuar se sa i saktë është sistemi IoT.

• E fundit, por jo më pak e rëndësishme, është moduli i ndërveprimit me përdoruesit. Ai monitoron në kohë reale, nëpërmjet platformës Cloud, parametrat mjedisorë dhe njofton në rastet e gjenerimit të alarmit kur vlerat e tyre janë jashtë kushteve të lejuara, të vendosura nga përdoruesi.

Zbatimi i projektit përbëhet nga hapat e mëposhtëm: konfigurimi i Raspberry Pi, montimi RPi dhe harduerit në një bord, zhvillimi i algoritmit Python, monitorimi i të dhënave të matura dhe të ruajtura, analizimi i të dhënave të ruajtura me Matlab dhe parashikime duke përdorur algoritmet e mësimit të makinës.

Këto module përfshijnë veprime mbi të dhënat: matjen e të dhënave, transmetimin e të dhënave, mbledhjen dhe ruajtjen e të dhënave, analizën dhe parashikimin e të dhënave, monitorimin e të dhënave në kohë reale.

Të gjitha modulet e projektit janë paraqitur në modelin e mëposhtëm në Figurën 2, me lidhjet përkatëse dhe komunikimin ndërmjet tyre.

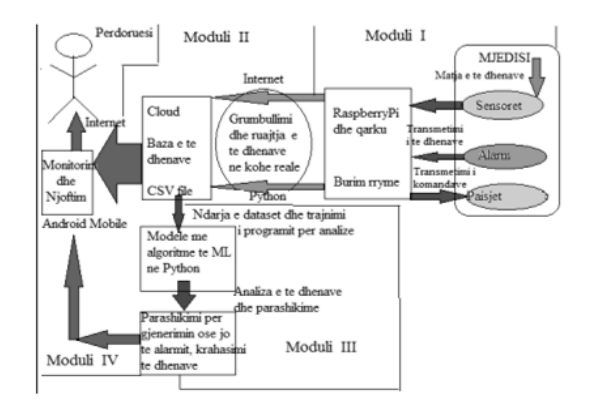

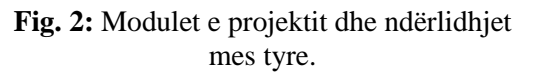

#### **3.2.Transmetimi i të dhënave në kohë reale dhe monitorimi në Cloud**

Të dhënat e marra nga sensorët janë në sasi të mëdha, duke arritur mijëra rekorde për sensor çdo 24 orë. Për t'i ruajtur dhe monitoruar ato, ne mund të përdorim platformat Cloud që mund të jenë pa pagesë. Në këtë studim kemi zgjedhur platformën ThingSpeak Cloud, e cila ofrohet falas për t'u përdorur deri në një sasi të kufizuar të dhënash por mjaft i vlefshëm për projekte studentore dhe kërkime

akademike. Kufizimi konsiston në maksimumi 4 kanale, 8 fusha për kanal dhe 3 milionë mesazhe në vit, kufiri i intervalit të përditësimit të mesazheve mbetet i kufizuar në 15 sekonda, si dhe çdo mesazh nuk mund të kalojë kapacitetin 3000 byte.

Ne krijuam një kanal me çelësa API për të shkruar dhe lexuar të dhënat në platformën Cloud. Për të plotësuar të dhënat në këtë kanal komunikimi, zgjodhëm një emër, një përshkrim, fushat të cilat janë lloji i të dhënave që do të transmetohen. Për çdo lloj të dhënash krijohet një grafik, i cili përditësohet në kohë reale në varësi të kohës kur matet vlera.

Monitorimi i të dhënave në kohë reale na ndihmon të kuptojmë rastet kur sensorët na japin një vlerë të pasaktë, jo të pritshme krahasuar me vlerat e marra para tij, duke parë performancën. Kjo tregon se për arsye të ndryshme sensori ka matur një vlerë jo reale dhe alarmi i krijuar do të rezultonte i rremë. Analizimi i saktësisë së tyre, duke i krahasuar me vlerat e matura faktike, ndihmon në dërgimin e njoftimeve të sakta te përdoruesi dhe shmangien e tyre në rastet e alarmeve të rreme.

Nëpërmjet platformës Cloud ne kemi krijuar proçese të automatizuara, ngjarje të Cloud të përcaktuara nga përdoruesi, për t'u ekzekutuar në një kohë të caktuar nga ne në mënyrë të përsëritur. Përdoruesi mund të monitorojë cilësimet mjedisore në kohë reale në platformën Cloud. Është lehtësisht i aksesueshëm nga shfletuesi i telefonave inteligjent me sistem operativ Android.

Matja dhe transmetimi i të dhënave zgjat rreth 50-55 sekonda. Ne kemi afërsisht një regjistrim të dhënash në minutë, që përfaqëson vlerat nga të gjithë sensorët.

#### **3.3. Gjenerimi i alarmit**

Sistemi gjeneron alarme bazuar në masën aktuale të vlerës së parametrit mjedisor.

Alarmi është dalja nga sinjalizuesi që prodhon një alarm zanor në varësi të rregullave të thjeshta të vendimit. Një shembull i një rregulli të tillë është dhënë më poshtë:

if pm2\_5 > 14 or pm10 > 25 or temp > 25 or temp < 18:

 GPIO.output (buzzerPin, GPIO.HIGH) #gjenero alarm alarm = 1 #e vërtetë dergo\_njoftim () print ('Alarm!! Beep!')

Alarmi ruhet si një variabël në dalje dhe vendoset në 1 i ruajtur në skedarin CSV dhe në Cloud kur një ose më shumë nga kushtet e mëposhtme të dëshiruara janë të vërteta në mjedis:

• Përqindja e pluhurit me grimca deri në 2.5 mikro është më e lartë se 14.

• Përqindja e pluhurit me grimca deri në 10 mikro është më e lartë se 25.

• Temperatura është më e lartë se 25 gradë Celsius.

• Temperatura është më e ulët se 18 gradë Celsius.

Vlerat e pluhurit dhe temperaturës janë vetëm për studime eksperimentale, ato mund të ndryshohen. Mund të shtojmë edhe rregulla për parametra të tjerë në varësi të mjedisit dhe kushteve të dëshiruara.

#### **4. PARASHIKIMI I TË DHËNAVE DUKE PËRDORUR ALGORITMIN "MACHINE LEARNING, RANDOM FOREST"**

"Random Forest" është një nga teknikat që përdoren për mësimin e makinës. Ai përdoret për zgjidhjen e problemeve të regresionit dhe klasifikimit, bazuar në shumë pemë vendimesh [13]. "Random Forest" prodhon parashikime të mira që janë të lehta për t'u kuptuar. Mund të trajtojë

në mënyrë efikase grupe të mëdha të dhënash. Sipas studimit [13], algoritmi "Random Forest" siguron një nivel më të lartë saktësie në parashikimin e rezultateve krahasuar me algoritmin tjetër përdorur për të njëjtin qëllim "Decision Tree".

Arsyeja e zgjedhjes së algoritmit "Random Forest" në rastin tonë është sepse ai zbatohet dhe testohet për parashikimin e serive kohore, për të parashikuar vlera në të ardhmen ku prodhimi varet nga shumë variabla hyrëse, dhe kushte të caktuara të vlerave të tyre. Algoritmi gjeneron vlerën e parashikuar, një grafik që tregon ndryshimin.

Një seri kohore përbëhet nga disa vëzhgime që ne bëjmë gjatë një periudhe të caktuar. Ekzistojnë dy seri kohore të mundshme që do t'i diskutojmë për të pasur një kuptim më të gjerë: një seri kohore e njëndryshueshme që përfshin vlerat që merren periodikisht gjatë një periudhe nga një ndryshore e vetme dhe një seri kohore me shumë ndryshore që përmban vlera të marra nga variabla të shumta për të njëjtat raste periodike.

Për shembull, ne të gjithë hasim çdo ditë ndryshimin e temperaturës gjatë gjithë ditës, muajit ose gjatë gjithë vitit. Analiza e përkohshme e të dhënave mund të na japë njohuri të dobishme se si një variabël mund të ndryshojë me kalimin e kohës, ose se si mbështetet në ndryshimin e variablave të tjerë. Kjo lidhje e një ndryshoreje me vlerat e saj të mëparshme dhe/ose variabla të tjerë është e dobishme për parashikimin e serive kohore dhe ka aplikime të shumta në inteligjencën artificiale.

#### **4.1. Ndërtimi i modelit të parashikimit**

Të dhënat e këtij studimi na japin informacion mbi parametrat mjedisorë si temperatura, lagështia, sasia e pluhurit, presioni i ajrit. Ne duhet të ndërtojmë një model për të parashikuar vlerat në të

ardhmen për çdo parametër mjedisor. Është një parashikim i njëanshëm. Termi "univariate" përdoret në rastet kur parashikimi bazohet në një mostër të vëzhgimeve të serive kohore të kursit të këmbimit, të dhëna të vetme, pa marrë parasysh efektin e variablave të tjerë. Të dhënat "univariate" përbëhen nga një komponent i vetëm skalar.

Ne përdorëm gjuhën e programimit Python dhe disa librari si Pandas, NumPy, Matplotlib, Sklearn, për të ndërtuar modelin, duke ndjekur hapat e mëposhtëm:

• Lexon të dhënat nga skedari csv duke përdorur metodën pd.read\_csv nga biblioteka e Pandas.

• Transformon grupin e të dhënave të serive kohore në një grup të dhënash mësimore të mbikqyrur.

• Ndan një grup të dhënash "univariate" në grupe trajnimi/testimi.

• Lexon të dhënat nga skedari csv duke përdorur metodën pd.read\_csv nga biblioteka e Pandas.

• Transformon grupin e të dhënave të serive kohore në një grup të dhënash mësimore të mbikqyrur.

• Zbaton teknikën "Random Forest" duke ndarë grupin e trajnimit në dy pjesë dhe bën një parashikim me një hap për çdo variabël të pavarur. Bashkësia me të dhënat e trajnimit ndahet në: një pjesë e përdorur për trajnimin historik dhe një pjesë për trajnimin e vlerave të së ardhmes që do të parashikohen.

• Kryen vërtetimin "walk-forward" për të dhënat e pavarura dhe llogarit vlerat e parashikuara dhe Gabimin Mesatar Absolut (MAE) për çdo variabël më vete.

• Tregon rezultatet dhe grafikët.

Ne po ndërtojmë një model i cili duhet të mësojë nga të dhënat për të bërë një parashikim. Ne e trajnuam modelin në një pjesë të të dhënave të ofruara dhe testuam performancën në një tjetër. Nëse performancat e dy grupeve të të dhënave

duken mjaft të ngjashme, kjo do të thotë që modeli i mësimit të makinës e kuptoi mjaft mirë korrelacionin midis të dhënave. Përqindja që kemi ndarë të dhënat është 80% për grupin e trajnimit dhe 20% për grupin e testimit. Pas ndarjes së të dhënave, modeli mëson nga grupi i trajnimit të të dhënave.

Ne po përdorim vërtetimin e ecjes përpara pasi është një qasje më realiste dhe marrim rezultate më të sakta. I kalojmë kësaj metode numrin e hapave të ardhshëm që duam të parashikojmë. Parashikimi me modelin tonë përdor të dhënat e sensorit, që janë në skedarin CSV, si: pluhuri me grimca deri në 2.5 mikro, pluhuri me grimca deri në 10 mikro, temperatura, lagështia, presioni i ajrit, të matur nga 3 sensorë të ndryshëm. Modeli trajnohet dhe testohet me të dhënat e regjistruara më parë, por bazuar në kohën e nevojshme për trajnimin e modelit dhe marrien e rezultateve të testeve, ai mund të zbatohet edhe në kohë reale. Në këtë mënyrë përdoruesi mund të paralajmërohet dhe situatat e alarmit mund të shmangen duke marrë masa paraprake.

#### **5. MJEDISI EKSPERIMENTAL**

#### **5.1. Hardware**

Për ndërtimin e projektit janë përdorur materialet dhe pajisjet elektronike të mëposhtme:

• Moduli RPi përdor Raspbian OS, të instaluar në një kartë SD 16 GB dhe RPi model 3B me RAM, 1 portë HDMI, një portë Ethernet, një portë burimi rryme, një portë Audio/Video dhe 4 porta USB [14]. Raspberry Pi 3 B me dimensione 85.60 mm x 56.5 mm x 17 mm, 1.34 Amper, 6.7 W.

• Kartë SD 16 GB me Raspbian SO; Burimi i energjisë; Sensori i temperaturës dhe lagështisë DHT11; Sensori i presionit atmosferik BMP 180; Sensori PM Nova SDS011 për ndotësit PM 2.5, PM10 në ajër; Ftohës elektronik 5 V, 200 mA; Sinjalizues për alarm.

• Rezistencë 1 kOhm, tranzistorë të tipit NPN, modele 2N2222 ose S8050; bordi, telat femër-femër, mashkull-femër, mashkull-mashkull; ekran, tastierë, maus; kabllo HDMI, kabllo Ethernet, Wireless; Smartphone.

Figura 3 ilustron përbërësit e qarkut, skemën fizike reale të projektit për mjedisin inteligjent. Ai përbëhet nga RaspberryPi, bordi i skemës, sensorë dhe alarmi i sinjalizimit.

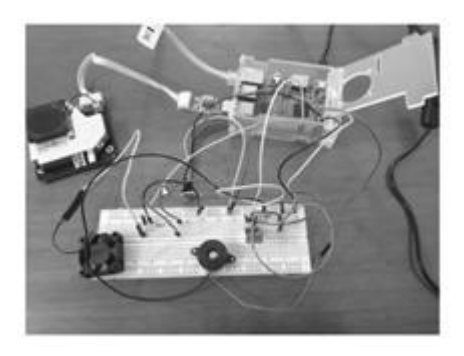

**Fig. 3:** Implementimi i skemës reale për projektin për mjedisin inteligjent.

#### **5.2. Software**

Software dhe libraritë e përdorura në këtë projekt janë sistemi operativ, platforma, gjuhë programimi dhe biblioteka:

• Sistemi operativ Raspbian për RPi, i bazuar në Linux Debian, pa pagesë dhe me burim të hapur [14].

• Python 3, si një gjuhë programimi e nivelit të lartë për algoritmin e sensorëve të instaluar në Raspbian dhe "machine learning". Është falas dhe me burim të hapur [15].

• ThingSpeak si një platformë Cloud, është falas për t'u përdorur për sasi të kufizuar të dhënash.

• Matlab për analizën e të dhënave.

• Bibliotekat / modulet e përdorura në Python: Pip, Git, RPi.GPIO, ora, datatime, sys, serial, urllib, pyplot, matplotlib, numpy, pandas, xlrd, tensorflow, Adafruit\_DHT, Adafruit\_BMP [15].

#### **5.3. Përshkrimi i të dhënave të përdorura për analiza dhe parashikime**

Variablat ruhen në një skedar CSV. Të dhënat përmbajnë matje të 6 fushave. Të gjitha variablat janë numerike. Ato përfshijnë: pluhurin (PM\_2.5) - tregon përqendrimin e grimcave deri në diametër 2.5 mikron në ajër, pluhurin (PM\_10) tregon përqendrimin e grimcave deri në diametër 10 mikron në ajër, temperaturën (në gradë Celsius), lagështia, presioni i ajrit (në Pascal), statusi i alarmit: 1 për rastin kur gjenerohet një alarm dhe 0 kur nuk gjenerohet alarm.

Mund t'i ndajmë në variabla të pavarur dhe të varur. Variablat e pavarur (të referuara gjithashtu si Karakteristikat) janë të dhëna hyrëse për një proces që po analizohet. Variablat e varur janë rezultati i proçesit. Variabli i varur është statusi i alarmit, 5 të tjerët janë variabla të pavarur.

Kemi 1407 rekorde për 24 orë. Parashikimi mund të bëhet në baza ditore.

**6. REZULTATI EKSPERIMENTAL PËR PARASHIKIMET DUKE PËRDORUR "MACHINE LEARNING"**

Në këtë pjesë ne testojmë modelin e parashikimit dhe tregojmë rezultatet e parashikimeve për 3 raste të ndryshme. Ne marrim gabimin mesatar absolut (MAE) dhe parashikojmë vlerat si rezultat. Ne po përdorim modulin Pyplot nga libraria Matplotlib python për të vizualizuar ndryshimin midis vlerave të pritura dhe vlerave të parashikuara nga modeli ynë.

Paraprakisht, ne kemi paraqitur disa raste studimore të testimit të modelit duke marrë një numër të ndryshëm të matjeve të të dhënave për grupin e testit dhe numër të ndryshëm të matjeve të të dhënave për

parashikimin e serive kohore të ardhshme, ndërsa tjetri qëndron i pandryshuar.

**Rasti 1:** Modeli u testua duke përdorur një grup të dhënash trajnimi prej 900 matjesh dhe 20 parashikimesh. Parashikimet dhe llogaritja e MAE bëhet për secilën ndryshore të pavarur veç e veç. Rezultatet janë paraqitur në tabelën 1.

**Tabela 1.** Rezultatet e MAE dhe koha për parashikimin e secilit parametër të pavarur.

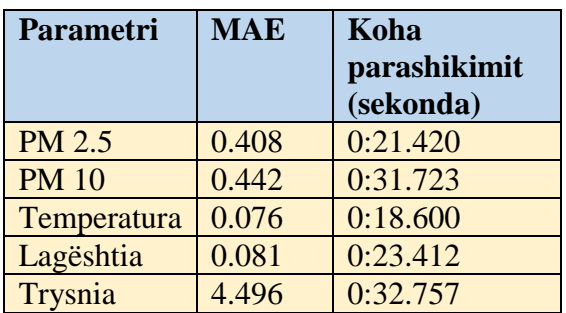

Kemi edhe një paraqitje grafike të vlerave që priten me vlerat e parashikuara. Këto janë paraqitur në Figurën 4, të ilustruar me grafikë.

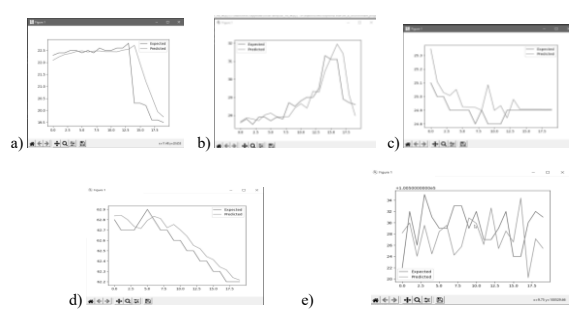

**Fig. 4:** Grafiku i vlerave të pritura dhe të parashikuara për parametrat e pavarur a) pm 2,5, b) pm 10, c) temperatura, d) lagështia, e) presioni i ajrit.

**Rasti 2**: Modeli u testua duke përdorur një grup të dhënash trajnimi prej 1000 matjesh dhe 10 parashikimesh. Parashikimet dhe llogaritja e MAE bëhet për secilën ndryshore të pavarur veç e veç. Rezultatet janë në tabelën e mëposhtme.

**Tabela 2:** Rezultatet e MAE dhe koha për parashikimin e secilit parametër të pavarur

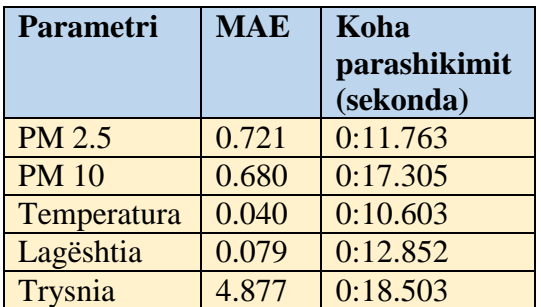

Kemi edhe një paraqitje grafike të vlerave që priten me vlerat e parashikuara. Këto janë paraqitur në figurën 5 të grafikëve.

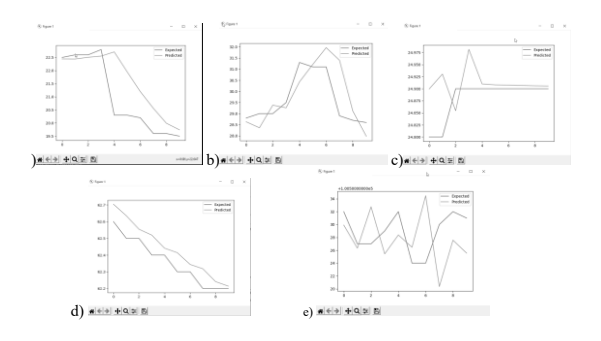

**Fig. 5:** Grafiku i vlerave të pritura dhe të parashikuara për parametrat e pavarur a) pm 2.5, b) pm 10, c) temperatura, d) lagështia, e) presioni i ajrit.

Ne rrisim numrin e të dhënave për trajnimin e modelit në Rastin 2, ndryshe nga Rasti 1, por kur numri i parashikimeve është më i ulët, mund të themi se modeli është nën përshtatshmëri. MAE është më e lartë dhe vlerat e parashikuara janë pak larg nga vlerat e pritura.

**Rasti 3:** Modeli u testua duke përdorur një grup të dhënash trajnimi prej 1000 matjesh dhe 50 parashikimesh. Parashikimet dhe llogaritja e MAE bëhet për secilën ndryshore të pavarur veç e veç. Rezultatet janë në tabelën e mëposhtme.

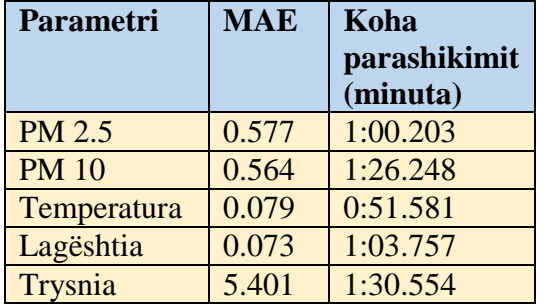

**Tabela 3:** Rezultatet e MAE dhe koha për parashikimin e secilit parametër të pavarur.

Kemi edhe një paraqitje grafike të vlerave që priten me vlerat e parashikuara. Këto janë paraqitur në figurën 6 të grafikëve.

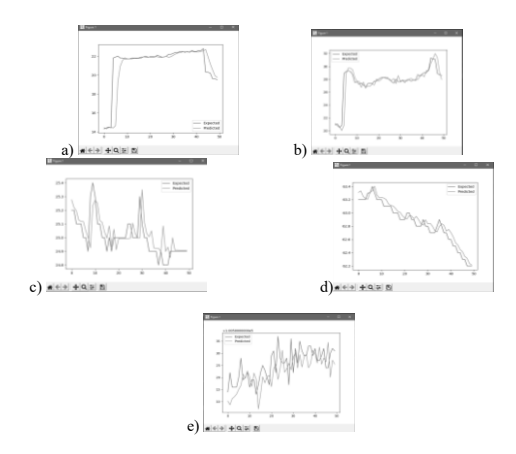

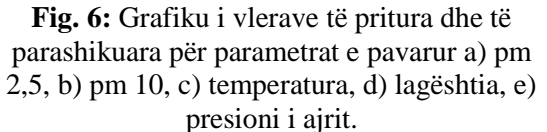

Në rastin 2 dhe 3 vërejmë se për të njëjtin numër të matjeve të të dhënave në grupin e trajnimit, rasti 2 me numër më të vogël të dhënash për të parashikuar (10) ka një vlerë më të madhe të MAE, sesa rasti 3 me numër më të madh të dhënash për të parashikuar (50). Ne mund të shohim grafikët e tyre, se vlerat e pritura janë më afër me vlerat e parashikuara në rastin 3 sesa në rastin 2. Mund të vërejmë se rasti 3 është rasti më i mirë dhe rasti 2 është rasti më i keq në këto raste eksperimentale. Parashikimet kërkojnë më shumë kohë kur rritet sasia e të dhënave për grupin e trajnimit ose kur rritet numri i vlerave për të parashikuar.

#### **7. PËRFUNDIME**

Në përfundim të këtij punimi, mund të përmbledhim se zbatimet e IoT me sensorë janë të dobishme për zbatimin e projekteve inteligjente që kanë ndikim në jetën e shoqërisë. Ne mund të përdorim sensorë të ndryshëm për të matur parametrat e mjedisit dhe teknikat e "Machine Learning" për të parashikuar një gjenerim alarmi bazuar në disa rregulla dhe kushte të përcaktuara nga ne. Ne mund të bëjmë një parashikim të serive kohore për çdo parametër të mjedisit, një parashikim të pavarur.

Në punën tonë, ne kemi zbatuar një model të "Machine Learning" me algoritmin "Random Forest", kemi përdorur vlerësimin e ecjes përpara dhe të dhënat historike për trajnim. Në çdo rast studimi kemi llogaritur MAE, kohën për parashikim dhe kemi paraqitur grafikisht vlerat e pritura dhe të parashikuara për një parametër të caktuar. Sa më e vogël të jetë vlera MAE, aq më të sakta janë vlerat e parashikuara.

Rasti 3 është rasti më i mirë, Rasti 2 është rasti më i keq dhe Rasti 1 është një rast mesatar në studimet tona eksperimentale. Këto rezultate janë për shkak të kombinimit të numrit të të dhënave për trajnimin e modelit dhe numrit të të parashikimeve. Për numër më të madh të të dhënave për trajnim dhe numër më të madh parashikimesh kemi një vlerë më të vogël MAE dhe vlerat e parashikuara janë më afër vlerave të pritura.

Ne do të vijojmë studimin si punë të ardhshme me aplikimin e modelit të parashikimit, për të parashikuar gjenerimin e alarmit disa hapa përpara, kur jepet si hyrje një grup vlerash për vlerat e serive të mëparshme kohore. Si një punë në të ardhmen, gjithashtu ne mund të caktojmë variabla të shumëfishta hyrëse për parashikimet e serive kohore, duke përdorur vlerat e parashikuara të variablave të pavarura për të parashikuar gjenerimin e alarmit.

#### **REFERENCA**

[1] C. Balasubramaniyan and D. Manivannan – "IoT Enabled Air Quality Monitoring System (AQMS) using Raspberry Pi" - Indian Journal of Science and Technology, Vol 9(39), DOI: 10.17485/ijst/2016/v9i39/90414, October 2016, ISSN (Online): 0974-5645.

[2] Md. Hasib Bin Hossain Khan, Raihan Ur Rahman, Md. Yeasin Arafat, M. A. Nayem Jony – "Air pollution monitoring system for smart city", Thesis - Department of Computer Science and Engineering, BRAC University.

[3] Md. Hasib, Bin Hossain, Khan Raihan, Ur Rahman Md. Yeasin and Arafat M. A. Nayem Jony – "Air Pollution Monitoring System for Smart City", Master of Science Thesis, Department of Computer Science and Engineering, BRAC University.

[4] Air Now [Online] https://airnow.gov/index.cfm?action=aqibas ics.aqi

[5] World Air Quality Index [Online] https://waqi.info/

[6] Abdulrahman Abdullah Alkandari, Samer Moein – "Implementation of Monitoring System for Air Quality using Raspberry PI: Experimental Study", Indonesian Journal of Electrical Engineering and Computer Science Vol. 10, No. 1, April 2018, pp. 43~49 ISSN: 2502-4752.

[7] Mikael Mölder – "A Mobile Platform for Measuring Air Pollution in Cities using Gas Sensors" – Master of Science Thesis, Stockholm, Suedi 2018.

[8] İbrahim Kök, Mehmet Ulvi Şimşek, Suat Özdemir – "A deep learning model for air quality prediction in smart cities", 2017 IEEE International Conference on Big Data (BIGDATA).

[9] Małgorzata Pawul, Małgorzata Śliwka – "Application of Artificial Neural Networks for Prediction Of Air Pollution Levels In Environmental Monitoring", Journal of Ecological Engineering, Volume 17, Issue 4, Sept. 2016, pages 190–196.

[10] Varun Noorani Subramanian – "Data analysis for predicting air pollutant concentration in smart city Uppsala", Master of Science Thesis, Mars 2016.

[11] H. Cai, B. Xu, L. Jiang and A. V. Vasilakos - "IoT Based Big Data Storage Systems in Cloud Computing: Perspectives and Challenges", IEEE Internet of Things Journal, vol. 4, no. 1, Feb. 2017.

[12] Abdulsalam Yassine, Shailendra Singh, M. Shamim Hossain, Ghulam Muhammad - "IoT Big Data Analytics for Smart Homes with Fog and Cloud Computing".

[13] Andy Liaw and Matthew Wiener – "Classification and Regression by RandomForest", ISSN 1609-3631, December 2002.

[14] Raspberry Pi Foundation, "Raspbian FAQ, Raspberry Pi Desktop, Raspberry Pi 3 Model B, GPIO - Raspberry Pi Documentation," 17-Apr-2018. Available: https://www.raspbian.org/

[15] Python Software Foundation. URL: https://www.python.org

[16] J. He, J. Wei, K. Chen, Z. Tang, Y. Zhou and Y. Zhang - "Multitier Fog Computing with Large-scale IoT Data Analytics for Smart Cities", IEEE Internet of Things Journal, vol. PP, no. 99, 2017.

[17] Nikesh Aote, Tejas Belsare, Shivam Giradkar, Ajay Wahane, Aniket Giradkar, Ankit Dekate- "A Smart Home Automation using IOT & Data Analytics Approachment", International Journal of Advanced Research in Computer and Communication Engineering Vol. 8, Issue 2, February 2019.

[18] K. Venkatesh, S. Hemaswathi, B.Rajalingam, P. Rajkumar - "IoT Based Home Automation Using Raspberry Pi", JARDCS, Vol. 10, 07-Special Issue, 2018.

# **ZGJERIM I RRJETIT ME NJË FREKUENCË TË VETME PËRTEJ PARAMETRAVE DVB-T2 NË SHQIPËRI PËR LIRIMIN E FREKUENCAVE PËRTEJ BREZIT 694 MHZ**

#### **Aleksandër BIBERAJ<sup>1</sup> , Alban RAKIPI<sup>2</sup> , Elson AGASTRA<sup>3</sup> , Olimpjon SHURDI<sup>4</sup> , Loreta ANDONI<sup>5</sup>**

**1, 2, 3, 4, 5Departamenti i Elektronikës dhe Telekomunikacionit, Fakulteti i Teknologjisë së Informacionit, Universiteti Politeknik i Tiranës**

#### **[abiberaj@fti.edu.al,](mailto:abiberaj@fti.edu.al) [arakipi@fti.edu.al,](mailto:arakipi@fti.edu.al) [eagastra@fti.edu.al,](mailto:eagastra@fti.edu.al) [oshurdi@fti.edu.al,](mailto:oshurdi@fti.edu.al) [landoni@fti.edu.al](mailto:landoni@fti.edu.al)**

#### **ABSTRACT**

The radio frequency spectrum is a common, but limited resource. Digital terrestrial television operates in the UHF band, which is also in high demand by other services such as 5G mobile communications. Due to the international coordination, a part of the television frequency band is planned to be released for mobile service operators. In this paper, four different configurations of the digital TV broadcast parameter modulator are analyzed to overcome the frequency release problem. The proposed solution allows the use of only one frequency channel in a geographical area, compared to the frequencies that are already in use. This configuration allows the merging of two existing partitions into a new and extended single frequency area beyond that allowed by the theoretically used OFDM parameters. The goal in the analyzed case is to reduce the minimum physical variation of the network such as transmitter antenna locations, antenna radiation pattern, and transmitter radiated power for both partitions without also degrading the total bit rate. The proposed analysis is performed on the received signal strength and signal quality defined as a self-interfering problem for the real case of testing in the partitions in Albania. The proposed solutions show the applicability of the design method for expanding the SFN area even beyond the theoretical limits.

**Keywords:** Single Frequency Network (SFN); the second generation of Digital Video Terrestrial Broadcasting (DVB-T2); Dividend Dixhital (DD).

#### **ABSTRAKTI**

*Spektri i radiofrekuencave është një burim i përbashkët por dhe i kufizuar. Televizioni dixhital tokësor funksionon në brezin UHF, i cili kërkohet shumë edhe nga shërbime të tjera si komunikimi celular 5G. Për shkak të koordinimit ndërkombëtar, një pjesë e brezit të frekuencave televizive është parashikuar që të lirohet për operatorër e shërbimit celular. Në këtë punim janë analizuar katër konfigurime të ndryshme të modulatorit të parametrave të transmetimit televiziv dixhital për të kapërcyer problemin e lirimit të frekuencave. Zgjidhja e propozuar lejon përdorimin vetëm të një kanali frekuencash në një zonë gjeografike, krahasuar me frekuencat që tashmë janë në përdorim. Ky konfigurim lejon bashkimin e dy ndarjeve ekzistuese në një të re dhe një zonë të zgjeruar të vetme frekuence përtej asaj të lejuar nga parametrat OFDM të përdorura teorikisht. Qëllimi në rastin e analizuar është të zvogëlohet ndryshimi minimal fizik i rrjetit si vendet e antenës transmetuese, modeli i rrezatimit të antenës dhe fuqia e rrezatuar nga transmetuesi për të dy ndarjet pa përkeqësuar gjithashtu shpejtësinë totale të biteve. Analiza e propozuar kryhet në fuqinë e sinjalit të marrë dhe cilësinë e sinjalit të përcaktuar si problem vetë-ndërhyrës për rastin real të testimit në ndarjet në Shqipëri. Zgjidhjet e propozuara tregojnë zbatueshmërinë e metodës së projektimit për zgjerimin e zonës SFN edhe përtej kufijve teorikë.*

**Fjalët kyçe:** Rrjeti me Frekuencë të Vetme (SFN); gjenerata e dytë e Transmetimit Dixhital Video Tokësor (DVB-T2); Dividend Dixhital (DD).

#### **1. HYRJE**

Teknologjitë dhe shërbimet e komunikimit po rriten dita-ditës, dhe shumica e tyre kërkojnë transferim të të dhënave përmes kanaleve të radiofrekuencës ose siç njihet si komunikimi wireless. Me aplikimin e teknologjive të rrjetit 5G dhe burimeve të kufizuara të spektrit, organet ndërkombëtare rregullatore si ITU (Unioni Ndërkombëtar i Telekomunikacionit) dhe CEPT (Konferenca Evropiane e Administratave Postare dhe Telekomunikacionit) po koordinojnë lirimin e pjesës së spektrit të radiofrekuencës nga shërbime të tjera si transmetimet televizive për komunikimin celular si 5G [1, 2].

Shumica e sistemeve aktuale të transmetimit televiziv bazohen në teknikat e modulimit dixhital, gjë që ka rritur përdorimin e efikasitetit të spektrit nëse krahasohet me televizionin analog. Në Evropë, de fakto, sistemi i transmetimit televiziv bazohet në standardin DVB-T2 (Transmetimit Dixhital Video Tokësor në gjeneratën e tij të dytë) [3]. Shumica e shërbimeve të transmetimit televiziv përdorin spektrin e frekuencës UHF në brezinn nga 470 MHz në 790 MHz. Me koordinimin e ITU dhe CEPT, spektri i frekuencave në intervalin 694 - 790 MHz duhet të kalojë nga shërbimet televizive në shërbimet celulare 5G siç paraqitet në figurën 1 në të gjitha vendet evropiane [1, 2, 4].

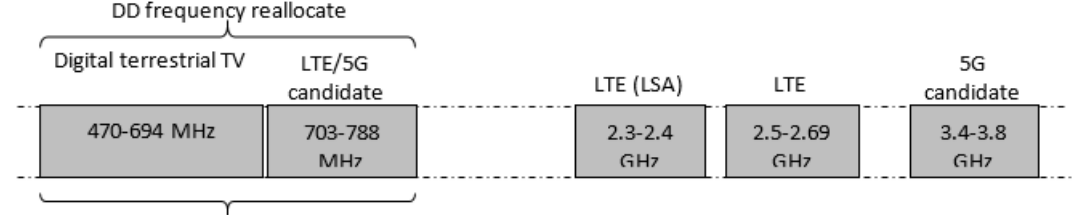

Actual UHF TV band

**Fig. 1:** Shembull i planit të mundshëm brezash të harmonizuar bazuar në Dividendin Dixhital.

Dhënia fund e rreth 30% të spektrit të disponueshëm për transmetim televiziv, do të thotë se shërbimet e transmetimit televiziv do të ndikohen shumë në cilësi dhe sasi. Të gjithë operatorët e ndikuar të transmetimit dhe organet koordinuese kombëtare, duhet të gjejnë alternativa dhe të ridizenjojnë rrjetin e tyre ekzistues të transmetimit televiziv për të kapërcyer këtë humbje të burimeve të spektrit [4].

Metoda e aksesit të radiofrekuencës DVB-T2 bazohet në teknikën e transmetimit OFDM (Multipleksimi ortogonal i ndarjes së frekuencës). Teknika OFDM lejon përdorimin e shumë transmetuesve në të njëjtën frekuencë në një zonë të gjerë pa vuajtur problemin e vetë-ndërhyrjes, i njohur si SFN (Rrjeti me frekuencë të vetme). Zgjerimi i zonës së shërbimit në të njëjtën frekuencë, do të reduktojë shpejtësinë e të dhënave të transmetuara për të shmangur problemin e vetë-ndërhyrjes. Për një zonë më të madhe të shërbimit të televizorit, duhen përdorur kanale të ndryshme frekuencash për të shmangur ndërhyrjet [5, 6].

Kjo punë propozon një zgjidhje që mund të zbatohet për të ruajtur efikasitetin e spektrit

në një zonë më të gjerë se maksimumi i lejuar nga parametrat teknikë të OFDM në konfigurimin SFN me shumë transmetues [7].

Në këtë punim, parametrat e modulatorit DVB-T2 si Intervali i Mbrojtjes (GI), Modeli i Pilotit (PP) dhe Dërgimi i Korrigjimit të Gabimit (FEC) do të analizohen mbi ndikimin e tyre në cilësinë e sinjalit në zonën e re të propozuar SFN në Shqipëri. Për të shpjeguar më mirë cilësinë e dizajnit SFN, vetë-ndërhyrja do të përshkruhet dhe analizohet për zgjidhjet e propozuara. Në fund, do të përshkruhen disa përfundime në lidhje me dizajnin më të madh DVB-T2 SFN.

Ky projekt mbështetet nga Autoriteti Kombëtar Shqiptar i Mediave Audiovizive si pjesë e strategjisë kombëtare për Procesin e Dividendit Dixhital për çlirimin e spektrit të frekuencave 694-790 MHz deri në vitin 2023.

Rrjeti i radiofrekuencës DVB-T2, i bazuar në teknologjinë OFDM, mund të operojë transmetues të shumtë të sinkronizuar në një zonë të kufizuar, të njohur si allotment, në një frekuencë të vetme pa shkaktuar ndërhyrje në marrës [7, 8]. Sinjalet e shumëfishta, të gjeneruara nga dy ose më shumë transmetues ose të gjeneruar nga efekti i përhapjes me shumë rrugë, mund të arrijnë marrësin pa ndikuar negativisht në aftësitë e dekodimit të të dhënave, siç vizatohet në figurën 2.

#### **2. PROBLEMI SFN DHE EFIÇENCA E SPEKTRIT**

Rrjeti i radiofrekuencës DVB-T2, i bazuar në teknologjinë OFDM, mund të operojë transmetues të shumtë të sinkronizuar në një zonë të kufizuar, të njohur si ndarje, në një frekuencë të vetme pa shkaktuar ndërhyrje në marrës [7, 8].

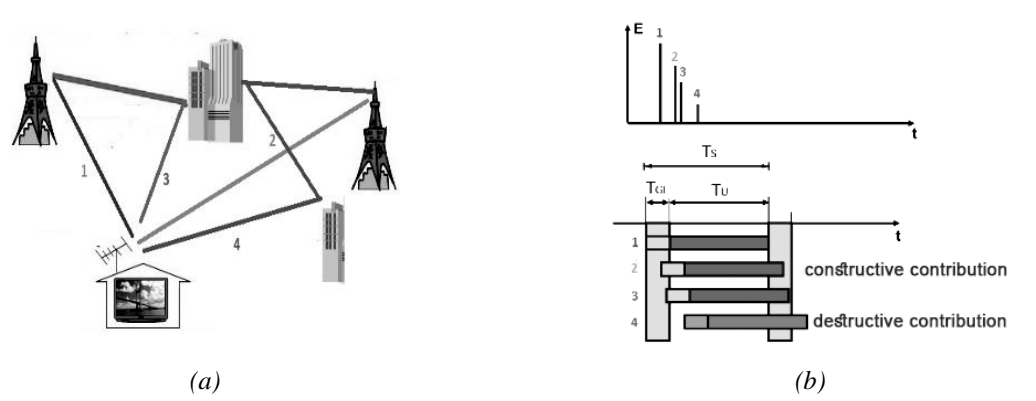

**Fig. 2:** Sinjale të shumëfishta në marrës në konfigurimin SFN: (a) SFN me shumë rrugë dhe transmetues të shumtë; (b) sinjale të shumta (perserites) në marrës.

Sinjalet e shumëfishta, të gjeneruara nga dy ose më shumë transmetues ose të gjeneruar nga efekti i përhapjes me shumë rrugë, mund të arrijnë marrësin pa ndikuar negativisht në aftësitë e dekodimit të të dhënave, siç paraqitet në figurën 2.

Teknikat OFDM i lejojnë marrësit të tolerojnë sinjale të shumëfishta (i njëjti sinjal që arrin në vonesa të ndryshme kohore) bazuar në parametrin e Intervalit Mbrojtes (GI). Koha e dobishme e simbolit (*Ts*) e transmetuesve OFDM ndahet në kohën e ngarkesës (*TU*) dhe kohën e Intervalit Mbrojtës (*TGI)*. Intervalet Grater *TGI* , do të thotë më pak të dhëna efektive të transmetuara dhe imunitet më i madh ndaj

sinjaleve të ndryshme të marra në kohë. Gjatë kohës së kufizuar nga *GI*, transmetuesit e shumtë në SFN nuk transmetojnë informacion të ri. Ky interval kohor i lejon marrësit të sinkronizojnë sinjale të shumta dhe të lidhin në mënyrë konstruktive kontributin e tyre në të dhënat e dekoduara. Në rastin kur një pjesë e sinjaleve të shumëfishta arrin në vendin e marrësit jashtë kohës së pritjes ose intervalit *TGI* , informacioni i tyre nuk lidhet me sinjalet e mëparshme të marra duke rezultuar në një kombinim ndërhyrës. Ky fenomen quhet ndërhyrje ndërsimbolike (ISI) në teknikën e transmetuesit/marrësit OFDM. Ky parametër përcakton distancën maksimale të lejuar midis transmetuesve të ndryshëm në një SFN që mund të përdoret pa shkaktuar vetë-ndërhyrje në çdo vend brenda zonës së ndarjes [8, 9].

Zonat më të mëdha se ato të përcaktuara në distancën maksimale SFN për *TGI të zgjedhur* , shërbehen në MFN (rrjet me shumë frekuenca). Figura 3a, tregon territorin

shqiptar të ndarë në 11 zona SFN të përdorura në konfigurimin MFN (ngjyra të ndryshme) për konfigurimin aktual të parametrave DVB-T2 [3, 7]. Për shkak të kërkesës dhe koordinimit të ITU, jo vetëm për Shqipërinë, por për të gjitha vendet evropiane, një pjesë e frekuencave të përdorura në MFN duhet të lirohen në shërbimet e komunikimit celular.

Në këtë projekt, propozohet mundësia e bashkimit të dy ndarjeve të afërta që operojnë në dy kanale të ndryshme frekuencash me ndikim minimal në kapacitetin ekzistues të rrjetit DVB-T2.

Dy ndarjet që funksionojnë përkatësisht Kanali UHF 53 (730 MHz) në përdorim në AL005D dhe kanali UHF 28 (530 MHz) në përdorim në AL007D janë paraqitur në figurën 3b. Kanali i frekuencës 53 (730 MHz) duhet të lëshohet dhe nuk disponohen frekuenca të tjera nën 694 MHz për shkak të koordinimit me vendet fqinje dhe operatorët e tjerë të transmetimit.

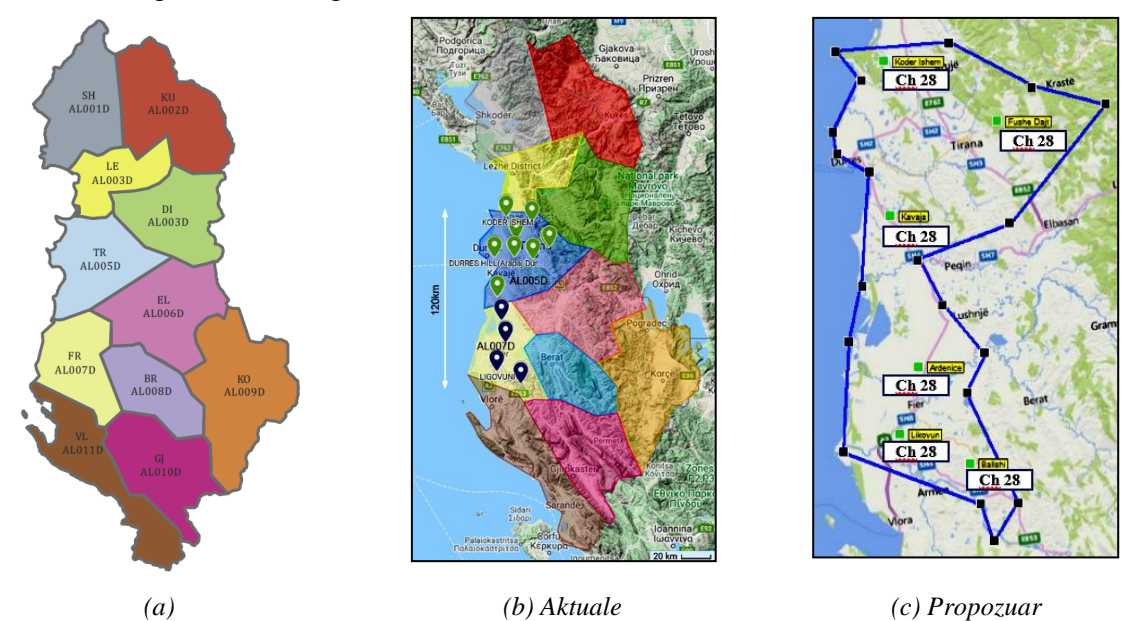

**Fig. 3:** (a) konfigurimi SFN në Shqipëri; (b) AL005D, Ch 53 (vendshenja jeshile ) dhe AL007D, Ch 28 (Vendshenja blu ) e theksuar; (b) zgjidhje e propozuar si SFN e vetme në Ch 28 për AL005D dhe AL007D.
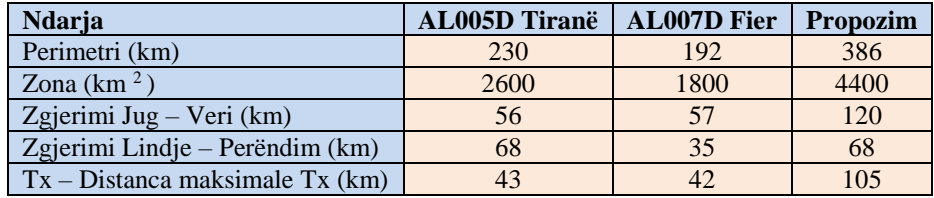

**Tabela 1:** Dimensionet ekzistuese dhe të propozuara të ndarjes.

Zgjidhja e parë mund të jetë rritja e *T GI* për të përfshirë distanca më të mëdha ndërmjet transmetuesve pa shkaktuar vetë-ndërhyrje pasi mund të realizohet një ndarje më e madhe. Kjo qasje rezulton në ngarkesë më pak efektive, e cila ndikon negativisht në numrin e transmetuar të shërbimeve televizive dhe cilësinë e tyre. Në qasjen tonë, të paraqitur në këtë punim, një kombinim i disa parametrave OFDM si TGI, modelet pilot (PP) dhe Dërgimi i Korrigjimit të Gabimit (FEC) do të analizohet në kombinim me relievin e territorit Shqiptar për të shtrirë zonën SFN përtej maksimumit të lejuar nga TGI i zgjedhur siç tregohet në figurën 3c.

Informacioni gjeografik i ndarjeve përshkruhen në tabelën 1. Në këtë dezinjim, ulja minimale e modifikimeve në vendet ekzistuese të transmetuesit si dezinjimi i antenës ose fuqia e transmetuesit, konsiderohen të zvogëlojnë, nëse është e mundur, koston e investimit për operatorin në përgjigje të lëshimit të frekuencës DD2.

# **3. KONFIGURIMI I RRJETEVE TË RADIOFREKUENCAVE DVB-T2**

Dezinjimi i mbulimit të rrjetit nuk është një detyrë e lehtë pasi numri i parametrave për t'u optimizuar është i kufizuar, por kombinimet e tyre janë të pakufishme. Si një rast provë, parametrat e konfigurimit të Televizionit të Transmetimit Dixhital tokësor tregohen në tabelën 2. Parametrat DVB të përshkruara në tabelën 2, janë shtuar me parametra shtesë të radiofrekuencës si lloji i antenës, fuqia e transmetuesit, vonesa statike vetëm për të përmendur disa prej tyre.

Për shkak të kombinimeve teorikisht shumë të mëdha të parametrave, është e pamundur të bëhet dezinjimi empirik i rrjetit pa një mjet simulimi të automatizuar, ku padyshim, duhet të përcaktohen disa kufizime për të pasur zgjidhje praktike dhe të zbatueshme.

Në këtë punim, variacionet e konfigurimit të DVB-T2 merren parasysh vetëm për tre parametra: Modeli i Pilotit (PP), Intervali i Mbrojtjes (GI) dhe Dërgimi i Korrigjimit të Gabimit (FEC). Nëse është e nevojshme, do të konsiderohet gjithashtu mundësia e shtimit të vendeve të reja të transmetuesit si mbushës i boshllëqeve.

Vendndodhja e antenës, modeli i rrezatimit dhe fuqia e transmetuesve mbahen të njëjta me konfigurimin aktual të dy ndarjeve ekzistuese të ndara [3, 5].

Modeli i pilotit dhe zgjedhja e intervalit mbrojtës janë parametra të ndjeshëm në dezinjimin dhe vendosjen e rrjetit DVB-T2. Aftësitë e marrësit për të barazuar sinjalet e shumta të marra (përsëritës) lidhen me zgjedhjen e Pilotëve dhe intervalit të mbrojtjes. GI më i madh do të thotë interval më i madh barazimi (EI) ose dritare barazimi e aftë për të kombinuar në mënyrë konstruktive sinjale të shumta të marra me

vonesë të ndryshme faze dhe kohore në vendin e marrësit. Konfigurimet më të larta të modelit Pilot, do të thotë më pak nënbartës OFDM të disponueshëm për transmetim efektiv të të dhënave, si rezultat fitohet më pak efikasitet spektri.

| <b>Sistemi</b> | $\cdot$<br>Modeli<br>pilotit | E<br>$\omega$<br>Gjerësia<br>Ë<br>kanalit<br>(MHz)<br>brezit | Modaliteti<br><b>OFDM</b> | $\bullet$<br>mbrojtjes<br>Intervali | $\overline{\phantom{0}}$<br>Modulimi<br>bartësit | Korrigjimit<br>Gabimit<br>Dërgimi<br>:≌ |
|----------------|------------------------------|--------------------------------------------------------------|---------------------------|-------------------------------------|--------------------------------------------------|-----------------------------------------|
| <b>DVB-T</b>   | PP <sub>1</sub>              | 1.7                                                          | 1k                        | 1/4                                 | <b>QPSK</b>                                      | 1/2                                     |
| <b>DVB-H</b>   | PP <sub>2</sub>              | 5                                                            | 2k                        | 19/128                              | 16QAM                                            | 3/5                                     |
| DVB-T2         | PP3                          | 6                                                            | 4k                        | 1/8                                 | 64QAM                                            | 2/3                                     |
|                | PP <sub>4</sub>              | $\overline{7}$                                               | 8 mijë                    | 19/256                              | 256QAM                                           | 3/4                                     |
|                | PP <sub>5</sub>              | $\,8\,$                                                      | 8k-ext                    | 1/16                                |                                                  | 4/5                                     |
|                | PP <sub>6</sub>              | 10                                                           | 16 mijë                   | 1/32                                | Në mënyrë hierarkike<br>$(DVB-T)$ :              | 5/6                                     |
|                | PP7                          |                                                              | 16k-ext                   | 1/128                               | QPSK në 16QAM                                    | 7/8                                     |
|                | PP <sub>8</sub>              |                                                              | 32 mijë                   |                                     | QPSK në 64QAM                                    |                                         |
|                |                              |                                                              | 32k-ext                   |                                     |                                                  |                                         |

**Tabela 2:** Parametrat e transmetuesit DVB-T/T2/H.

Duke neglizhuar burimet e tjera të ndërhyrjes [13], totali ekuivalent i disponueshëm C/(N+I) (raporti bartës ndaj zhurmës + ndërhyrja) në secilën zonë të ndarjes mund të përcaktohet nga ekuacioni (1).

$$
C = \sum_{i} w_i C_i
$$
  
\n
$$
I = \sum_{i} (1 - w_i) C_i
$$
 (1)

Ku funksioni i peshës relative është dhënë

në ekuacionin (2) dhe tregohet në figurën 4:  
\n
$$
w_i = \begin{cases}\n0 & \text{if } t \notin EI \\
\left(\frac{T_u + t}{T_u}\right)^2 & \text{if } t \in EI & \& t < 0 \\
1 & \text{if } t \in EI & \& 0 \le t \le T_g\n\end{cases}
$$
\n
$$
\left(\frac{(T_u + T_s) - t}{T_u}\right)^2 \quad \text{if } t \in EI & \& t > T_g
$$

Ku:

*C <sup>i</sup>* : kontributi i fuqisë nga sinjali *i i*-të në hyrjen e marrësit;

- *C* : fuqia totale e sinjalit të dobishëm efektiv;
- *I* : fuqia totale e ndërhyrjes efektive;
- *w <sup>i</sup>* : koeficienti i peshimit për komponentin e i<sup>-të</sup>
- *T <sup>u</sup>* : gjatësia e dobishme e simbolit;
- *T <sup>g</sup>* : gjatësia e intervalit mbrojtës;
- *T* : koha e mbërritjes së sinjalit në lidhje me fillimin e dritares FFT;
- *EI* : intervali i barazimit gjatë të cilit sinjalet mund të barazohen saktë dhe për këtë arsye të kontribuojnë në mënyrë të dobishme;
- *T <sup>f</sup>* : gjatësia e intervalit të barazimit *EI.*

Për shkak të kombinimit (në mënyrë konstruktive ose destruktive) të kopjeve të shumta të të njëjtit sinjal, është e rëndësishme të theksohet se dritarja e barazimit është një interval i variantit kohor i zgjedhur kohë pas kohe nga marrësi (dekoderi) dhe është një funksion logjik i modelit pilot dhe Zgjedhja e intervalit mbrojtës [10].

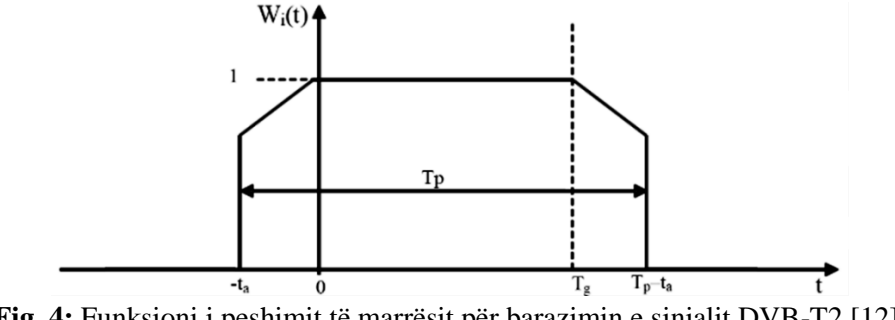

**Fig. 4:** Funksioni i peshimit të marrësit për barazimin e sinjalit DVB-T2 [12].

Për shkak të kombinimit (në mënyrë konstruktive ose destruktive) të kopjeve të shumta të të njëjtit sinjal, është e rëndësishme të theksohet se dritarja e barazimit është një interval i variantit kohor i zgjedhur kohë pas kohe nga marrësi (dekoderi) dhe është një funksion logjik i modelit pilot dhe Zgjedhja e intervalit mbrojtës [10].

Për këtë qëllim, në hartimin e një analize mbulimi të DVB-T2, nuk mjafton të vlerësohet vetëm fuqia e fushës së marrë nga marrësi siç tregohet në ekuacionin (3) dhe bazuar në modelin ITU-R P.1546 [11, 14].

Ky model përdoret në simulimin e mbulimit për të vlerësuar fuqinë totale të fushës në çdo vendndodhje marrësi si funksion i të gjithë transmetuesve në zonën e projektuar.

$$
E_{\min} = P_{\min} - A_a + L_f + 120 + 10\log_{10}\left(120\pi\right) \quad \text{(3)}
$$

#### ku:

- *E*  : Forca minimale ekuivalente e fushës në
- *min* vendin e marrjes  $[dB\mu V/m]$
- *P*  : Fuqia minimale e hyrjes së marrësit *min*  $[dBW]$
- *A <sup>a</sup>* : Hapja efektive e antenës [dBm<sup>2</sup>]  $[A_{a} = G_{iso} + 10\log_{10}(\lambda^2/4\pi)].$  *G*<sub>iso</sub> është fitimi i antenës në raport me një antenë izotropike e matur në dBi.
- $L_f$  : Humbja e furnizuesit [dB].

Duke përdorur vetëm rekomandimin ITU-R P.1546, mund të bëhet vetëm një pamje e pjesshme e analizës së mbulimit. Siç u prezantua në këtë paragraf, njohja e vetëm fuqisë së skedarit të marrë nuk është e mjaftueshme për të përcaktuar cilësinë e mbulimit siç mund të shpjegohet më mirë duke përdorur përkufizimin C/(N+I) në lidhje me përsëritjet e shumta.

Të dyja, formulimi i intervalit të barazimit dhe modeli ITU-R P.1546 janë të kombinuara në software e komunikimit ATDI - HTZ për simulimin dhe analizën e këtij punimi [12]. Në figurën 5 është paraqitur një dritare e konfigurimit të software të zgjedhur të analizës.

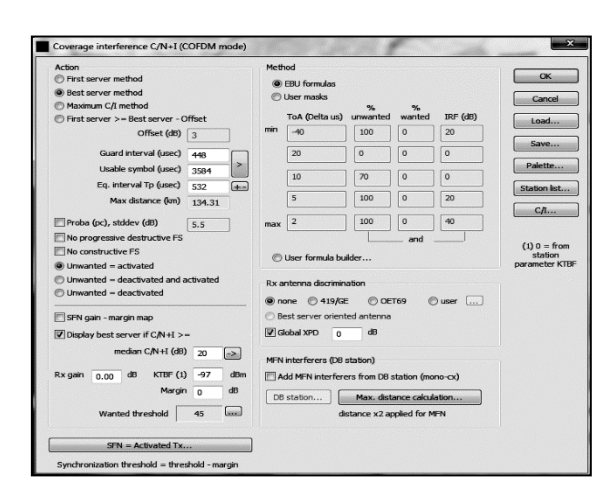

**Fig. 5:** Dritarja e konfigurimit të software për analizën e simulimit [12].

### **4. SIMULIMI DHE ANALIZA**

Qëllimi i krijimit të një zone të re Rrjeti me frekuencë të vetme në konfigurimin DVB-T2 në Shqipëri, e cila do të shtrihet për të mbuluar dy ndarje të ndryshme ekzistuese është një domosdoshmëri për ofruesit shqiptarë të transmetimit, për shkak të koordinimit ndërkombëtar dhe evolucionit të rrjetit 5G, kanaleve të frekuencës më sipër. ch50 (694 MHz) duhet të lëshohet për komunikim celular.

Ky konfigurim i ri ka rezultat të një efikasiteti më të mirë të spektrit, pasi për të shërbyer të njëjtën zonë, përdoret më pak spektër frekuencash. Zona e zgjeruar SFN

rrit stresin në dezinjimin e rrjetit DVB-T2 pasi konfigurimet më të mëdha të SFN nënkuptojnë mundësi më të larta të sinjaleve vetë-ndërhyrëse në vendndodhjet e marrësve. Ka disa përpjekje në literaturën shkencore për të trajtuar çështje të ndryshme në dezinjimin SFN pa një zgjidhje unike dhe optimale.

Analiza e dhënë në këtë punim bazohet në kapacitetin aktual të rrjetit prej 33 Mbps në dy zona të ndarjes lokale. Qëllimi në këtë konfigurim të ri është të ruhet më në fund ky kapacitet rrjeti ose më mirë pa përkeqësuar cilësinë ekzistuese të mbulimit. Gjatë procesit të optimizimit, parametrat e modulatorit DVB-T2 vendosen si: gjerësia e brezit të kanalit 8MHz, kanali 28 (frekuenca qëndrore 530 MHz); 32k-ext për modalitetin OFDM dhe modulimin e bartësit 256QAM. Ndryshimet e parametrave të variablave janë theksuar në tabelën 3 duke paraqitur katër konfigurime të ndryshme të analizuara.

Mbulimi i të gjithë zonës është kryer për të katër rastet duke përdorur modelin ITU-R P.1546-5 të paraqitur në ekuacionin (3) dhe korrelacionin e sinjalit bazuar në ekuacionin (1). Zona e mbulimit të secilit transmetues është paraqitur në figurën 6a dhe mbulimi më i mirë shtypës nga të gjithë transmetuesit është paraqitur në figurën 6b.

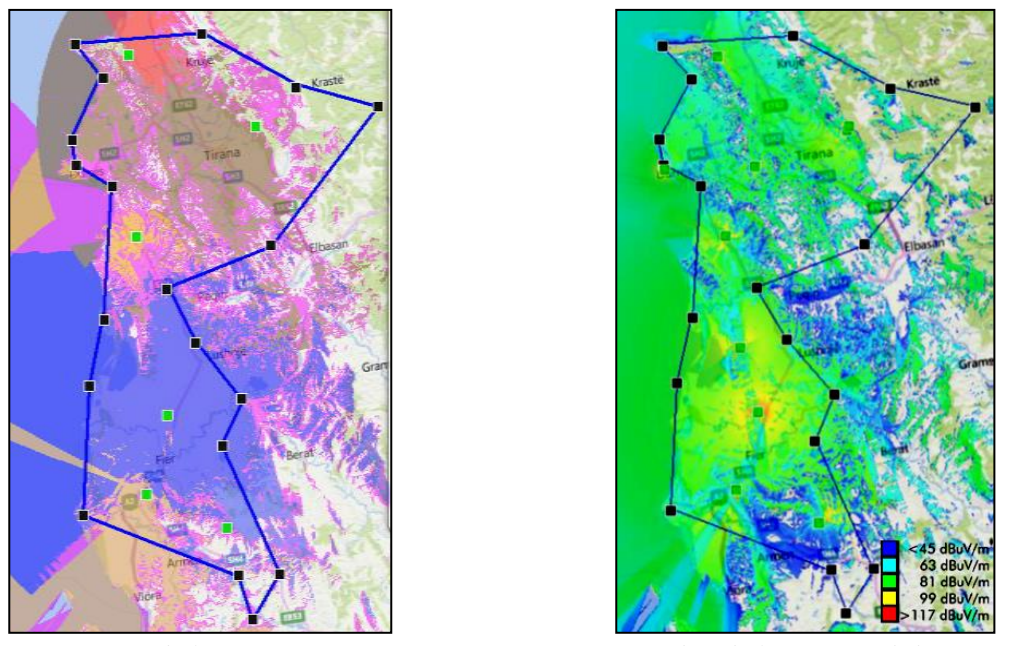

 *(a) Mbulimi TX (b) Mbulimi i përgjithshëm* **Fig. 6:** Mbulimi i ndarjes: (a) Zona e mbulimit nga çdo transmetues (ngjyra të ndryshme); (b) Forca e përgjithshme e fushës elektrike nga transmetuesi më i mirë në çdo zonë.

| Rasti i testit                   | Rasti 1         | Rasti 2 | Rasti 3         | Rasti 4         |
|----------------------------------|-----------------|---------|-----------------|-----------------|
| Modeli i Pilotit                 | PP <sub>2</sub> | PP4     | PP <sub>2</sub> | PP <sub>2</sub> |
| Intervali i Mbrojtjes            | 19/256          | 19/256  | 19/256          | 1/8             |
| Dërgimi i Korrigjimit të Gabimit | 2/3             | 2/3     | 3/4             | 2/3             |

**Tabela 3:** Zgjedhja e parametrave të rastit të testit është me ngjyrë

Fuqia e marrë e fushës, ende përtej minimumit të kërkuar për çdo konfigurim, në Fig. 7 dhe Fig. 8 tregohen ndërhyrja reciproke ndërmjet transmetuesve siç jepet në ekuacionin (1). Kjo konfirmon gjithashtu pamjaftueshmërinë e modelit ITU-R P.1546-5 për dezinjim cilësor të rrjetit DVB-T2 dhe në përgjithësi për sinjalet dixhitale të transmetuara.

Figura 7 dhe figura 8 tregojnë interferencat ndër-simbol për rastet e testimit dhe kombinimet e parametrave siç janë paraqitur në tabelën 3.

Konfigurimet e reja të propozuara SFN kanë distancën maksimale transmetues transmetues prej 105 km. Kjo distancë është më e lartë se maksimumi teorik i lejuar për tre kombinimet e para të propozuara prej 79.8 km për GI = 19/256 dhe është në intervalin maksimal të lejuar prej 134.4 km për GI = 1/8. Ky kufizim, në projektin e propozuar mund të tejkalohet për shkak të relievit gjeografik të zonës së projektuar (lugina, kodrat, malet) ku mund të shmanget pjesërisht ndërhyrja e ndërsjelltë.

#### ZGJERIM I RRJETIT ME NJË FREKUENCË TË VETME PËRTEJ PARAMETRAVE DVB-T2 NË SHQIPËRI PËR LIRIMIN E FREKUENCAVE PËRTEJ BREZIT 694 MHZ

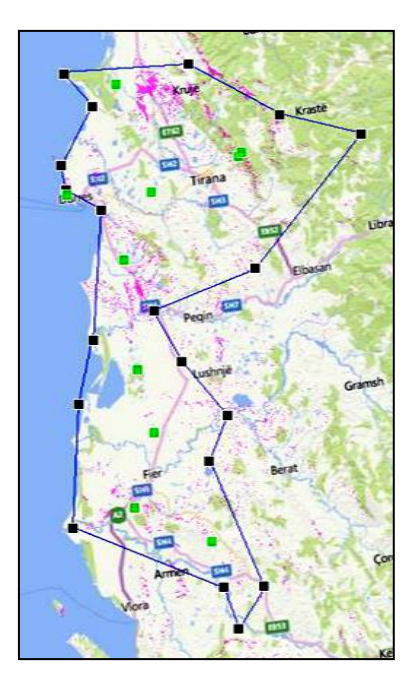

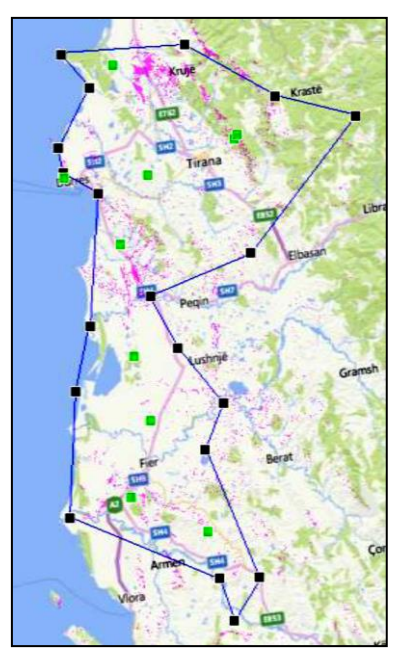

*(a) Rasti 1 (b) Rasti 2*

**Fig. 7:** Analiza ISI për: (a) Rasti 1: FEC = 2/3, GI = 19/256, pilot = PP2; (b) Rasti 2: FEC =  $2/3$ , GI = 19/256, pilot = PP4.

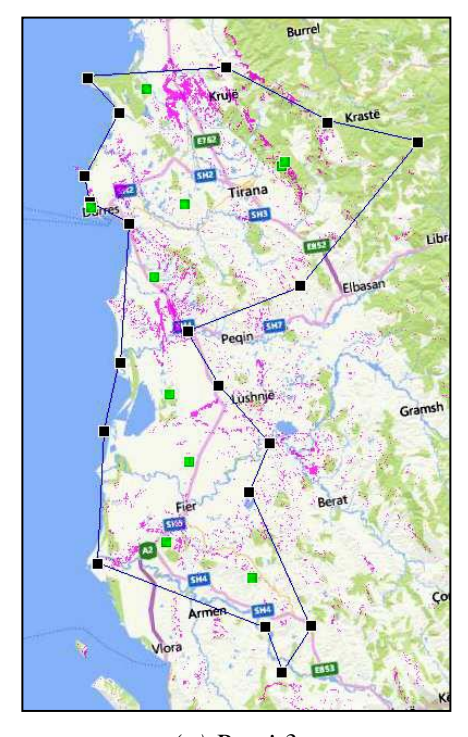

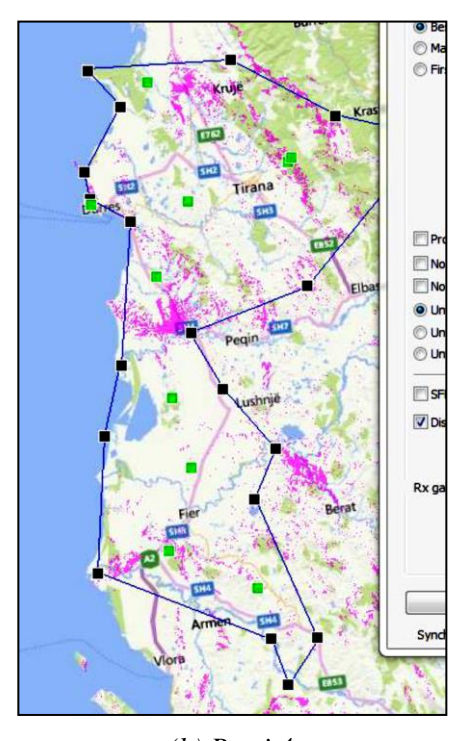

*(a) Rasti 3 (b) Rasti 4* **Fig. 8:** Analiza ISI për: (a) Rasti 3: FEC = 3/4, GI = 19/256, pilot = PP2; (b) Rasti 4: FEC =  $2/3$ , GI =  $1/8$ , pilot = PP2.

Duke analizuar shtrirjen e zonës ISI, por edhe duke i analizuar ato me zonën aktuale të populluar, vërehet ISI më i lartë për konfigurimin e katërt (Figura 8b) referuar

tre konfigurimeve të tjera. Zgjidhjet më të mira të shkëmbimit të zgjedhura midis katër të propozuarve është e dyta, ku raporti minimal i kërkuar C/N prej 18.3dB është i ngjashëm me rastin e parë, por lejon një rritje të shpejtësisë së të dhënave prej 1.6 Mbps më shumë me të njëjtën distancë brenda transmetuesit. Rasti 3 mund të jetë një zgjidhje e vlefshme, por kërkon një raport më të lartë C/N që do të rezultojë në zona më të larta me më pak mbulim ose do të kërkojë një fuqi më të lartë të transmetimit për të njëjtën mbulim.

Rasti i katërt, pavarësisht se në mënyrë natyrale lejon një zonë më të madhe të SFNsë dhe një transmetues me distancë më të madhe tek transmetuesi, kërkon përpjekje më të mëdha në përcaktimin e vonesës së transmetuesve statikë për të shmangur ose ndryshuar me kujdes zonën ISI në rajonin më pak të populluar.

Rezultatet e simuluara janë rifilluar në tabelën 4 ku bëhet një krahasim me rastin e parë që është konfigurimi aktual i dy SFNve ekzistuese.

Duke përdorur konfigurimin DVB-T2 si në rastin 3, kërkohet një fuqi më e lartë transmetuesi prej më shumë se 2,3 dB për të marrë të njëjtën zonë mbulimi me të njëjtin raport C/N si në rastin 2. Ky konfigurim do të kërkojë fuqinë e transmetuar për çdo vend 70% më i lartë se rasti i dytë vetëm për të rritur shpejtësinë e biteve me vetëm 1 Mbps (2,3 % më i lartë)

Në këtë punim, siç tregohet në tabelën 3 dhe analizën matematikore të kryer në paragrafin e mëparshëm, janë konsideruar si variabël tre parametra: Modeli i Pilotit, Intervali i Mbrojtjes dhe FEC.

**Tabela 4:** Zgjedhja e parametrave të rastit të testit

|                                                                         | Rasti 1 | Rasti 2 | Rasti 3 | Rasti 4 |
|-------------------------------------------------------------------------|---------|---------|---------|---------|
| Rician $C/N$ (dB)                                                       | 18.2    | 18.3    | 20.6    | 18.2    |
| Fuqia e nevojshme e transmetuar,<br>variacionet e referuara në Rastin 1 |         | $+1\%$  | $+74%$  | 0%      |
| Shkalla e të dhënave (Mbps)                                             | 35      | 36.6    | 37.6    | 33.4    |
| Ndryshimet e shkallës së të dhënave në Rastin 1                         |         | $+4.6%$ | $+7.3%$ | $-4.6%$ |

# **5. PËRFUNDIMET**

Në këtë punim është paraqitur mundësia e rritjes së një zone SFN në rrjetin DVB-T2 në territorin shqiptar. Pavarësisht kufizimeve teorike në distancën e transmetuesit për zgjedhje të ndryshme GI, duke kombinuar me kujdes modelet e pilotit, Intervalin e Mbrojtjes, kodin e korrigjimit të gabimit përpara dhe vonesën

statike për secilin parametër të transmetuesit, SFN-të më të mëdha mund të realizohen përtej atij teorik.

Për të simuluar dhe analizuar me kujdes mbulimin e sinjalit RF dhe cilësinë e sinjalit të marrë, është e nevojshme të përdoren mjete të duhura simulimi të afta për të analizuar jo vetëm forcën e fushës së frekuencës së radios, por edhe modulimet dhe vetë-ndërhyrjet në teknikat e modulimit OFDM.

Për konfigurimet DVB-T2, përdorimi i modeleve pilot të rendit më të lartë gjithashtu lejon një njohje më të mirë të kanalit të përhapjes dhe një barazim më të mirë të përsëritjes në vendin e marrësit, por gjithashtu kjo rezulton në një shpejtësi të reduktuar të të dhënave.

Rritja e vlerës GI gjithashtu rrit dritaren e barazimit dhe në mënyrë të dobishme do të reduktojë ndërhyrjen ndërsimbolike (ISI), por gjithashtu kjo zvogëlon edhe shkallën e të dhënave.

Vlerat më të larta për raportin FEC, rrit shpejtësinë e të dhënave, por ka më pak informacion që marrësi të rikuperojë të dhënat e humbura ose të ndërhyra, ky kombinim kërkon raport më të lartë bartës ndaj zhurmës dhe rrjedhimisht, fuqi më të lartë të transmetuar.

# **LITERATURA**

[1] CEPT, "ECC Decision (15)01 -Harmonised technical conditions for mobile/fixed communications networks (MFCN) in the band 694-790 MHz including a paired frequency arrangement (Frequency Division Duplex 2x30 MHz) and an optional unpaired frequency arrangement (Supplemental Downlink)", March 2015.

[2] Brahima Sanou, François Rancy. Digital Dividend. Insights for spectrum decisions, *ITU Publications*, ISBN: 978-92- 61-28011-6, 2018.

[3] Bexhet Kamo, Elson Agastra, Shkelzen Cakaj. DVB-T2 coverage area in Albanian allotments using existing Analog TV Transmitting Antennas, *IEEE 26th International Conference on Software, Telecommunications and Computer Networks (SoftCOM-2018)*, ISBN:978-95329-0087-3, 2018. https://doi.org/10.23919/SOFTCOM.2018. 8555779

[4] Habia Bawab, Philippe Mary, Jean Hlard, Youss Nasser, Oussama Bazz. Spectral overlap optimization for DVB-T2 and LTE Coexistence, *IEEE Transactions on Broadcasting*, ISSN: 1557-9611, Vol. 64, No. 1, 2018 pp. 70-84. https://doi.org/10.1109/TBC.2018.2795458

[5] Elson Agastra, Aleksander Biberaj, Elda Mihaj, Bexhet Kamo. Power amplifier non linearities and pre-correction module impact on DVB-T2 OFDM transmitter system. *International Journal on Information Technologies & Security*, ISSN: 1313-8251, Vol. 13, No. 4, 2021.

[6] Bundit Ruckveratham, Sathaporn Promwong. Empirical single frequency network threshold for DVB-T2 based on laboratory experiments, *Turkish Journal of Electrical Engineering & Computer Sciences*, ISSN: 1300-0632, 2019, Vol. 27, No. 5, pp: 3342 – 3355.

[7] Bexhet Kamo, Elson Agastra, Shkelzen Cakaj. DVB-T2 Radio Frequency Signal Observation and Parameter Correlation, *International Journal of Advanced Computer Science and Applications (IJACSA)*, Vol.11, No. 6, pp. 132 – 136, 2020, ISSN: 2156-5570. https://dx.doi.org/10.14569/IJACSA.2020. 0110617

[8] Mihai Iacob, Iurie Demciuc, Ion Avram. Comparative evaluation of received signal parameters in SFN DVB-T2 service area. *Systems of Signal Synchronization, Generating and Processing in Telecommunications (SYNCHROINFO)*, ISBN:978-1-5386-6474-2, 2018. https://doi.org/10.1109/SYNCHROINFO.2 018.8456937

[9] Lila Julianawati, Qurrota A'yun, Martianda Erste Anggraeni, Rosiyah Faradisa. Performance evaluation of DVB-T2 TV broadcast for fixed reception,

*IEEE International Electronics Symposium (IES),* ISBN: 978-1-7281-4449-8, 2019. https://doi.org/10.1109/ELECSYM.2019.8 901592

[10] Oleg Varlamov. Experimental Study of a Synchronous DVB-T2 Network in the Yaroslavl Region. Problems with Some Manufacturers' Receivers, *International Conference on Engineering Management of Communication and Technology,* 2020, ISBN:978-166540448- 8.

https://doi.org/10.1109/EMCTECH49634. 2020.9261562

[11] Matteo Anedda, Alberto Anedda, Maurizio Murroni. Coverage optimization for DVB-T2 SFNs using ITU-R P.1546 and ITU-R P.1812, *IEEE International Symposium on Broadband Multimedia Systems and Broadcasting*, ISSN: 2155- 5052, 2015, pp. 1-5. https://doi.org/10.1109/BMSB.2015.71771 88

[12] ATDI, "HTZ Communications for spectrum engineering and radio network planning,", V22.2.0, 2020.

[13] Alberto Tekovic, Davor Bonefacic, Gordan Sisul, Robert And. Interference analysis between mobile radio and digital terrestrial television in the digital dividend spectrum, *Radioengineering*, ISSN 1210- 2512, Vol. 26, No. 1, 2017, pp. 211-220. https://doi.org/10.13164/re.2017.0211

[14] Subodh Nepal, Duong Quang Thang, Takeshi Higashino, Minory Okada. Optimization of Multi-Frequency Network With DVB-T2 Services for Regions With Complex Geographies: A Case Study of Nepal, *IEEE Transactions on Broadcasting*, ISSN: 1557-9611, Vol. 67, No. 1, 2021, pp. 299-312. <https://doi.org/10.1109/TBC.2020.3028320>

# **APLIKACION I "DATA WHAREHOUSE" PËR STUDIMIN E VARIANCËS SË PORTOFOLIT TË AKSIONEVE NË BURSË**

# **Aleksandër BIBERAJ<sup>1</sup> , Sarah XHUVANI<sup>2</sup> , Sonila XHAFERLLARI<sup>3</sup> , Aleksandër XHUVANI<sup>4</sup>**

**1, 3, 4 Universiteti Politeknik i Tiranës, 1, Sheshi Nënë Tereza, 1010 Tirana – AL, [abiberaj@fti.edu.al,](mailto:abiberaj@fti.edu.al) [axhuvani@fti.edu.al](mailto:axhuvani@fti.edu.al)**

<sup>2</sup> **Université de Bordeaux, 5 Avenue Abadie - 33100 Bordeaux – FR, [sarahxhu67@gmail.com](mailto:sarahxhu67@gmail.com)**

### **SUMMARY**

This paper is related to the statistical study of stock exchange starting from the principles of building a "data whare house", conceived in an "ad-hoc" environment with widespread use such as MS Excel. The application is designed in such a way that through a user authentication interface the data warehouse is accessed, in accordance with all its traditional features, enabling the automatic processing of the data contained in it.

The programming of the interface and the data warehouse is done in VBA enabling their personalization in accordance with the evolving requirements of the users regarding the access of the data and their processing.

**Keywords:** data wharehouse, correlation, variance, covariance, portfolio variance, stocks, local area network, virtual local area network, backend, frontend.

### **PËRMBLEDHJE**

*Ky punim lidhet me studimin statistikor të aksioneve në bursë duke u nisur nag parimet e ndërtimit të një "data whare house" (magazine të dhënash) të konceptuar në një mjedis "ad-hoc" me përdorim të gjerë si është MS Excel. Aplikacioni është konceptuar i tillë që nëpërmjet një ndërfaqeje me autentifikim të përdoruesve të aksesohet magazina e të dhënave, në përputhje me të gjitha karakteristikat tradicionale të saj duke mundësuar në mënyrë të automatizuar përpunimin e të dhënave që përfshihen në të.*

*Programimi i ndërfaqes dhe i magazinës së të dhënave është bërë në VBA<sup>1</sup> duke mundësuar personalizimin e tyre në përputhje me evoluimin e kërkesave të përdoruesve në lidhje me aksesimin e të dhënave dhe përpunimin e tyre.*

**Fjalë kyçe**: magazinë e të dhënave, korelacion, variancë, kovariancë, variancë portofoli, aksione, rrjete lokalë realë dhe virtualë, "backend", "frontend".

 $\overline{a}$ 

<sup>1</sup> **V**isual **B**asic for **A**pplications

# **1. KORPUSI I TË DHËNAVE**

Korpusi i të dhënave për këtë punim është marrë në Francë, pasi në atë vend të Bashkimit Europian kuotimet në bursë të kompanive dhe vetë bursa prej shumë kohësh, tashmë, janë të stabilizuara dhe të rregulluara si në të gjithë hapësirën botërore të tregut të lirë.

Në mënyrë që ato të dhëna të përfaqësojnë një shumëllojshmëri sa më madhe përsa i përket sektorit të kompanive të kuotuara në bursë, jemi përpjekur që kompanitë të përzgjidhen nga sektorë të ndryshëm të veprimtarisë prodhuese, tregtare apo financiare. Në këtë mënyrë, u mendua që edhe përfundimet, që do të nxirren në fund të punimit të mos jenë të "koreluara" me ndonjë sektor të veçantë të veprimarisë së kompanive të shqyrtuara, por të kenë një kuptim më të përgjthshëm dhe të gjerë.

Kështu janë marrë në konsideratë kompanitë si vijon:

- 1) *Hermès*, një kompani franceze e dizajnit luksoz, e themeluar në 1837. Ajo është e specializuar në artikuj lëkure, aksesorë të stilit të jetesës, orendi shtëpiake, parfumeri, bizhuteri, ora dhe veshje të gatshme.
- 2) *LVMH*, është një korporatë dhe konglomerat shumëkombësh francez i specializuar në mallra luksoze, me seli në Paris. Kompania u themelua në 1987 përmes bashkimit të shtëpisë së modës *Louis Vuitton* (e themeluar në 1854) me Moët Hennessy, e cila u krijua pas bashkimit në vitin 1971 midis prodhuesit të shampanjës *Moët & Chandon* (themeluar në 1743) dhe prodhuesit të konjakut *Hennessy*.
- 3) *Safran S.A.* është një kompani shumëkombëshe franceze që projekton,

zhvillon dhe prodhon motorë avionësh, motorë raketash, si dhe pajisje të ndryshme të hapësirës ajrore dhe të mbrojtjes ose përbërës të tyre. Ajo u formua nga një bashkim midis *SNECMA* dhe specialistit të elektronikës mbrojtëse *SAGEM* në 2005. Blerja e *Zodiac Aerospace* nga Safran në 2018 zgjeroi ndjeshëm aktivitetet e saj aeronautike.

- 4) *Airbus SE* është një korporatë shumëkombëshe Europiane e hapësirës ajrore. Airbus projekton, prodhon në Evropë dhe vende të ndryshme jashtë saj avionë dhe helikopterë si edhe, produkte civile dhe ushtarake të hapësirës ajrore në mbarë botën. Ai është themeluar në 1970 në [Blagnac, Francë](https://www.google.com/search?sxsrf=ALiCzsb2KDfzyAQlqLQNi2L4uJ0p8CQUyw:1668959919219&q=airbus+blagnac,+franc%C3%AB&stick=H4sIAAAAAAAAAOPgE-LUz9U3MDStSqtSAjNTTMrjy7VUs5Ot9POL0hPzMqsSSzLz81A4Vmn5pXkpqSmLWMUTM4uSSosVknIS0_MSk3UU0ooS85IPr97ByriLnYmDAQAAkCCeYQAAAA&sa=X&ved=2ahUKEwjS-4OZkL37AhWnRvEDHWYcAUcQmxMoAXoECGwQAw) e ka selinë në Lejden, Hollandë.
- 5) *Danone S.A.* është një korporatë shumëkombëshe franceze e produkteve ushqimore me seli në Paris. Ajo u themelua në Barcelonë, Spanjë në 1919. Është e listuar në Euronext Paris, ku është një komponent i indeksit të tregut të aksioneve CAC 40. Disa nga produktet e kompanisë janë të markës *Dannon* në Shtetet e Bashkuara të Amerikës.
- 6) *Groupi Renault* është një prodhues shumëkombësh francez i automobilave i themeluar në 24 dhjetor të vitit 1899 në Boulogne-Billancourt, Francë. Kompania prodhon një sërë makinash dhe furgonë, dhe në të kaluarën ka prodhuar edhe kamionë, traktorë, tanke, autobusë/trajnerë, motorë avionësh si dhe automjete autotrail. Filialet e Grupit Renault janë *Nissan* dhe *Dacia*.
- 7) *Sanofi S.A.* është një kompani shumëkombëshe franceze farmaceutike dhe e kujdesit shëndetësor me seli në Paris, Francë. Fillimisht, korporata u krijua në 1973 dhe u bashkua me Synthélabo në 1999 për të formuar Sanofi-Synthélabo. Në 2004, Sanofi-Synthélabo u bashkua me Aventis dhe u

riemërua në Sanofi-Aventis, të cilat ishin secila produkt i disa bashkimeve të mëparshme. Ajo ndryshoi emrin e saj përsëri në Sanofi në maj 2011. Kompania është një komponent i indeksit të bursës Euro Stoxx 50.

- 8) *Schneider Electric SE* është një kompani shumëkombëshe franceze, themeluar në 1836 në [Le Creusot, Francë](https://www.google.com/search?sxsrf=ALiCzsadsuc1y7hnHpYwAsi5dGVWuJ78sA:1668960983419&q=Le+Creusot&stick=H4sIAAAAAAAAAOPgE-LUz9U3MDW0KMxTAjPNsk2y87RUs5Ot9POL0hPzMqsSSzLz81A4Vmn5pXkpqSmLWLl8UhWci1JLi_NLdrAy7mJn4mAAAAtFqeJUAAAA&sa=X&ved=2ahUKEwjJ4r2UlL37AhWsRvEDHcP9DPcQmxMoAXoECFoQAw) e specializuar në automatizimin digjital dhe menaxhimin e energjisë. Ai adreson shtëpitë, ndërtesat, qendrat e të dhënave, infrastrukturën dhe industritë, duke kombinuar teknologjitë e energjisë, automatizimin në kohë reale, softuerin dhe shërbimet.
- 9) *Société Générale S.A*., e njohur në gjuhën angleze si *SocGen*, është një bankë dhe njëkohësisht kompani shërbimesh financiare shumëkombëshe me bazë në Francë e themeluar në vitin 1864, me seli në lagjen La Défense të Parisit. Ajo ka pasur edhe një filial të sajin në Shqipëri deri në vitin 2019.
- 10) *Punjab National Bank* (*PNB*) është një bankë indiane e sektorit publik me seli në Delhi. Banka u themelua në maj 1894 dhe është banka e dytë më e madhe në pronësi të qeverisë në Indi, si për sa i përket vëllimit të biznesit dhe rrjetit të saj. Banka ka mbi 180 milionë klientë, 12,248 degë dhe mbi 13,000 ATM.

Të dhënat e aksioneve në bursë të kompanive të mësipërme, i përkasin gjashtë-mujorit të parë të vitit 2020.

Me pikësynim ruajtjen, transformimin dhe përpunimin e atij korpusi të dhënash për studime statiskore dhe menaxheriale, u konceptua dhe formësua magazina e të dhënave ("data whare house") me mundësi aksesimi dhe përdorimi të të dhënave çdo përdoruesi të autorizuar në varësi të rolit që i atribuohet nëpërmjet një ndërfaqeje "adhoc".

# **2. NDËRFAQJA ME TË DHËNAT**

Qëllimi i ndërfaqes është aksesimi i autorizuar i të dhënave dhe ndarja fizike prej tyre (e skedarit - "file") për të garantuar siguri të shtuar gjatë procesit të aksesimit të tyre në nivel softueri dhe hardueri qoftë nën arkitekturën "desktop application" apo nën atë server-klient.

Ndërfaqja si edhe magazina e të dhënave janë realizuar në MS Excel

- a. së pari sepse MS Excel është një mjedis i integruar softuerik i përdorur nga pothuajse të gjithë institucionet financiarë;
- b. ka kapacitet të rëndësishëm kujtese në strehimin e të dhënave (1,048,576 rrjeshta për 16,384 kolona për një fletë pune);
- c. mundëson përpunimin e të dhënave në mënyrë aq të detajuar sa është edhe kërkesa për përpunimin e tyre.

## **2.1 Paraqitja e inxinierisë së ndërfaqes**

Modeli inxhinierik i ndërfaqes së aksesismit të të dhënave paraqitet në figurën 1.

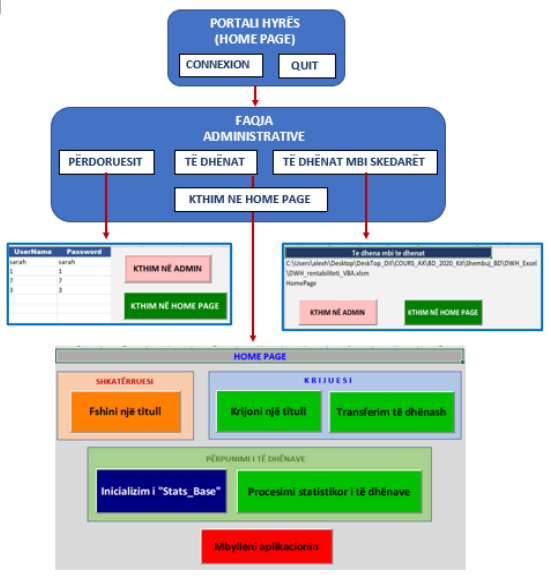

**Fig.1:** Paraqitja e inxhinierisë së ndërfaqes

Nëpërmjet portalit hyrës (Home Page) mund të realizohet aksesimi i të dhënave me role të ndryshëm :

- a. si *administrator*, që mundëson ndryshimin e të dhënave për përdoruesit e autorizuar të të dhënave, si edhe aksesimin e të dhënave;
- b. si *përdorues i zakonshëm*, të cilit i mundësohet vetëm aksesimi i të dhënave nëpërmjet binomit *përdorues* ("user name") dhe *fjalëkalim* ("password") .

Portali hyrës mund të strehohet në sejcilin terminal (klient) të rrjetit lokal real ose virtual, ndërsa magazina e të dhënave strehohet në serverin e rrjetit dhe aksesohet si më poshtë vijon:

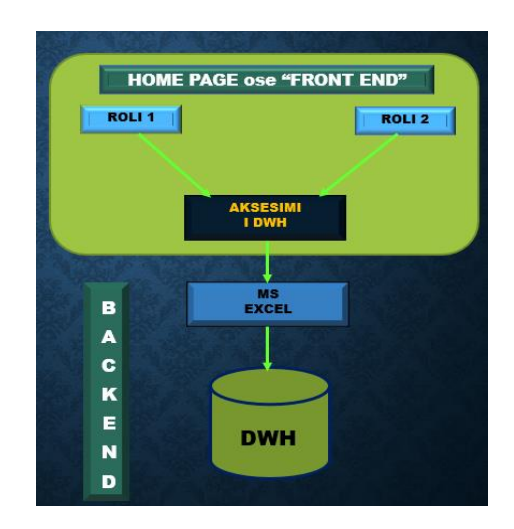

**Fig. 2:** Paraqitja e inxhinierisë së aksesimit të të dhënave<sup>2</sup>

Aksesimi i të dhënave nga ndërfaqja mund të kryhet nëpërmjet lidhjes fizike të kompjuterave të sistemit (LAN) apo nëpërmjet Internetit kur rrjeti i kompjuterave është virtual (VLAN).

# **3. MAGAZINAT E TË DHËNAVE**

Magazina (ose depo) e të dhënave (në literaturë "data wharehouse") grupon të dhëna që vijnë nga mjedise softerike të ndryshme si edhe nga modele të ndryshme të të dhënave. Të dhënat që integrohen në magazinën e të dhënave mund të jenë të formatuara (të strehuara në baza të dhënash relacionale, jo relacionale apo relacionale-të orientuara nga objekti) apo të paformatuara (MS word, Excel etj). Më pas ato i nënshtrohen procesit të përshtatjes së tyre me filozofinë e magazinës së të dhënave duke i kthyer këto të fundit të përshtatëshme për përpunimin e tyre me pikësynim formësimin, ruajtjen, transmetimin dhe përdorimin e informacionit në mënyrë që vendimmarrja e nën-sistemit të menaxhimit të ndërmarrjeve, institucioneve apo organizatave të garantojë cilësinë e duhur mbështetur mbi të.

Fushat e zbatimit të teknologjive të magazinave të të dhënave janë $^3$ :

- tregtia: shitjet dhe analizat e dëmeve;
- dërgesa dhe kontrolli i inventarit;
- kujdesi ndaj klientit dhe marrëdhëniet me publikun;
- artizanati kontrolli i kostos së prodhimit, mbështetja e furnitorëve dhe porosive;
- shërbimet financiare;
- analiza e riskut dhe kartat e kreditit, zbulimi i mashtrimit;
- industria e transportit, menaxhimi i automieteve:
- shërbimet e telekomunikacionit, analiza e rrjedhës së thirrjeve dhe analiza e profilit të klientit;
- shërbimi i kujdesit shëndetësor;
- analiza dhe mbajtja e kontabilitetit në pranimin dhe daljen e pacientit;
- Komuniteti i ekspertëve kontabël.

 $\overline{a}$ 

<sup>2</sup> Aleksandër Xhuvani – Leksione të bazave të të dhënave 2021

<sup>&</sup>lt;sup>3</sup> Data Warehouse Design: Modern Principles and methodologies - *Golfarelli & Rizzi*

Duke qenë se të dhënat e strehuara në magazinat e të dhënave janë heterogjene, atëhere lipset që para se ato të përpunohen duhen vendosur në një format të përshtatshëm, prej të cilit duhet të nënvizojmë karakterin e tyre kronologjik, pra ato duhet të jenë funksion i kohës dhe në mënyrë diskrete. Që kjo të ndodhë duhet që të dhënat tí nënshtrohen procesit të Përftimit (ose Nxjerrjes), Transformimit dhe Ngarkimit (PTN) të tyre *("Extraction, Transformation, and Loading -* ETL*")* në mjedisin e magazinës së të dhënave.

Nëse i referohemi arkitekturës së magazinës së të dhënave (data wharehouse), ajo modelizohet si dy-shtresore si paraqitet në *figurën 3*. Në shtresën e parë modelohen të dhënat burim dhe ato operacionale. Në shtresën e dytë modelohet magazina e të dhënave me fjalorin e saj ("meta-data"), e ndarë në nën-sektorë të të dhënave ("data marts") sipas sferave të interesit të përdoruesve të autorizuar të tyre.

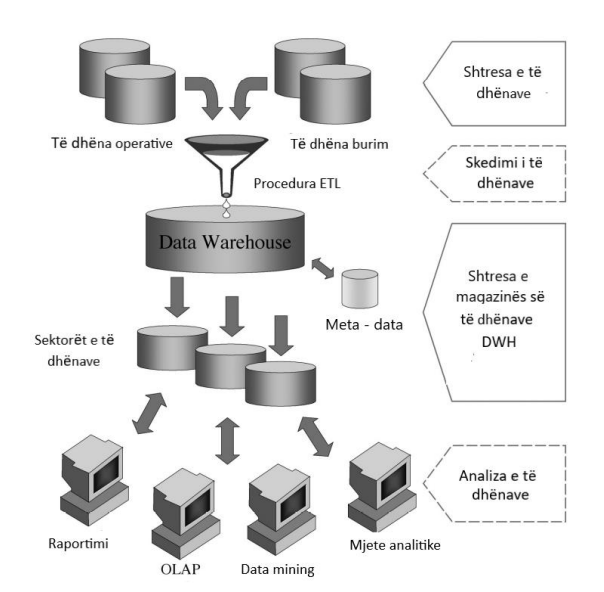

**Fig. 3:** Arkitektura e magazinës së të dhënave<sup>4</sup>

 $\overline{a}$ 

Ndërmjet shtresës së parë dhe të dytë ndodhet mjedisi i mjeteve ETN (ETL), ndërsa pas shtresës së dytë ndodhen mjetet e raportimit, analizës, të përpunimit online dhe e "data mining" (përftimi apo nxjerrja e të dhënave).

Proceset e sotme të avancuara në magazinat e të dhënave mundësojnë:

- 1. përpunimin analitik të tyre në Internet (*online analytical processing* OLAP);
- 2. përpunimin e transaksioneve në Internet (*online transactional processing* OLTP).

Punimi ynë kufizohet në përpunimin analitik të të dhënave.

# **4. MODELI I PËRPUNIMIT TË TË DHËNAVE**

Modeli i përpunimit të të dhënave si në të gjitha rastet e aplikacioneve të inxhinierisë së orientuar nga objekti përbëhet, së pari, nga blloku i ndërtimit të objektit të ri, në rastin tonë i krijimit të një titullit të ri, (në *figurën 1* blloku "KRIJUESI"), së dyti nga blloku i shkatërrimit të një objekti ekzistues (në të njejtën figurë blloku "SHKATËRRUESI"), që mundëson fshirjen e një titulli dhe më pas me bllokun e përpunimit të të dhënave në varësi nga lloji i përpunimit që duam të realizojmë – pra nga fusha e interesit për përftimin e raportimeve mbi të dhënat.

Në rastin e fshirjes së një titulli, në aplikacionin tonë ai fshihet si nga mjedisi i origjinës, si paraqitet në *figurën 4* ashtu edhe nga mjedisi i DWH të standartizuar si paraqitet në *figurën 5*.

<sup>4</sup> Data Warehouse Design: Modern Principles and methodologies - *Golfarelli & Rizzi*

APLIKACION I "DATA WHAREHOUSE" PËR STUDIMIN E VARIANCËS SË PORTOFOLIT TË AKSIONEVE NË BURSË

| A1         | ÷                                                                                 | <b>DATA</b>                                                            |                                                                                               |
|------------|-----------------------------------------------------------------------------------|------------------------------------------------------------------------|-----------------------------------------------------------------------------------------------|
|            |                                                                                   |                                                                        |                                                                                               |
| A          |                                                                                   |                                                                        | D                                                                                             |
|            |                                                                                   |                                                                        | <b>KOEF RENTABILITET</b>                                                                      |
|            |                                                                                   |                                                                        | $-0.012014055$                                                                                |
|            |                                                                                   |                                                                        | $-0.005102052$                                                                                |
|            |                                                                                   |                                                                        | $-0.000213151$                                                                                |
|            |                                                                                   |                                                                        | 0.002129473                                                                                   |
|            |                                                                                   |                                                                        | $-0.007044538$                                                                                |
| 09/01/2020 | 46.68                                                                             | 0.00                                                                   | $-0.004724080$                                                                                |
| 10/01/2020 | 46.46                                                                             | 0.00                                                                   | $-0.004314071$                                                                                |
| 13/01/2020 | 46.26                                                                             | 0.00                                                                   | 0.004529286                                                                                   |
| 14/01/2020 | 46.47                                                                             | 0.00                                                                   | $-0.023515127$                                                                                |
| 15/01/2020 | 45.39                                                                             | 0.00                                                                   | $-0.007296881$                                                                                |
| 16/01/2020 | 4506                                                                              | 0.00                                                                   | 0.003323366                                                                                   |
| 17/01/2020 | 45.21                                                                             | 0.00                                                                   | $-0.005322701$                                                                                |
| 20/01/2020 | 44.97                                                                             | 0.00                                                                   | $-0.005574772$                                                                                |
| 21/01/2020 | 44.72                                                                             | 0.00                                                                   | $-0.002462780$                                                                                |
| 22/01/2020 | 44.61                                                                             | 0.00                                                                   | $-0.002468860$                                                                                |
| 23/01/2020 | 44.50                                                                             | 0.00                                                                   | $-0.000899281$                                                                                |
| 24/01/2020 | 44.46                                                                             | 0.00                                                                   | $-0.021139553$                                                                                |
|            | <b>DATA</b><br>02/01/2020<br>03/01/2020<br>06/01/2020<br>07/01/2020<br>08/01/2020 | B<br><b>VLERE TITULLI</b><br>47.73<br>47.16<br>46.92<br>46.91<br>47.01 | $\times \vee f_x$<br>$\mathsf{C}$<br><b>DIVIDENTI</b><br>0.00<br>0.00<br>0.00<br>0.00<br>0.00 |

**Fig. 4:** Modeli i të dhënave në mjedisin fillestar.

ku vlera e titullit dhe dividenti shprehen në Euro, ndërsa koeficienti i rentabilitetit jepet nga formula e mëposhtme:

$$
K_{rent} = \ln \frac{(v_{i+1} - DV_i)}{v_{i}}
$$
 (1)  
ku:

 $K_{\text{rent}} \rightarrow$  është koeficienti i rentabilitetit;

VT <sup>i</sup> → është vlera e titullit në datën e shqyrtuar (data e i- të);

 $VT_{i+1} \rightarrow$  është vlera e titullit në datën vijuese  $(data e i+1-te)$ :

DT <sup>i</sup> → është vlera e dividentit në datën e shqyrtuar (data e i- të).

Pas marrjes së të dhënave "bruto" (të pa përpunuara) ato duhen organizuar në formë kronologjike sipas një formati (si tregohet në figurën 5), i cili është standard për të gjithë komanitë e marra në shqyrtim, që mundëson më pas përpunimin e të dhënave të tyre për qëllime statistikore dhe menaxheriale.

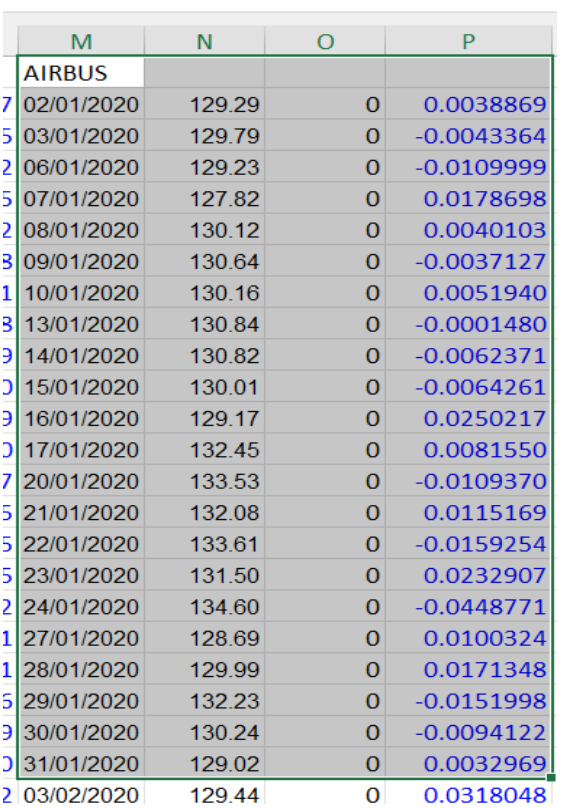

#### **Fig. 5:** Modeli i të dhënave në mjedisin e DWH për një kompani (Airbus SE)

Në modelin fillestar kur koeficienti i rentabilitetit merr vlera negative, atëhere ai ngjyroset me ngjyrë të kuqe.

Trajtimi statistikor i të dhënave kryhet mbi të gjithë titujt e marrë në konsideratë (HERMES, LVMH, SAFRAN, AIRBUS, DANONE, RENAULT, SANOFI, SCHNEIDERELECTRIC, SOCGEN, PNB<sup>5</sup>) për ecurinë e vlerave të tyre gjatë gjashtëmujorit të parë të vitit 2020.

Për të realizuar inizializimin dhe përpunimin statistikor të të dhënave në DWH tonë në faqen hyrëse të saj ("HomePage") janë ngritur objekte dinamike siç tregohet në *figurën 6*.

 $\overline{a}$ 

<sup>5</sup> Vlerat e titujve të këtyre shoqërive janë marrë nga Interneti

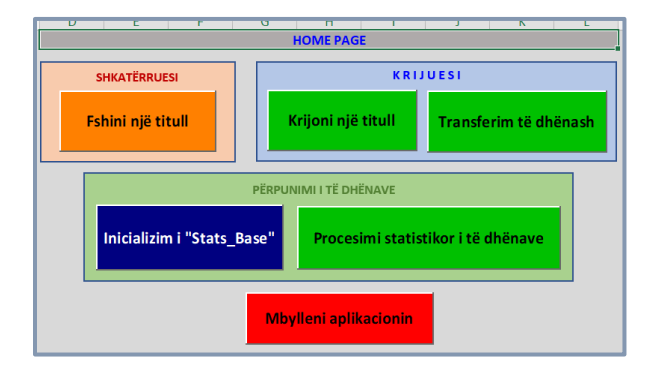

**Fig. 6:** Objektet dinamikë të faqes "HomePage"

Në përpunimin e të dhënave llogariten vlerat mesatare, mediane dhe devijimi standard i vlerave të titujve, si paraqiten në raportimin e standartizuar<sup>6</sup> të *figurës* 7:

| A14            | $\times$ $\vee$<br>$\checkmark$ | fx             |                  |                          |                   |
|----------------|---------------------------------|----------------|------------------|--------------------------|-------------------|
|                | $\overline{A}$                  | B              |                  | D                        | E                 |
| $\mathbf{1}$   | <b>Emërtim titulli</b>          | Nr. vëzhgimeve | <b>Mesataria</b> | <b>Mediana</b>           | Devijimi standard |
| $\overline{2}$ | <b>HERMES</b>                   | 120            |                  | $-0.0014846 - 0.0019261$ | 0.0459444         |
| 3              | <b>LVMH</b>                     | 121            | $-0.0005669$     | 0.0010425                | 0.0279711         |
| $\overline{a}$ | <b>SAFRAN</b>                   | 121            |                  | $-0.0035307 - 0.0015742$ | 0.0593472         |
| 5              | <b>AIRBUS</b>                   | 121            |                  | $-0.0056639 - 0.0055122$ | 0.0590649         |
| 6              | <b>DANONE</b>                   | 121            | $-0.0007223$     | 0.0003253                | 0.0218826         |
| 7              | <b>RENAULT</b>                  | 121            |                  | $-0.0047489 - 0.0052194$ | 0.0568703         |
| 8              | <b>SANOFI</b>                   | 121            | 0.0006559        | 0.0007586                | 0.0206428         |
| 9              | <b>SCHNEIDERELECTRIC</b>        | 121            | 0.0007839        | 0.0036968                | 0.0317894         |
| 10             | <b>SOCGEN</b>                   | 121            |                  | $-0.0038132 -0.0029735$  | 0.0603576         |
| 11             | <b>PNB</b>                      | 120            |                  | $-0.0014840 - 0.0020138$ | 0.0459321         |
| 12             |                                 |                |                  |                          |                   |

**Fig. 7:** Modeli i raportit në mjedisin e DWH

Më pas duke u nisur nga raportimi standard statistikor i mësipërm përllogaritet, në raportimin e dytë të përllogaritjes së kovariancave ndërmjet të evoluimit të vlerave të titujve të shoqërive të mësipërme gjatë gjashtëmujorit të parë të vitit 2020.

Kovarianca ndërmjet të gjitha kombinimeve dy e nga dy të serive të vlerave të titujve të shoqërive private të marra në shqyrtim llogarit lidhjen lineare ndërmjet serive të vlerave të titujve dy e nga dy siç jepet nga formula:

$$
COV(x, y) = \frac{\sum_{i=1}^{N} (x_i - X_m)(y_i - Y_m)}{N}
$$
 (2)

ku:

 $x_i \rightarrow$  vlera e titullit të parë në datën e i-të;  $y_i \rightarrow$  vlera e titullit të dytë në datën e i-të;  $X_m$  → vlera mesatare e titullit të parë; *Ym*→ vlera mesatare e titullit të dytë; dhe  $N \rightarrow$  numri i të dhënave të serive respektive apo i vëzhgimeve.

fusha e ndryshimit të të cilës është intervali (- ∞, +∞). Padyshim që lidhja lineare ndërmjet evolucionit në kohë të titujve të dy shoqërive të marra dy e nga dy është e ndryshme nga zero edhe si rezultat i ndërlidhjes së veprimtarive të shoqërive të sotme në një botë globale.

Paraqitja e raportimit të kovariancës së të dhënave në DWH paraqitet në *figurën 8*.

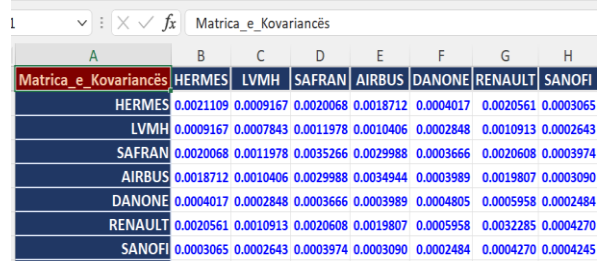

**Fig. 8:** Modeli i raportit të kovariancës në mjedisin e DWH për 7 nga shoqëritë e shqyrtuara

Më tej paraqitet edhe përllogaritja e variancës së portofolit të titujve të shoqërive.

Në fakt janë dy koncepte të variancës së portofolit të vlerës së aksioneve të një bashkësie shoqërish. Së pari koncepti i *variancës së kaluar* të një portofoli, e cila mund të llogaritet lehtësisht. Për ta bërë këtë, mjafton të llogaritet një historik i vlerave të aksioneve të portofolit, më pas të llogaritet varianca e tij, si p.sh. vlerë e një aksioni (titulli). Për ta bërë këtë, mund t'i referoheni thjesht llogaritjes së variancës.

<sup>6</sup> Raportimi i standartizuar formatohet në mënyrë automatike

$$
VAR(x) = \frac{\sum_{i=1}^{N} (x_i - X_m)^2}{N - 1}
$$
 (3)

 $x_i \rightarrow$  vlera e titullit në datën e i-të;  $X_m \rightarrow$  vlera mesatare e titullit; dhe  $N \rightarrow$  numri i të dhënave të serive respektive apo i vëzhgimeve.

Së dyti koncepti i *variancës së ardhshme*. Nëse do të mund të llogarisnim me siguri variancën e ardhshme të një portofoli, shumëkush do të bëhej i pasur. Megjithatë, nëse ky objektiv mbetet i paarritshëm, nga ana tjetër, mund të llogaritet varianca e një portofoli nga proporcioni dhe varianca e pritshme e çdo aksioni apo titulli që e përbën atë.

Dihet se varianca e një portofoli është thjesht shuma e kovariancave të të gjitha vlerave kronologjike që e përbëjnë atë portofol, të marra dy nga dy dhe të ponderuara me një koeficient apo peshë ponderimi për secilin titull në portofol.

Për ta llogaritur atë, mjafton të merren të gjithë titujt e portofolit dy nga dy, më pas llogaritet kovarianca e tyre, shumëzohet me koeficientin e ponderimit në portofolin e dy zotërimeve dhe të shtohen të gjitha rezultatet ndërmjet tyre. Për ta bërë këtë, ne përgjithësisht mbështetemi në një matricë variancë-kovariancë.

Në këtë mënyrë, varianca e një portofoli llogaritet më pas nga formula e mëposhtme:

$$
\sigma_p^2 = \sum_{i=1}^N x_i \sigma_i^2 +
$$
  
\n
$$
p_i \sum_{i=1}^N \sum_{j=1}^N x_i y_j \, \text{COV}_{i,j}
$$

ku:

 $\sigma_p^2 \rightarrow \text{variance}$  e portofolit;  $x_i \rightarrow$  vlera e titullit të parë në datën e i-të; *yj*→ vlera e titullit të dytë në datën e j-të dhe

(4)

 $p_i$   $\rightarrow$  koeficienti i ponderimit të titullit  $x_i$ *σi <sup>2</sup>* → devijimi standard i titullit *xi.*

Shuma e koeficientëve të ponderimit të gjithë titujve të portofolit nuk duhet të jetë e ndryshme nga 1 (100%).

Në këtë mënyrë nëpërmjet variancës së portofolit llogaritet risku i pritshëm i një portofoli. Duke modifikuar koeficientët e ponderimit e titujve (aksioneve) me vlerë të ndryshme në portofol, mund të modifikohet risku i pritshëm i tij.

Në aplikacionin tonë një gjë e tillë mundësohet nëpërmjet objekteve dinamikë të integruar në faqen "Stats\_Base" siç tregohet në *figurën 9*.

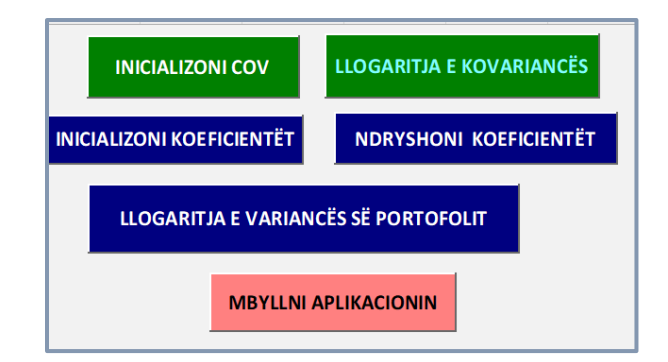

**Fig. 9:** Objektet dinamikë në faqen "Stats\_Base"

Më poshtë jepet faqja "Poids", në të cilën llogaritet varianca e portofolit të dhjetë shoqërive të shqyrtuara, në rastin kur koeficientët e ponderimit janë uniformë për të gjitha ato.

|    | . .                      |                     |
|----|--------------------------|---------------------|
|    | <b>TITUJT</b>            | <b>KOEFICIENTET</b> |
|    | <b>HERMES</b>            | 0.1000000           |
| 3  | <b>LVMH</b>              | 0.1000000           |
| 4  | <b>SAFRAN</b>            | 0.1000000           |
| 5  | <b>AIRBUS</b>            | 0.1000000           |
| 6  | <b>DANONE</b>            | 0.1000000           |
|    | <b>RENAULT</b>           | 0.1000000           |
| 8  | <b>SANOFI</b>            | 0.1000000           |
| 9  | <b>SCHNEIDERELECTRIC</b> | 0.1000000           |
| 10 | <b>SOCGEN</b>            | 0.1000000           |
|    | <b>PNB</b>               | 0.1000000           |

**Fig. 10:** Varianca e portofolit kur koeficientët e ponderimit janë uniformë

Dhe në vijim llogaritja e variancës së portofolit, kur koeficientët e pondferimit nuk janë uniformë.

|              | <b>TITUJT</b>            | <b>KOEFICIENTET</b> |
|--------------|--------------------------|---------------------|
|              | <b>HERMES</b>            | 0.1000000           |
| 3            | <b>LVMH</b>              | 0.1000000           |
| Δ            | <b>SAFRAN</b>            | 0.1000000           |
| 5            | <b>AIRBUS</b>            | 0.1500000           |
| 6            | <b>DANONE</b>            | 0.0500000           |
|              | <b>RENAULT</b>           | 0.1000000           |
| $\mathbf{R}$ | <b>SANOFI</b>            | 0.1000000           |
| ٩            | <b>SCHNEIDERELECTRIC</b> | 0.1000000           |
| 10           | <b>SOCGEN</b>            | 0.1500000           |
| 11           | <b>PNB</b>               | 0.0500000           |

**Fig. 11:** Varianca e portofolit kur koeficientët e ponderimit nuk janë uniformë

Si shikohet nga vlerat e përllogaritura të variancës së portofolit për të dy rastet, kur koeficientët e ponderimit të titujve nuk janë uniformë, atëhere rritet risku i pritshëm i portofolit.

Nga pikëpamja e programimit, në anekse jepen skriptet e realizuar ne VBA<sup>7</sup> për ETL drejt DWH "ad-hoc"dhe raportimin në rastin tonë specifik.

## **5. NDËRFAQIMI ME MJEDISIN E TË DHËNAVE DWH**

Ndërfaqimi me të dhënat propozohet të bëhet me një skedar ("file") të veçantë, nga i cili mund të aksesohet DWH "ad--hoc" për të ndarë ndërfaqen nga të dhënat (si aplikacione) me pikësynim rritjen e sigurisë mbi të dhënat, që në një rast tjetër mund të jenë të ndjeshme për subjektet e intersuara.

Nga faqja kryesore e ndërfaqes, kjo e fundit mund të aksesohet nën 2 role – roli "*administrator*" dhe roli "*user*" (përdorues i autorizuar), të cilëve u jepen të drejta të ndryshme përsa i përket aksesimit të të dhënave dhe të dhënave mbi të dhënat, si janë *Username* dhe *Password* për përdoruesit e autorizuar.

Çdo përdorues i autorizuar mund të aksesojë ndërfaqen nëpërmjet një formulari logimi, si paraqitet në *figurën 12*.

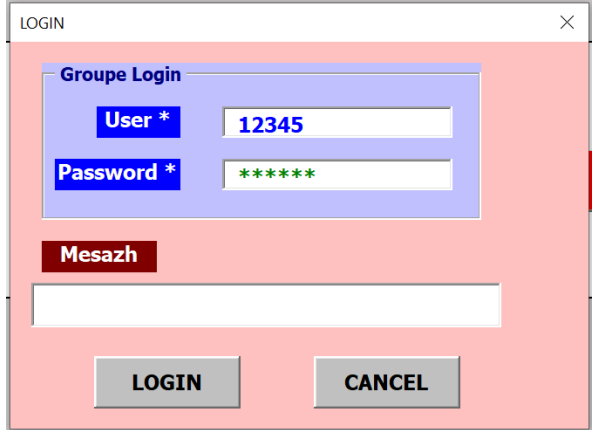

**Fig. 12:** Formulari i logimit

Formulari i logimit është ndërtuar mbi llogjikën algoritmike si paraqitet në *figurën 13*.

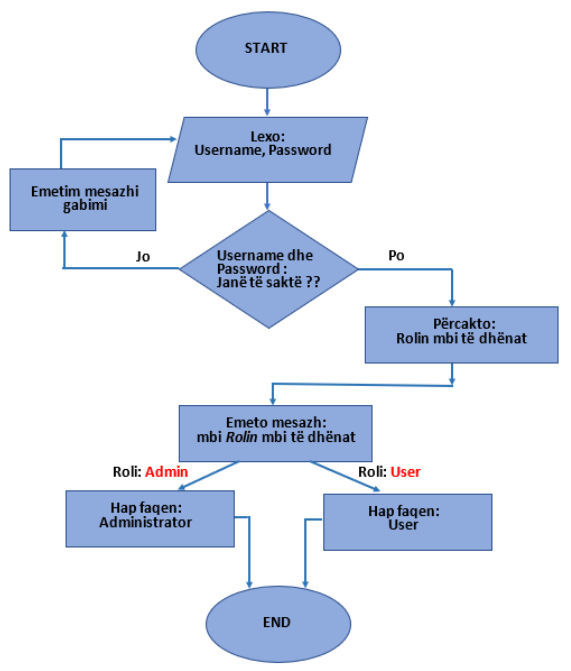

**Fig. 13:** Algoritmi i formularit "Login"

 $\overline{a}$ 

 $7$  VBA – Visual Basic for Applications

### APLIKACION I "DATA WHAREHOUSE" PËR STUDIMIN E VARIANCËS SË PORTOFOLIT TË AKSIONEVE NË BURSË

Faqet respektive të aksesimit të DWH "adhoc" sipas roleve të sipërpërmendur paraqiten në *figurat 14 a.* dhe *b.*

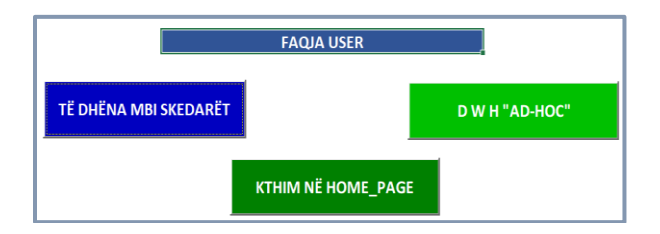

**Fig. 14. a):** Faqja e përdoruesit

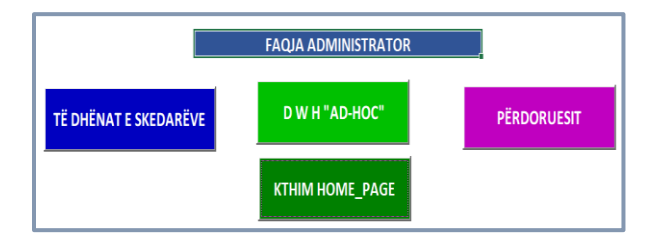

**Fig.14. b):** Faqja e administratorit

Të dhënat mbi skedarët paraqiten si vijon:

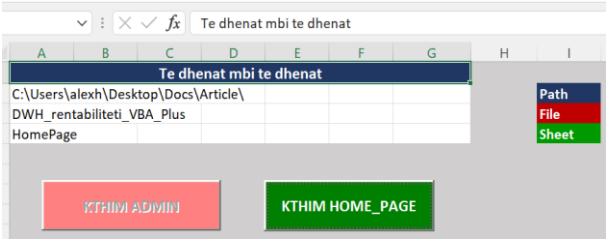

Në atë faqe jepen rrugëtimi dhe emri i skedarit të DWH "ad-hoc" si edhe emërtimi i faqes së DWH ku transferohet kontrolli mbi të dhënat.

Ndërkohë, objekti dinamik me emërtimin PËRDORUESIT transferon kontrollin e informacionit në faqen e mëposhtme:

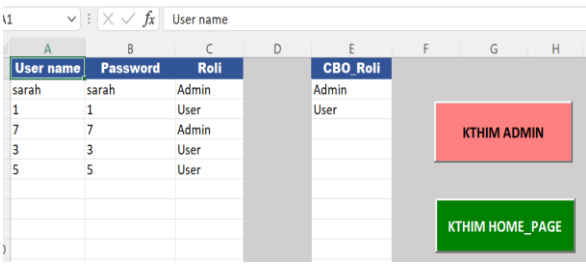

ku përdoruesve me rolin "Admin" (administrator) u jepet e drejta për të shtuar dhe ndryshuar "*Username*" dhe "*Password*" të përdoruesve të autorizuar të DWH "adhoc".

## **6. PËRFUNDIMET**

Rezultatet e disa simulimeve me ndihmën e DWH "ad-hoc" duke ndryshuar peshën relative të titujve përmblidhen në tabelën e mëposhtëme:

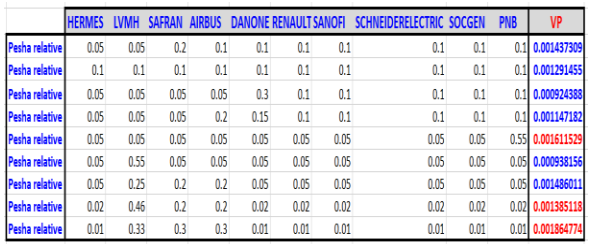

Duke analizuar tabelën e mësipërme mund të arrihet në përfundimet se :

- a) rritja e peshës specifike relative të një titulli përkundrejt të tjerëve, pra përqendrimi i kapitalit, rrit riskun e portofolit në mënyrë të përgjithëshme;
- b) kur përqendrimi i kapitalit kryhet në lidhje me titujt, që kanë vlerë monetare absolute më të madhe, atëhere risku i portolit rritet akoma më shumë;
- c) optimizimi i riskut të portofolit duhet bërë duke marrë parasysh bilancin financiar të ndërmarrjeve, që janë pjesë e tij dhe duke përcaktuar pesha specifike relative për secilën prej tyre,

që lidhen me bilancin financiar dhe vlerën absolute të tyre në bursë.

Mjedisi DWH "ad-hoc" mundëson përpunime të tilla për titujt e një portofoli në mënyrë të përshtatëshme dhe të personalizuar, duke mundësuar mbi to analiza teorike dhe praktike për cilindo që merret më çështjet e lidhura me bursën.

# **7. BIBLIOGRAFIA**

[1] *Golfarelli & Rizzi* "Data Warehouse Design: Modern Principles and methodologies " - McGraw Hill Edition 2009.

[2] *Aleksandër Xhuvani* "Leksione të bazave të të dhënave", FTI-UPT 2021.

[3] *Christian S. Jensen, Torben Bach Pedersen, Christian Thomsen* "Introduction to Data Warehousing and Business Intelligence" - notes 2021.

[4] *Christian S. Jensen, Torben Bach , Pedersen, Christian Thomsen,* "Multidimensional Databases and Data Warehousing", Morgan & Claypool Publishers, 2010.

[5] *Elzbieta Malinowski, Esteban Zimányi* "Advanced Data Warehouse Design: From Conventional to Spatial and Temporal Applications",, Springer, 2008.

[6] *Kimball and Ross*, "The Data Warehouse Toolkit, 2nd Ed.", Wiley, 2002.

[7] *Stéphane Crozat*, " Cours de Data wharehouse et outils décisionnels", UTC 2018.

[8] *R. Godin, C. Desrosiers*, "Les entrepôts de données et l'analyse de données", Département de génie logiciel et des TI, ETS 2011.

[9] *[John Walkenbach](https://www.pdfdrive.com/search?q=John+Walkenbach)* "Excel 2013 Power Programming with VBA", 2022. [https://www.pdfdrive.com/excel-2013](https://www.pdfdrive.com/excel-2013-power-programming-with-vba-e49652299.html) [power-programming-with-vba](https://www.pdfdrive.com/excel-2013-power-programming-with-vba-e49652299.html)[e49652299.html](https://www.pdfdrive.com/excel-2013-power-programming-with-vba-e49652299.html)

[10] *[ABC](https://www.pdfdrive.com/search?q=John+Walkenbach) Bourse* "Gestion de portefeuille et analyse du risque", 2022. [https://www.abcbourse.com/apprendre/19\\_i](https://www.abcbourse.com/apprendre/19_introduction_gestion_portefeuille.html) [ntroduction\\_gestion\\_portefeuille.html](https://www.abcbourse.com/apprendre/19_introduction_gestion_portefeuille.html)

# **OPTIMIZIMI I KOSTOVE TË PERSONELIT NË IMPIANTET E VOGLA TË PASTRIMIT TË UJËRAVE TË NDOTURA URBANE**

# **Alfred LAKO<sup>1</sup> , Konalsi GJOKA<sup>2</sup>**

**<sup>1</sup>Fakulteti i Inxhinierisë së Ndërtimit, Universiteti Politeknik i Tiranës, [alfredlako@yahoo.com](mailto:alfredlako@yahoo.com) <sup>2</sup>Fakulteti i Inxhinierisë së Ndërtimit, Universiteti Politeknik i Tiranës, [konalsi@hotmail.com](mailto:konalsi@hotmail.com)**

## **PËRMBLEDHJE**

Gjatë fazës së projektimit të një impianti të pastrimit të ujërave të ndotura urbane, projektuesi duhet të marrë parasysh kërkesën për të respektuar limitet normativë për shkarkimet duke përdorur skema procesesh fleksibël, të cilat lejojnë uljen e kostove të ndërtimit dhe menaxhimit, duke mos lenë pas dore edhe marrjen e masave për zbutjen e impakteve si rezultat i ndërtimit të impiantit, përfshi këtu edhe ato me karakter peisazhistik.

Shoqëritë ujësjellës-kanalizime në Shqipëri kryejnë aktivitete tregtare dhe duhet të funksionojnë mbi bazën e parimit të mbulimit të plotë të kostove, bazuar në strukturën e tarifës e cila aprovohet nga Komisioni Kombëtar Rregullator i ERRU. Duke qenë se performanca varet nga njerëzit, struktura organizative, numri dhe nivelet e personelit janë element kryesor i optimizimit të kostove të operimit [1].

Qëllimi i këtij punimi është propozimi i një procedure për optimizimin e kostove të personelit në entet (Subjektet e Kompetencave të Përbashkëta) që menaxhojnë impiante pastrimi të ujërave të ndotur urbanë të madhësisë së vogël.

Për arritjen e objektivave të studimit, është proceduar me një analizë multikriteriale e zhvilluar sipas 12 hapave që jepen në vijim.

**Fjalë kyçe:** kosto, personel, matrica

### **1. ANALIZA MULTIKRITERIALE**

**Hapi i parë** parashikon ndërtimin e matricës PAM, "matrica absolute e personelit", e cila përbëhet nga 4 kollona (aq sa janë tipologjitë e personelit të marrë në konsideratë: drejtuesi teknik, personeli ndihmës, personeli i laboratorit, administratori) dhe nga një numër rreshtash të barabartë me numrin e njësive administrative në të cilat enti menaxhon impiantet e pastrimit (Tabela 1). Matrica PAM duhet të ndërtohet mbi bazën e të dhënave (orë pune në vit) lidhur me kohën e punës së personelit. Në praktikë duhen njohur orët e punës që secila prej katër tipologjive të personelit përdor për kryerjen e detyrave të veta, ekskluzivisht për njësinë administrative të *i*-të. Elementi PAMij jepet nga numri i orëve të përdorura nga tipologjia e punonjësit e *j*-të në njësinë administrative të *i*-të i raportuar me numrin total të orëve të punës të po kësaj tipologjie personeli. Vlera që mund të marrë çdo element i matricës PAM, do të përfshihet midis 0 dhe 1. Vlera "0" tregon që ajo tipologji personeli nuk punon në atë njësi administrative të dhënë, ndërsa në të kundërt, vlera "1" i korrespondon një pune me kohë të plotë, për atë funksion, në atë njësi administrative.

Vlerat e elementëve që i korrespondojnë personelit të laboratorit dhe administratorit janë, në përgjithësi, shumë të ulta nëse krahasohen me ato të figurave të tjera profesionale, pasi orët e punës së këtyre figurave profesionale janë të shpërndara në të gjithë impiantet e konsideruar. Në të kundërt, drejtuesi teknik dhe personeli ndihmës, normalisht punojnë një një numër të kufizuar impiantesh [2].

**Hapi i dytë** i procedurës konsiston në ndërtimin e një matrice të dytë, e quajtur PELM, "matrica e ngarkesës së personelit në raport me banor-ekuivalentët" (Tabela 2) e cila përftohet duke shumëzuar inversin e

secilit element të matricës PAM me numrin e banor-ekuivalentëve të njësisë administrative përkatëse:

$$
PELM_{ij} = (1/PAM_{ij}) \times AE \ (nj.a_i)
$$

Duke iu referuar rreshtit të *i*-të të matricës PELM kemi:

- PELMi1 është numri i banorekuivalentëve "teorikisht" të shërbyer nga një drejtues teknik në komunën e *i*-të;
- PELMi2 është numri i banorekuivalentëve "teorikisht" të shërbyer nga një punonjës i personelit ndihmës në komunën e *i*-të;
- PELMi3 është numri i banorekuivalentëve "teorikisht" të shërbyer nga një punonjës i personelit të laboratorit në komunën e *i*-të;
- PELMi4 është numri i banorekuivalentëve "teorikisht" të shërbyer nga një administrator në komunën e *i*të;

**Hapi i tretë** i procedurës konsiston në normalizimin e matricës PELM (NPELM dhe llogaritja e treguesit  $PLI_{1i}$ , treguesi i parë i ngarkesës së personelit për secilën prej njësive administrative) (Tabela 3). Normalizimi kryhet duke pjesëtuar diferencën midis çdo vlere të matricës PELM (PELMij) dhe mesatares së kollonës korresponduese (Mesatarjaj) me diferencën midis vlerës maksimale (Maxj) dhe vlerës minimale të kollonës (Minj). Si rrjedhim, elementi *ij* i matricës së normalizuar PELM (NPELM), jepet nga relacioni i mëposhtëm:

 $NPELM_{ij} = (PELM_{ij} - Mesatarja_j) / (Max_j Min<sub>i</sub>$  (1)

Ndërsa treguesi i parë i personelit për njësinë administrative të *i-*të, përftohet duke mbledhur të gjithë elementët e rreshtit korrespondues të matricës NPELM:

> $PLI_{1j} = \sum_{j=1,...,4} [(PELM_{1j} Mesataria<sub>i</sub>/(Max<sub>i</sub> – Min<sub>i</sub>)] (2)$

Vlera të ulta të  $PLI_{1i}$  tregojnë që në njësinë administrative të *i*-të, ngarkesa e banorekuivalentëve për personelin është e ulët, me një harxhim të tepërt të kohës lidhur me banorë-ekuivalentët. Në të kundërt, vlera të larta të  $PLI_{1i}$  tregojnë që ngarkesa, në lidhje me banor-ekuivalentët, që personeli duhet të përballojë është e tepërt, dhe duhet synuar për uljen e saj.

**Në hapin e katërt** të procedurës elaborohet matrica PLALM, "matrica e ngarkesës së impianteve", duke shumëzuar të anasjelltin e secilit element të matricës PAM me numrin e impianteve të njësisë administrative përkatëse:

 $PLALM_{ii} = (1/PAM_{ii})$  x Imp (nj.a<sub>i</sub>) (3)

Duke iu referuar rreshtit të *i*-të të matricës PLALM, kemi:

- PLALMi1 është numri i impianteve "teorikisht" të menaxhuar nga një drejtues teknik në njësinë administrative të *i*-të;
- $\bullet$  PLALM<sub>i2</sub> është numri i impianteve "teorikisht" të menaxhuar nga një punonjës i personelit ndihmës në komunën e i-të;
- PLALMi3 është numri i impianteve "teorikisht" të menaxhuar nga një punonjës i personelit të laboratorit në komunën e i-të;
- PLALMi4 është numri i impianteve "teorikisht" të menaxhuar nga një administrator në komunën e i-të.

|                |                       |                       |                           | Elementët e matricës PAM         |                              |                     |                   |
|----------------|-----------------------|-----------------------|---------------------------|----------------------------------|------------------------------|---------------------|-------------------|
| Nr             | Njësia<br>Administrat | Numri i<br>impianteve | BE                        | Drejtuesi<br>teknik              | Personeli<br>mbështer<br>Se: | Labora<br><u>ii</u> | Adminis<br>ratori |
| $\mathbf{1}$   | $Nj.A_1$              | Imp(n)<br>$j.a1$ )    | <b>BE</b><br>(Nj.A)<br>1) | $PAM_1$<br>$\mathbf{1}$          | PAM <sub>12</sub>            | PA<br>$M_{13}$      | PA<br>$M_{14}$    |
| $\overline{2}$ | $Nj.A_2$              | Imp(n)<br>$(a_2)$     | <b>BE</b><br>(Nj.A)<br>2) | PAM <sub>2</sub><br>$\mathbf{1}$ | PAM <sub>22</sub>            | PA<br>$M_{23}$      | PA<br>$M_{24}$    |
|                |                       |                       |                           |                                  |                              |                     |                   |
| $\mathbf{i}$   | $Nj.A_i$              | Imp(n)<br>$j.a_i)$    | <b>BE</b><br>$(Nj.A_i)$   | $PAM_i$<br>$\mathbf{1}$          | PAM <sub>i2</sub>            | PA<br>$M_{i3}$      | PA<br>$M_{i4}$    |
| .              |                       |                       | .                         |                                  |                              |                     |                   |
| $\mathbf n$    | $Nj.A_n$              | Imp(n)<br>$j.a_n$ )   | <b>BE</b><br>(Nj.A)<br>n) | $PAM_n$<br>$\mathbf{1}$          | PAM <sub>n2</sub>            | PA<br>$M_{n3}$      | PA<br>$M_{n4}$    |

**Tabela 1:** Ndërtimi i matricës PAM (Matrica Absolute e Personelit)

**Tabela 2:** Matrica PELM (Matrica e Ngarkesës së Personelit)

| BE/                    | BE/                    | BE/                    | BE/                    |
|------------------------|------------------------|------------------------|------------------------|
| <b>Drejtuesi</b>       | <b>Personeli</b>       | Laboratori             | Administratori         |
|                        |                        |                        |                        |
| teknik                 | ndihmës                |                        |                        |
| PELM <sub>11</sub>     | PELM <sub>12</sub>     | PELM <sub>13</sub>     | PELM <sub>14</sub>     |
|                        |                        |                        |                        |
| $PELM_{21}$            | PELM <sub>22</sub>     | PELM <sub>23</sub>     | PELM <sub>24</sub>     |
|                        |                        |                        |                        |
| .                      | .                      |                        |                        |
|                        |                        |                        |                        |
| <b>PELMi1</b>          | PELM <sub>i2</sub>     | PELM <sub>i3</sub>     | PELM <sub>i4</sub>     |
|                        |                        |                        |                        |
| .                      | .                      | .                      | .                      |
|                        |                        |                        |                        |
| $PELM_{n1}$            | PELM <sub>n2</sub>     | PELM <sub>n3</sub>     | PELM <sub>n4</sub>     |
|                        |                        |                        |                        |
| Mesatarja <sub>1</sub> | Mesatarja <sub>2</sub> | Mesatarja <sub>3</sub> | Mesatarja <sub>4</sub> |
|                        |                        |                        |                        |
| $Min_1$                | Min <sub>2</sub>       | Min <sub>3</sub>       | Min <sub>4</sub>       |
|                        |                        |                        |                        |
| $Max_1$                | Max <sub>2</sub>       | Max <sub>3</sub>       | Max <sub>4</sub>       |
|                        |                        |                        |                        |

**Tabela 3:** Matrica NPELM (Matrica e Normalizuar e Ngarkesës së Personelit) dhe llogaritja e treguesit të parë të personelit (PLI1i)

| <b>NPEL</b>    | <b>NPEL</b>          | <b>NPEL</b>    | <b>NPEL</b>    | <b>PLI</b>       |
|----------------|----------------------|----------------|----------------|------------------|
| $M1$           | $\mathbf{M}_2$       | M <sub>3</sub> | $\mathbf{M}$ 4 | 1i               |
| <b>NPELM</b>   | <b>NPELM</b>         | <b>NPELM</b>   | <b>NPELM</b>   | PLI <sub>1</sub> |
| 11             | 12                   | 13             | 14             |                  |
| <b>NPELM</b>   | <b>NPELM</b>         | <b>NPELM</b>   | <b>NPELM</b>   | PLI <sub>1</sub> |
| 21             | 22                   | 23             | 24             | $\overline{2}$   |
| $\cdots$       | $\ddot{\phantom{0}}$ |                |                |                  |
| <b>NPELM</b>   | <b>NPELM</b>         | <b>NPELM</b>   | <b>NPELM</b>   | $PLI_1$          |
| $\mathbf{i}$   | i2                   | i3             | i4             | $\mathbf{i}$     |
| .              | .                    | .              | .              |                  |
| <b>NPELM</b>   | <b>NPELM</b>         | <b>NPELM</b>   | <b>NPELM</b>   | $PLI_1$          |
| n <sub>1</sub> | n2                   | n <sub>3</sub> | n4             | $\mathbf n$      |

**Tabela 4:** Matrica PLALM (Matrica e Ngarkesës së Impianteve)

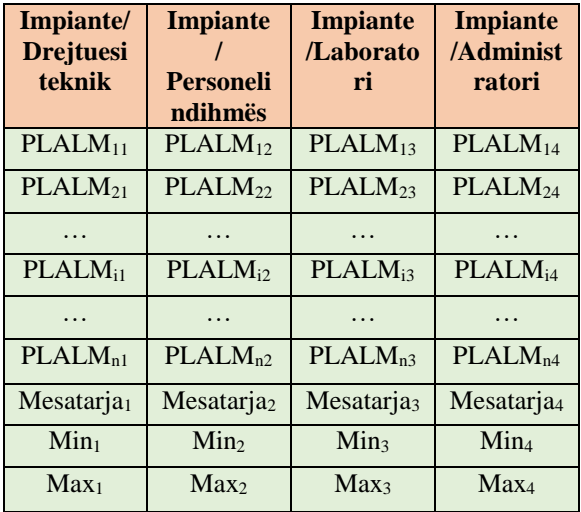

**Hapi i pestë** i procedurës konsiston në normalizimin e matricës PLALM (NPLALM dhe llogaritja e treguesit PLI2i, "treguesi i dytë i ngarkesës së personelit") për secilën prej njësive administrative (Tabela 5). Normalizimi kryhet duke pjesëtuar diferencën midis çdo vlere të matrices.

PLALM (PLALMij) dhe mesatares së kollonës përkatëse (Mesatarjaj) me diferecën ndërmjet vlerës maksimale (Maxj) dhe vlerës minimale të kollonës (Minj).

Elementi *ij* i matricës PLALM të normalizuar (NPLALM) jepet nga shprehja e mëposhtme:  $NPLALM_i = (PLAM_{ij} - Mesatarja_i) / (Max_i)$  $-Min_i$ ) (4)

Treguesi i dytë i ngarkesës së personelit për njësinë administrative të *i*-të, jepet nga shuma e të gjithë elementëve të rreshtit përkatës të matricës NPLALM:

> $PLI_{2j} = \sum_{j=1,...,4} [ (PLALM_{ij} Mesatarja<sub>i</sub>/(Max<sub>i</sub> – Min<sub>i</sub>)[(5)]$

Vlera të ulta të PLI2j tregojnë që në njësinë administrative të *i*-të, ngarkesa e impianteve për personelin është e ulët, me një harxhim të tepërt të kohës dhe punës lidhur me një numër impiantesh të vogël. Në të kundërt, vlera të larta të  $PLI_{2i}$  tregojnë që ngarkesa, në lidhje me impiantet, që personeli duhet të përballojë është e tepërt.

**Tabela 5:** Matrica NPLALM (Matrica e Normalizuar e Ngarkesës së Personelit) dhe llogaritja e treguesit të dytë të personelit (PLI2i)

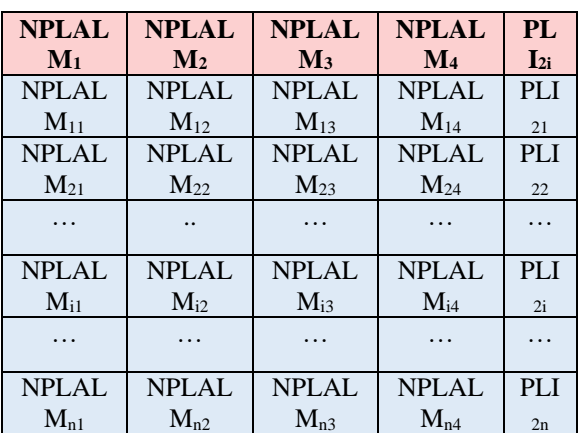

**Hapi i gjashtë** i procedurës konsiston në llogaritjen për secilën njësi administrative të treguesit të ngarkesës mesatar të personelit (PMImi) si mesatare e vlerave përkatëse PLI1i dhe  $PLI_{2i}$ .

 $PMI_{mi} = (PLI_{1i} + PLI_{2i})/2$  (6)

Vlera të ulëta të PMImi tregojnë që, për atë njësi administrative njësitë e personelit

#### OPTIMIZIMI I KOSTOVE TË PERSONELIT NË IMPIANTET E VOGLA TË PASTRIMIT TË UJËRAVE TË NDOTURA URBANE

punojnë nën mesataren e performancës së personelit, ndërsa, në të kundërt, vlera të larta të PMImi tregojnë që, për atë njësi administrative, njësitë e personelit punojnë mbi mesataren e performancës së personelit. Synimi kryesor i procedurës së propozuar është modifikimi i vlerave fillestare të matricës PAM (d.m.th rishpërndarja e orëve të punës së njësive të personelit), në mënyrë që të përftohet një shpërndarje më e mirë e vlerave përfundimtare të treguesit PMImi.

**Hapi i shtatë** i procedurës konsiston në modifikimin e matricës PELM, duke ndërtuar një matricë të re të quajtur PELM'. Kjo matricë ndërtohet duke zëvendësuar secilën vlerë të PELM më të madhe se shuma e mesatares me shmangien mesatare kuadratike të kollonës përkatëse (Mesatarja<sup>j</sup> + SH.M.Kj) dhe secilën vlerë të PELM më të vogël se diferenca midis mesatares dhe shmangies mesatare kuadratike të kollonës përkatëse (Mesatarja<sup>j</sup> - SH.M.Kj) me vlerat korresponduese krahasuese:

- (Mesatarja<sub>j</sub> SH.M.K<sub>i</sub>) ≤ PELM<sub>ij</sub> ≤ (Mesatarja<sub>j</sub> +  $SH.M.K_i) \rightarrow PELM'_{ij} = PELM_{ij} (7)$
- $PELM_{ii}$  > (Mesatarja<sub>i</sub> + SH.M.K<sub>i</sub>)  $\rightarrow$  PELM'<sub>ii</sub> =  $(Mesatarja<sub>i</sub> - SH.M.K<sub>i</sub>)$  (8)
- $PELM_{ii} < (Message_{ii} SH.M.K_{i}) \rightarrow PELM'_{ii} =$ (Mesatarja<sub>i</sub> - SH.M.K<sub>i</sub>) (9)

**Hapi i tetë** konsiston në modifikimin me kthim të matricës PAM, duke ndërtuar një matricë të re të quajtur PAM'.

**Hapi i nëntë** i procedurës konsiston në modifikimin e matricës PLALM, duke ndërtuar një matricë të re të quajtur PLALM', në të njëjtën mënyrë si u veprua me matricën PELM. Matrica e re ndërtohet duke zëvendësuar secilën vlerë të PLALM më të madhe se shuma e mesatares me shmangien mesatare kuadratike të kollonës përkatëse (Mesatarja<sub>j</sub> + SH.M.K<sub>j</sub>) dhe secilën vlerë të

PELM më të vogël se diferenca midis mesatares dhe shmangies mesatare kuadratike të kollonës përkatëse (Mesatarja<sup>j</sup> - SH.M.Kj) me vlerat korresponduese krahasuese:

(Mesatarja<sub>i</sub> - SH.M.K<sub>i</sub>) ≤ PLALM<sub>ii</sub> ≤ (Mesatarja<sub>i</sub>  $+$  SH.M.K<sub>i</sub> $) \rightarrow$  PLALM'<sub>ii</sub> = PLALM<sub>ii</sub> (10)

- $PLALM_{ij}$  > (Mesatarja<sub>j</sub> + SH.M.K<sub>j</sub>)  $\rightarrow$  $PLALM'_{ij} = (Messageia_j - SH.M.K_i)$  (11)
- $PLALM_{ij} < (Message_{i} SH.M.K_{i}) \rightarrow PLALM'_{ij}$  $=$  (Mesatarja<sub>i</sub> - SH.M.K<sub>i</sub>) (12)

**Hapi i dhjetë** konsiston në modifikimin me kthim të matricës PAM, duke ndërtuar një matricë të re të quajtur PAM".

**Hapi i njëmbëdhjetë** i procedurës parashikon ndërtimin e një matrice të re të quajtur PAM2, në të cilën çdo vlerë e veçantë e matricës është rezultat i vlerës mesatare midis vlerave korresponduese të matricave PAM' dhe PAM":

 $PAM_{2ii} = (PAM'_{ii} + PAM''_{ii})/2$  (13)

Në fund, **hapi i dymbëdhjetë** dhe i fundit i procedurës parashikon llogaritjen e vlerës së re të treguesit të ngarkesës mesatar të personelit, i shënuar PLIm2. Vlerat e reja, të përftuara në këtë mënyrë, krahasohen me vlerat korresponduese të treguesit të ngarkesës mesatar (PLIm) të llogaritura në hapin e gjashtë.

## **2. KONKLUZION**

Sistemet e pastrimit të ujërave të ndotura urbane, ashtu si sistemet e tjerë industrialë, karakterizohen nga kostot e ndërtimit, menaxhimit dhe mirëmbajtjes. Kostoja totale e pastrimit jepet nga shuma e kostove të operimit (menaxhim dhe mirëmbajtje) dhe kostot e ndërtimit.

Kostot e operimit jepen nga shuma e kostove të menaxhimit dhe mirëmbajtjes së zakonshme dhe veçantë. Kostot e menaxhimit, midis të tjerave, përfshijnë edhe kostot e personelit [3].

Të dhënat e nevojshme për zhvillimin e procedurës së optimizimit të kostove të personelit janë si më poshtë:

- Tipologjitë e personelit që operojnë në impiante;
- Numri i njësive për secilën kategori personeli;
- Kapaciteti i impianteve i shprehur në BE;
- Sasia e orëve të punës për secilën kategori personeli e ndarë sipas impianteve.

# **BIBLIOGRAFIA**

[1] Udhëzues për anëtarët e Këshillit të Administrimit të Shoqërisë së Ujësjellës-Kanalizimeve. SHUKALB, 2017.

[2] Acque reflue – Progettazione e gestione di impianti per il trattamento e lo smaltimento, Dario Flaccovio Editore, ISBN 978-88-579-0118-8. DE FEO G., DE GISI S., GALASSO M.

[3] La gestione degli impianti di depurazione delle acque di scarico, proposta di linee guida per la manutenzione, il controllo, le verifiche, l'upgrading e i trattamenti congiunti di reflui speciali, Il Sole 24 Ore s.p.a., ISBN 88-324-4047-4, Milano. COLLIVIGNARELLI C., RIGANTI V., PERGETTI M. (2000)

# **VLERËSIMI I KAPACITETIT SIZMIK I STRUKTURËS ME MURATURË MBAJTËSE TË ISH-GODINËS TË GJIMNAZIT "SAMI FRASHERI" TIRANË**

# **Dhimitri PAPA<sup>1</sup> , Idlir DERVISHI<sup>2</sup>**

**<sup>1</sup> Departamenti i Konstruksioneve të Ndërtimit dhe Infrastrukturës së Transportit, Fakultetit i Inxhinierisë së Ndërtimit, Universiteti Politeknik i Tiranës, [dhimitri.papa@yahoo.com](mailto:dhimitri.papa@yahoo.com) <sup>2</sup> Departamenti i Prodhim Menaxhimit, Fakulteti i Inxhinierisë Mekanike, Universiteti Politeknik i Tiranës, [idlirdervishi@hotmail.com](mailto:idlirdervishi@hotmail.com)**

#### **ABSTRACT:**

In this paper we have studied a building, built in different periods, which was deeply analyzed, in order to evaluate the condition of the strucuture, mainly in terms of performance and seismic capacity, after the September 21-st and November 26-th 2019 earthquake strikes. The methodology includes in-situ tests, laboratory tests, application of analytical methods, evaluation of geotechnical parameters and site sismic evaluation. Seismic loads are estimated based on contemporary methods and concepts found in Eurocodes. This paper presents a well-exhausted procedure, of the seismic capacity assessment of the bearing structure, mainly masonry, in case of strong seismic events. The undertaken analysis is comprehensive, in order to study the building on a global scale and the specific local elements, focusing on areas with a higher predisposition to loss the stability and destruction. This analysis is performed through finite elements modeling which enables effective and high precision solution, including in-planar behavior of the elements, to reach a final assessment of the local and global collapse mechanisms.

**Key words**: Earthquake (sismic event), structure sismic capacity, mansory.

### **QËLLIMI:**

*Në këtë punim kemi studiuar një objekt të ndërtuar në periudha të ndryshme kohore, i cili është analizuar nga ana strukturore me qëllim vlerësimin e gjëndjes së godinës, krysisht në lidhje me performancën dhe kapacitetin sizmik, mbas goditjes së tërmeteve të 21 shtatorit dhe 26 nëntorit 2019. Metodologjia ka përfshirë prova in-situ (në terren), teste laboratorike, aplikim të metodave analitike, vlerësimin e parametrave gjeoteknike dhe sizmcitetin e zonës. Ngarkesat sizmike janë vlerësuar duke u bazuar në metoda bashkohore si edhe konceptet e gjendura në Eurocode. Ky punim paraqet një procedurë shteruese mbi vlerësimin e kapacitetit sizmik të strukturës mbajtëse, kryesisht muraturës, në rastin e eventeve sizmike të fuqishme. Analiza që kryhet është tërësore, për ndërtesën në shkallë globale dhe për elementet e veçantë në nivel lokal, me fokus në zonat me predispozim më të lartë ndaj humbjes së qëndrueshmërisë dhe shkatërrimit. Kjo analizë kryhet nëpërmjet modelimit me metodën e elementëve të fundëm e cila mundëson zgjidhje efektive dhe saktësi shumë të lartë duke përfshirë sjelljen brenda dhe jashtë planare të elementëve për të arritur në një vlerësim përfundimtar mbi mekanizmat e kolapsit lokal dhe global.*

**Fjalët kyçe**: Event sizmik, kapaciteti sizmik i strukturës, strukturë prej murature.

# **I. HYRJE**

Objekti i vjetër i shkollës "Sami Frashëri", ndodhej në Rrugën e Barrikadave, në qytetin e Tiranës. Objekti përfaqëson një strukture më katër kate mbi tokë. Objekti përfaqëson një strukture më katër kate mbi tokë, i parregullt në vertikalitet (me shkallëzime në lartësi) dhe i parregullt në plan. Shtesat anësore me strukturë betonarme është e ndarë me fugë nga njësia kryesore e ndërtuar me strukturë murature. Referuar modelit tip asimetrik, njësia kryesore është strukturë me muraturë, e papërfocuar me kolona sizmike. Objekti afrohet më tepër me tipin "Unreinforced Mansonry Wall Structures-EC6" [3], duke i dhënë prioritet të dy drejtimeve të objektit për garantimin e zhvendosjeve të lejuara nga veprimet e ngarkesave të jashtme, kryesisht atyre sizmike si strukture e shtanget.

Mbas tërmeteve të 21 shtatorit dhe 26 nëntorit 2019, objekti pësoi dëmtime evidente (paraqitur në figurën 3). Autorët e këtij punimi kanë bërë një vlerësim të thelluar në vitin 2019, në lidhje me integritetin strukturor të objektit, i cili është një objekt me strukturë me muraturë mbajtëse, themele butobetoni, trarë dhe kolona përforcuese dhe soleta me panele betoni.

# **1.1 Referuar themeleve**

Struktura e ndërtesës është e mbështetur mbi themele të vazhduara nën murature, prej butobetoni. Thellësia e vendosjes së tabanit të themelit (h=1.5m) plotëson kushtin e inkastrimit të objektit. Themeli mbështet në shtresën e përshtatshme gjeologjike referuar studimit gjeologjik [1]. Kjo gjë është vërtetuar edhe praktikisht nëpërmjet sondazhit të kryer në afërsi të objektit për efekt të këtij studimi. Karakteristikat fiziko mekanike të materialit butobeton gjykojmë se janë të përshtatshme për tipologjinë e ndërtesës. Nga kqyrjet dhe analizat e kryera në lidhje me punën e përbashkët të themelit dhe bazamentit, rezulton se nuk ka çedime të bazamentit të cilat mund të ndikojnë negativisht punën e mbistrukturës.

# **1.2 Referuar mbistrukturës**

Lartësia maksimale e strukturës është 13.20 m, ndërsa në kate është 4. Përmasat e godinës qëndrore me strukturë murature, janë 42.8m dhe 13.8m.

Muratura perfaqëson elementet vertikalë të ndërtesës, veçanërisht ata që thithin edhe veprimin sizmik dhe përfaqësohet nga mur me tulla të plota mbajtëse me gjerësi të ndryshme. Këto gjerësi variojnë nga t=50cm deri t=32cm në katet e poshtme dhe 30cm në dy katet e sipërme. Kolonat janë projektuar dhe realizuar gjithashtu prej murature me tulla të plota mbajtëse me seksion bxh=50x50cm dhe seksion  $bxh = 58x58cm$ .

Trarët janë prej beton të armuar me seksione të ndryshme, të tilla si T1-45x50 dhe mbështeten në muraturën mbajtëse dhe kolonat e muraturës.

Nga provat e kryera rezulton që pjesa fundore e muraturës është amortizuar ndër vite nga prezenca e lagështisë së përhershme. Si pasojë e kësaj lagështie, tullat e muraturës kanë humbur një pjesë të konsiderueshme të rezistencës në shtypje (*në disa raste është zvogëluar deri në 11 N/mm2*). Dëmtimi ka ndikim të konsiderueshëm në ulien e performancës së muraturës si element primar sizmik. Nga analizat e kryera sforcimet në muraturë dhe kolona rezultojnë rreth 20% më të larta se sforcimet e lejuara duke sjellë plasaritje të konsiderueshme.

Soletat janë realizuar me panele të parapërgatitura të lehtësuara (me bira) me trashësi t=20cm me gjerësi standarde 1m, të cilët nuk mund të luajnë rolin e diafragmave horizontale rigjide dhe nuk realizojnë lidhjen e mureve vertikale me njëri tjetrin. Kështu muret më të dobët nuk mund të ndihmohen nga ata më të fortë. Shpërnadarja e masës, shtangësisë së mureve dhe ngarkesës sizmike në këtë rast është e parregullt duke krijuar sforcime suplementare. Çeliku i përdorur është i pa viaskuar. Ky fakt nuk është kriter "mosplotësues" për ndërtesat ekzistuese në EC8, por kjo cilësi është marrë parasysh në llogaritien e aftësisë mbajtëse të elementeve. Në disa pjesë të soletës vihet re korodimi i çelikut (reduktim i shufrave deri në diametra edhe më pak se 5mm) gjë e cila ul aftësinë mbajtëse të paneleve.

## **II. METODOLOGJITË E PËRDORURA**

Për të realizuar këtë punim janë përdorur dy metoda: "Desk research" dhe "Site research ose field research". Me përdorimin e metodës "Desk research" është bërë vlerësimi dhe përdorimi i literaturave të cilat trajtojnë çështjet e vlerësimit të objekteve prej murature të pa përforcuar, llogaritjeve statike dhe dinamike të strukturës nëpërmjet programeve me element të fundëm. Nga literatura e përdorur janë marrë formula empirike të cilat mundësojnë llogaritjen e ngarkesave statike dhe dinamike. Ndërsa nga Arkivi Qëndror Teknik i Ndërtimit është marrë një pjesë e projektit origjinal të objektit [6].

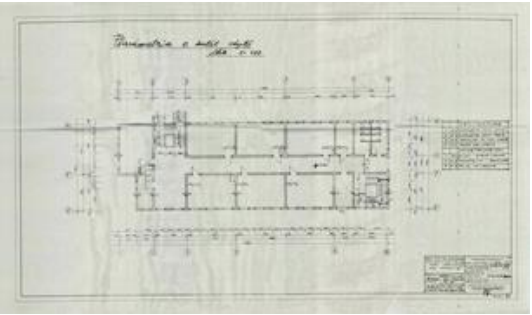

**Fig. 1:** Planimetria e objektit

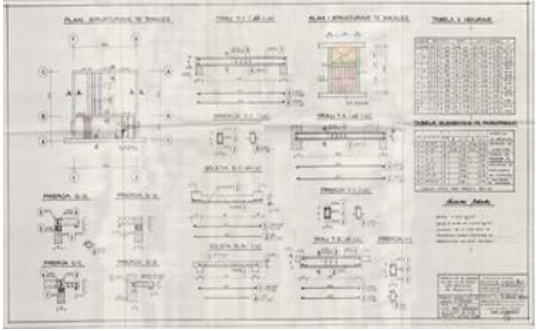

**Fig. 2:** Detaje konstruktive të projektit

Ndërsa me metodën "Field research" ose kërkimit në terren janë marrë të dhëna në objekt në lidhje me gjendjen e tij globale dhe elementëve të veçantë të tij strukturor, mbas tërmeteve të shtatorit dhe nëntorit 2019.

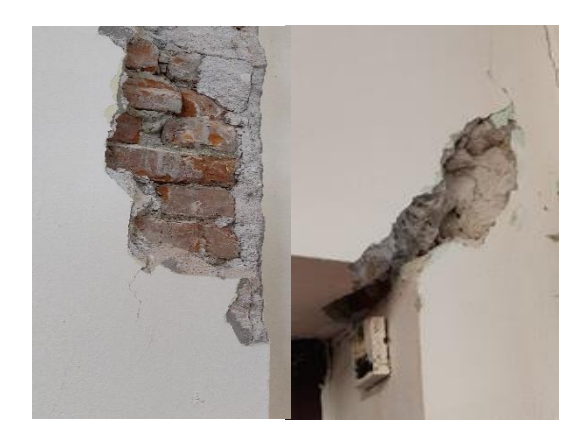

**Fig. 3:** Gjendja e muraturës së brendshme të objektit mbas tërmetit të 21 Shtatorit 2019 dhe tërmetit të 26 Nëntori 2019

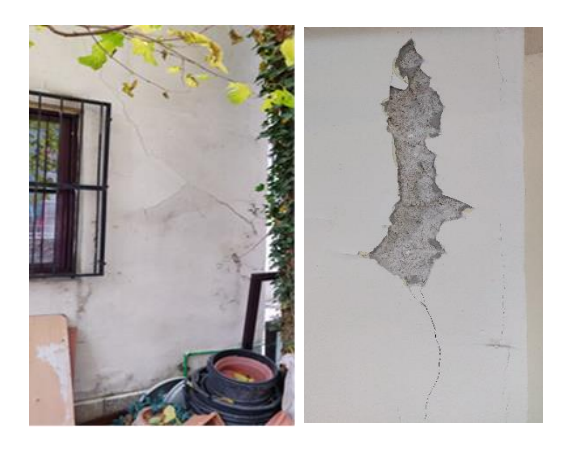

**Fig. 4:** Gjendja e muraturës së jashtme të objektit mbas tërmetit të 21 Shtatorit 2019 dhe tërmetit të 26 Nëntori 2019

#### **III. PËRMBAJTJA. ANALIZA E STRUKTURËS**

#### **3.1 Metodika e llogaritjes**

Analiza statike dhe dinamike për të përcaktuar reagimin e strukturës ndaj tipeve të ndryshëm të ngarkimit të strukturës është kryer me programin Etabs 2017 Ultimate.

Sipas studimit sizmik [2], paraqitur në relacion, sheshi i ndërtimit karakterizohet nga një intensitet 8.0 ballë ku janë aplikuar parametrat e Eurokodit 8 për llogaritjet strukturore:  $a_g = 0.278$  g; S= 1.15; Tb= 0.2 sek; Tc= 0.6 sek; Td= 2.0 s. Ngarkesat dhe kombinimet e tyre janë përcaktuar konform KTP-N2-89 dhe Eurocode [3], [4]. [5].

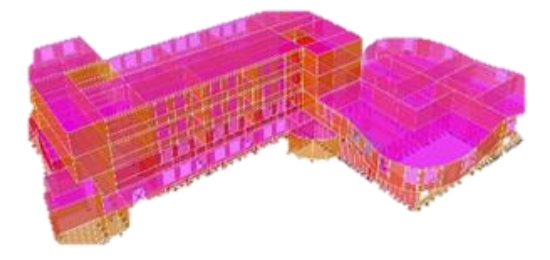

**Fig. 5:** Modeli me element të fundëm të strukturës

Llogaritja sizmike është kryer përmes spektrit të reagimit sipas KTP-N2-89 dhe Eurokodit 8 Tipi 1 [4], [5]. Si bazë për metodën e llogaritjeve dinamike me metodën e spektrit të reagimit shërben analiza e vlerave të veta dhe e vektorëve të vetë. Me anë të kësaj metode përcaktohen format e lëkundjeve vetjake dhe frekuencat e lëkundjeve të lira. Vlerat dhe vektorët e vetë japin një pasqyrë të qartë dhe të plotë për përcaktimin e sjelljes së strukturës nën veprimin e ngarkesave dinamike.

Më poshtë paraqiten rezultatet e marra nga analizimi i strukturës:

#### **3.2 Perioda dhe frekuenca e lëkundjeve të strukturës.**

**Tabela 1:** Perioda dhe frekuenca e lëkundjeve

|                 | PERIODA DHE FREKUENCA E LEKUNDJEVE |                    |                             |                              |                               |  |  |  |
|-----------------|------------------------------------|--------------------|-----------------------------|------------------------------|-------------------------------|--|--|--|
| <b>TIP</b><br>T | MO<br>DA                           | <b>PERIO</b><br>DA | <b>FREKUE</b><br><b>NCA</b> | FREK.<br><b>RRETH</b><br>ORE | <b>Eigenv</b><br>alue         |  |  |  |
|                 |                                    | sec                | cvc/sec                     | rad/sec                      | $rad^2$ /se<br>c <sup>2</sup> |  |  |  |
| Mo<br>dal       | $\mathbf{1}$                       | 0.087              | 11.452                      | 71.9536                      | 5177.3                        |  |  |  |
| Mo<br>dal       | $\overline{2}$                     | 0.085              | 11.8                        | 74.1408                      | 5496.8                        |  |  |  |
| Mo<br>dal       | 3                                  | 0.076              | 13.096                      | 82.2867                      | 6771.1                        |  |  |  |
| Mo<br>dal       | $\overline{4}$                     | 0.043              | 23.361                      | 146.7826                     | 21545.1                       |  |  |  |
| Mo<br>dal       | 5                                  | 0.038              | 26.469                      | 166.31                       | 27659.0                       |  |  |  |
| Mo<br>dal       | 6                                  | 0.032              | 31.341                      | 196.9197                     | 38777.3                       |  |  |  |
| Mo<br>dal       | $\overline{7}$                     | 0.031              | 32.053                      | 201.3934                     | 40559.3                       |  |  |  |
| Mo<br>dal       | 8                                  | 0.03               | 33.23                       | 208.7923                     | 43594.2                       |  |  |  |
| Mo<br>dal       | 9                                  | 0.03               | 33.767                      | 212.1626                     | 45012.9                       |  |  |  |
| Mo<br>dal       | 10                                 | 0.028              | 36.171                      | 227.2712                     | 51652.1                       |  |  |  |
| Mo<br>dal       | 11                                 | 0.023              | 43.568                      | 273.7451                     | 74936.3                       |  |  |  |
| Mo<br>dal       | 12                                 | 0.022              | 44.845                      | 281.7714                     | 79395.1                       |  |  |  |

#### **3.3 Zhvendosjet e kateve të strukturës.**

Në tabelën më poshtë paraqiten zhvendoset e kateve:

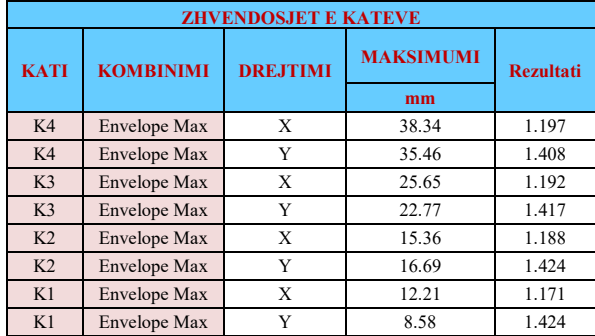

#### **Tabela 2:** Zhvendosjet e kateve

#### **3.4 Kontrolli i drifteve**

Sipas EC8‐1, 4.4.3.2 për struktura me elementë strukturorë me rigjiditet të konsiderueshëm dhe duktilitet të ulët, driftet e ndërkateve duhet të jenë nën vlerat e lejuara të përcaktuara si:

 $dr *v < 0.0075$  h ku [4]:

dr – Vlera e driftit të ndërkatit.

h – Lartësia e katit.

ʋ – Faktor reduktimi i cili merr parasysh periudhën më të ulët të rikthimit të veprimit sizmik për reduktim të nivelit të dëmtimit të strukturës.

\* Vlera e faktorit ʋ rekomandohet të merret 0.5 për klasat e rëndësisë I-rë dhe II-të sipas EC8.

**Tabela 3:** Kontrolli i drifteve

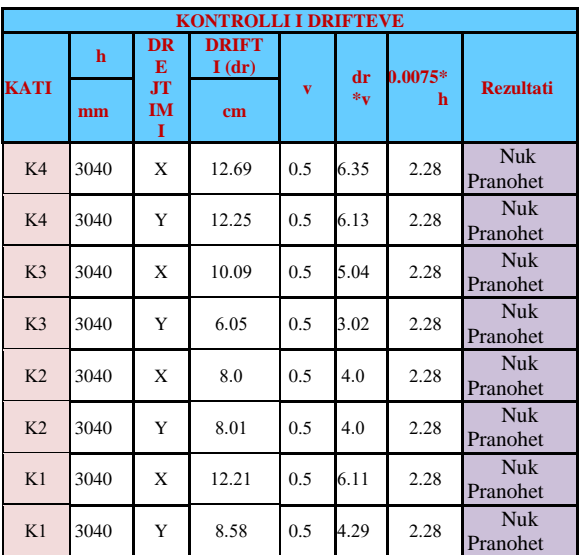

Siç vërehet nga kontrollet nëpërmjet programit, driftet e objektit nuk janë të pranueshme, ku të gjitha vlerat e dr \*v janë më të mëdha se 0,0075\* h.

#### **3.5 Kontrolli i periodës fundamentale**

Perioda fundamentale e strukturës për tre modet e para përcaktohet sipas formulës [4]:

 $T1 = Ct * H 3/4$  ku:

T1 – Perioda fundamentale e strukturës. Ct – Faktor që merret 0.05 për këtë tip strukture sipas EC8.

H – Lartësia totale e strukturës.

**Tabela 4:** Kontrolli i periodës

| <b>KONTROLLI I PERIODËS</b> |                |             |         |          |                  |  |
|-----------------------------|----------------|-------------|---------|----------|------------------|--|
| <b>MODA</b>                 | <b>Perioda</b> | $\mathbf H$ | $C_{t}$ | Ct*H^3/4 | <b>REZULTATI</b> |  |
|                             | sec            | m           |         |          |                  |  |
| $\mathbf{1}$                | 0.087          | 12.5        | 0.05    | 0.481    | Pranohet         |  |
| $\overline{2}$              | 0.085          | 12.5        | 0.05    | 0.481    | Pranohet         |  |
| 3                           | 0.076          | 12.5        | 0.05    | 0.481    | Pranohet         |  |
| $\overline{4}$              | 0.043          | 12.5        | 0.05    | 0.481    | Pranohet         |  |
| 5                           | 0.038          | 12.5        | 0.05    | 0.481    | Pranohet         |  |
| 6                           | 0.032          | 12.5        | 0.05    | 0.481    | Pranohet         |  |
| $\overline{7}$              | 0.031          | 12.5        | 0.05    | 0.481    | Pranohet         |  |
| 8                           | 0.03           | 12.5        | 0.05    | 0.481    | Pranohet         |  |
| 9                           | 0.026          | 12.5        | 0.05    | 0.481    | Pranohet         |  |
| 10                          | 0.028          | 12.5        | 0.05    | 0.481    | Pranohet         |  |
| 11                          | 0.023          | 12.5        | 0.05    | 0.481    | Pranohet         |  |
| 12                          | 0.022          | 12.5        | 0.05    | 0.481    | Pranohet         |  |

Siç shihet nga rezultatet e marra nga programi, periodat e lëkundjes së objektit janë të pranueshme.

### **3.6 Kontrolli i sforcimeve në muraturë**

Nga programi me element të fundëm, janë marrë rezultatet e sforcimeve nga të gjitha ngarkesat, në çdo pjesë të muraturës, të cilat paraqiten në mënyrë skematike dhe sasiore në figurat e mëposhtme:

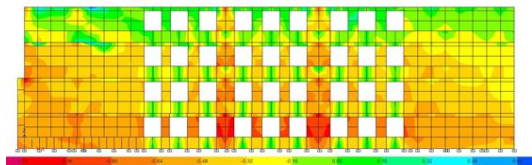

**Fig. 6:** Sforcimet në muraturën lindore të strukturës

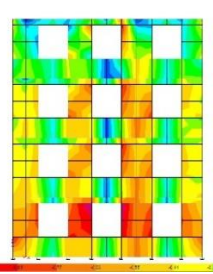

**Fig. 7:** Sforcimet në muraturën përëndimore të strukturës

Ndërsa kontrolli bëhet sipas EN 1996-1- 1:2005 6.6.2 për muraturën që punon në përkulje dhe shtypje aksiale ku në rastin tonë përfshihen të dyja.

Për momentin përkulës kemi [3]:

 $M_{\rm Rd}$  < 0.4  $*$  f<sub>d</sub>  $*$  b  $*$  d<sup>2</sup> ku:

 $f_d$  – rezistenca e projektimit për muraturën.

b – gjerësia e seksionit.

d – thellësia efektive e seksionit.

-Për forcën aksiale kemi:

 $M_{\text{ad}} = N_{\text{ed}} * h^2_{\text{cf}} / 2000 * t$  ku:

Ned – Forca aksiale e projektimit.

 $h_{cf}$  – lartësia efektive e murit.

t – trashësia e murit.

 $M<sub>multi</sub> < M<sub>Rd</sub> + M<sub>ad</sub>$ 

Rezultatet janë paraqitur në tabelën numër 5.

### **3.7 Kontrolli i kapacitetit sizmik**

Kushti:  $\delta_{RS} \leq \delta_{PO}$ , ku [3], [4]:

 $\delta_{RS}$  – Zhvendosjet në analizën Response Spectrum

 $\delta_{PO}$  – Zhvendosjet në analizën Push Over

Rezultatet janë paraqitur në tabelën Nr. 6 në anekse, ku evidentohet se zhvendosjet janë jashtë kufirit të përcaktuar prandaj struktura nuk e plotëson kontrollin kapacitiv për analizën Push Over.

# **IV. PËRFUNDIME**

- 1.Sforcimet në bazament janë brenda kufirit të sforcimeve të lejuara. Themeli plotëson të gjitha kontrollet gjeoteknike.
- 2.Dy format e para të lëkundjeve, rezultojnë translative të kombinuar me përdredhje çka dëshmon për një shpërndarje jo uniforme të masës dhe shtangësisë.
- 3.Periodat e tre toneve të para të lëkundjes janë brenda vlerave të lejuara të përcaktuara në kodet e projektimit.
- 4.Spostimet dhe deformimet maksimale të objektit rezultojnë jashtë normave, të përcaktuara nga Eurokodi.
- 5.Driftet (zhvendosjet relative) maksimale të objektit rezultojnë të jenë më të mëdha se maksimumi i lejuar në EC8.
- 6.Nga analizat e kryera dhe paraqitura mësipër në tabela, sforcimet në muraturë dhe kolona rezultojnë rreth 20% më të larta së sforcimet e lejuara duke sjellë kështu plasaritje të konsiderueshme.
- 7.Mund të konkludojmë që kjo ndërtesë i plotëson kushtet e sigurisë dhe qëndrueshmërisë për ngarkesa statike, por nuk i plotëson këto kushte për ngarkesa dinamike sizmike, referuar gjendjes së parë kufitare si dhe kriteret e shërbimit në ulje dhe deformime referuar gjendjes së dytë kufitare

(gjendjes kufitare të shfrytëzimit) duke u bazuar në Eurocode për aktivitet sizmik me  $PGA = 0.278g$ .

8.Struktura e objektit në gjendjen egzistuese nuk i plotëson kushtet e sigurisë dhe qëndrueshmërisë për një zonë sizmike siç është Tirana dhe duhet t'i nënshtrohet restaurimit-përfocimit, proces i cili mund të kërkoj kohë dhe të ketë kosto të larta ose të shëmbet dhe të ndërtohet nga e para.

# **V. LITERATURA**

[1] Ledian Limani, Raport Studimi mbi kushtet gjeologo inxhinierike të Truallit të Gjimnazit "Sami Frasheri" Tiranë' 2019.

[2] "Kemeg Konstruksion sh.p.k, "Studim Inxhiniero-Sizmologjik Shkolla "Sami Frasheri"-Tirane", 2019.

[3] EN 1996-1-1, Eurocode 6 - Design of masonry structures: General rules for reinforced and unreinforced masonry structures, 1996.

[4] EN 1998-1-1, Eurocode 8 - Design of structures for earthquake resistance, 1998.

[5] KTP-N2-89, Kushtet Teknike të Projektimit për ndërtimet antisizmike, Insituti i Sizmikës, Akademia e Shkencave, Departamenti i Projektitmit në Ministrinë e Ndërtimit, 1989.

[6] Arkivi Qëndror Teknik i Ndërtimit.

### **ANEKSE**

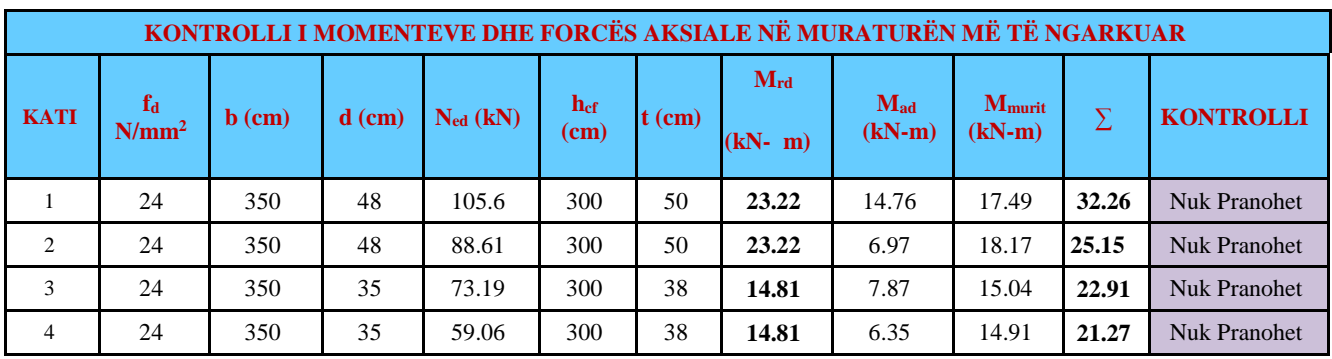

**Tabela 5:** Kontrolli i momenteve dhe sforcimeve në muraturë të strukturës

#### **Tabela 6:** Kontrolli i kapacitetit sizmik të strukturës

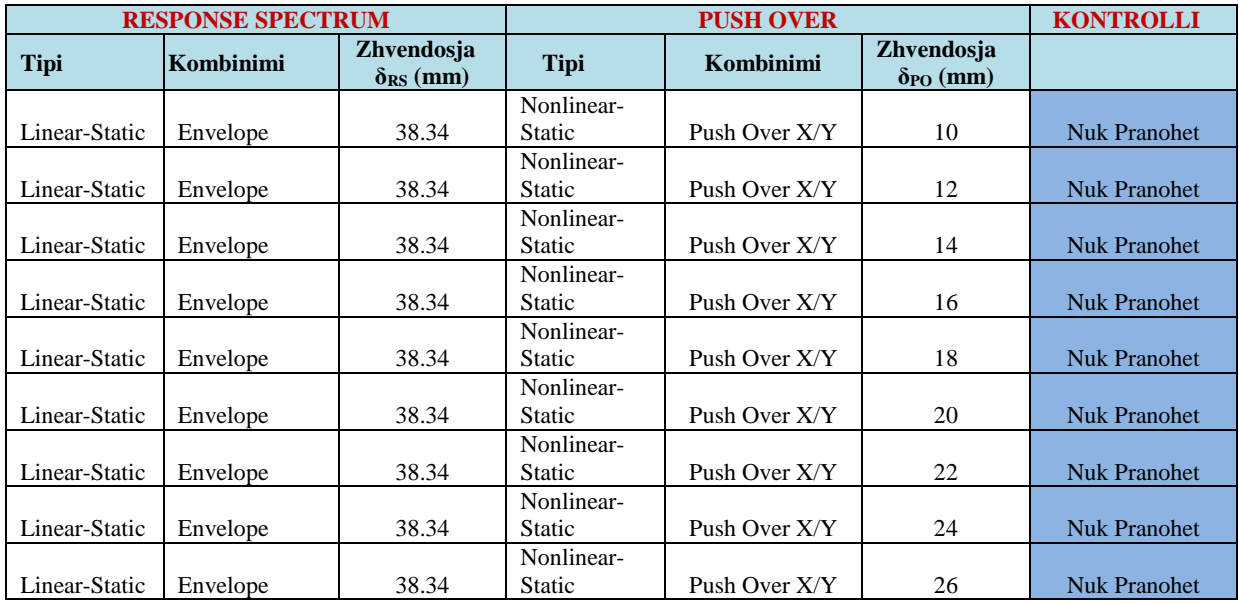

# **MENAXHIMI DHE MINIMIZIMI I PASOJAVE TË TËRMETEVE (NJË RAST STUDIMI NGA TËRMETI I 26 NËNTORIT NË QYTETIN E DURRËSIT)**

# **Neritan SHKODRANI<sup>1</sup> , Klearta RRUSHI<sup>2</sup> , Anxhela SHAHA<sup>3</sup>**

**<sup>1</sup>Universiteti Politeknik i Tiranës, neritan.shkodrani@fin.edu.al 2, 3 T.T. Soil & Earthquake Consulting** 

#### **ABSTRACT:**

The main purpose of this paper is to compare the consequences caused by the earthquake of November 26, 2019 with those determined through the application of a methodology called RADIUS - (Risk Assessment tools for Diagnosis of Urban areas against Seismic Disasters). This methodology is quite simple and helps to create a rough idea of the material damage and expected casualties in people that can be caused by an earthquake that strikes an urban area. The RADIUS methodology represents a very practical tool, which serves mainly to raise public awareness on the need to assess the damage and risk of earthquakes. A damage forecast can serve as a benchmark for creating guidelines and taking precautions to mitigate the effects of earthquakes on various urban areas. The study area includes Regions 1 - 6 of the city of Durres. The study is limited to one area of the city of Durres and focuses on assessing the expected material damage to residential buildings and the expected loss of human life. It does not take into account other factors such as damage to infrastructure, supply lines of cities, their expected impact after the earthquake or other economic factors. This study helps introduce the RADIUS Methodology and underscores its importance, or that of other similar methodologies, to urban development planners.

#### **ABSTRAKTI:**

*Qëllimi kryesor i këtij punimi është të krahasojë pasojat e shkaktuara nga tërmeti i 26 Nëntorit 2019 me ato të përcaktuara nëpërmjet aplikimit të një metodologjie të quajtur RADIUS - (Risk Assessment tools for Diagnosis of Urban areas against Seismic Disasters - Metodat e Vlerësimit të Rrezikut në Zonat Urbane ndaj tërmetit). Kjo metodologji është mjaft e thjeshtë dhe ndihmon në krijimin e një ideje të përafërt mbi dëmet materiale dhe viktimat e pritshme në njerëz, që mund të shkaktojë tërmeti që godet një zonë urbane. Metodologjia RADIUS përfaqëson një mjet mjaft praktik, i cili shërben kryesisht për të ndërgjegjësuar shoqërinë mbi nevojën e vlerësimit të dëmeve dhe rrezikut nga tërmeti. Një parashikim i dëmeve mund të shërbejë si një pikë referimi për krijimin e udhëzimeve dhe marrjen e masave paraprake për zbutjen e pasojave të tërmeteve për zona të ndryshme urbane. Zona e marrë në studim përfshin plotësisht Rajonet 1 - 6 të qytetit të Durrësit. Studimi është i kufizuar vetëm në një zonë të qytetit të Durrësit dhe përqëndrohet në vlerësimin e dëmeve të pritshme materiale në ndërtesat rezidenciale dhe në humbjet e pritshme të jetëve njerëzore. Ai nuk merr në konsideratë faktorë të tjerë si dëmtimi i infrastrukturës, linjave jetësore të furnizimit të qyteteve, ndikimin e pritshëm të tyre mbas tërmetit apo faktorë të tjerë ekonomike. Ky studim ndihmon në prezantimin e Metodologjisë RADIUS dhe nënvizon rëndësinë e saj, apo të metodologjive të tjera të ngjashme për planifikuesit e zhvillimit të qyteteve.* 

**Fjalë kyçe**: *pasoja të tërmetit, vlerësim i dëmeve, vlerësim i rrezikut sizmik, Metodologjia Radius.*

# **1. HYRJE**

Krahasuar me rreziqet e tjera natyrore, tërmetet janë unike, sepse nuk kanë paralajmërim. Për të gjitha fatkeqësitë natyrore ka një njoftim paraprak, nga disa minuta deri disa ditë përpara, se (për shembull) tsunami, rrjedha e lavës apo uragani të ndodhin. Por nuk ka asnjë paralajmërim për tërmetet. Ato mund të ndodhin në çdo kohë, prandaj shoqëria duhet të jetë e përgatitur në çdo moment për përballimin e pasojave që ato shkaktojnë. Është e qartë nga raportimet, se në shumicën e katastrofave të shkaktuara nga tërmetet shkaku kryesor i humbjeve njerëzore vjen si pasojë e shëmbjes së ndërtesave. Edhe tërmetet që nuk arrijnë të dëmtojnë ndërtesa me cilësi të lartë projektimi dhe zbatimi, mund të shkaktojnë viktima nga "dështimi" i elementeve jo-strukturore ose nga aksidentet e shkaktuara nga tërmeti. Shembuj të dështimit të elementeve jostrukturorë janë elementët që zhvendosen nga pjesa e jashtme e ndërtesave, shembja e mureve ndarës dhe pajisjeve në ndërtesë.

Një nga menyrat për të zvogëluar humbjen e jetës dhe lëndimeve që ndodhin në tërmete të mëdha do të ishte parashikimi i tërmetit dhe evakuimi i banorëve të ndërtesave para se ai të ndodhë. Parashikimi afatshkurtër ka synim kryesor të arrijë zvogëlimin e humbjes së jetëve njerëzore dhe disa prej efekteve dytësore të rrezikut të tërmeteve (zjarre, aksidente industriale dhe të tjera). Për këtë arsye paralajmërimi i një tërmeti do të ishte jashtëzakonisht i vlefshëm. **[I]** Ekzistojnë metoda të ndryshme për parashikimin e tërmetit, që janë vazhdimisht duke u hulumtuar dhe zhvilluar më tej, dhe që mund të ofrojnë në të ardhmen rritje të besueshmërisë dhe dobisë për planifikuesit e mbrojtjes nga tërmeti. Vlerësimi i kostove të dëmtimeve nga tërmeti është i vështirë. Shifrat e humbjeve të dhëna për tërmetet historike janë zakonisht vlerësime bazuar në informacione të përafërta. Shpesh vlerësimet e tyre bëhen duke modeluar nivelet e mundshme të humbjeve kundrejt informacionit të përafërt në lidhje me numrat dhe vlerat e pronave në zonën e prekur nga tërmeti. Në shumë pak raste janë bërë studime të hollësishme për të shënuar dëmet aktuale dhe për të përpiluar një vlerësim të përgjithshëm sapo të njihen kostot e riparimeve dhe rindërtimit. Studime të tilla tregojnë se duhen muaj dhe vite që kostot e vërteta të këtyre dëmtimeve të njihen.

## **2. TËRMETI I 26 NËNTORIT 2019**

 Më 26 Nëntor 2019 në orën 03:54, një tërmet me magnitudë 6.4 Mw goditi Shqipërinë veriperëndimore. Ky tërmet i fortë shkaktoi dëme të mëdha në të paktën 10 nga 61 bashkitë e vendit, duke përfshirë edhe dy nga qytetet më të populluara, të urbanizuara dhe të zhvilluara, Tiranën dhe Durrësin.

Regjistrimi i kësaj lëvizje të fortë u shkëput për shkak të ndërprerjes së energjisë elektrike, prandaj regjistrimi i përftuar nga stacioni në Durrës është i disponueshëm vetëm për 15 sekondat e para. Nxitimi maksimal i truallit (PGA) për 15 sekondat e para është 0.20g dhe regjistrimi i kësaj lëvizje të fortë nga stacioni i Durrësit tregohet më poshtë *[II].*
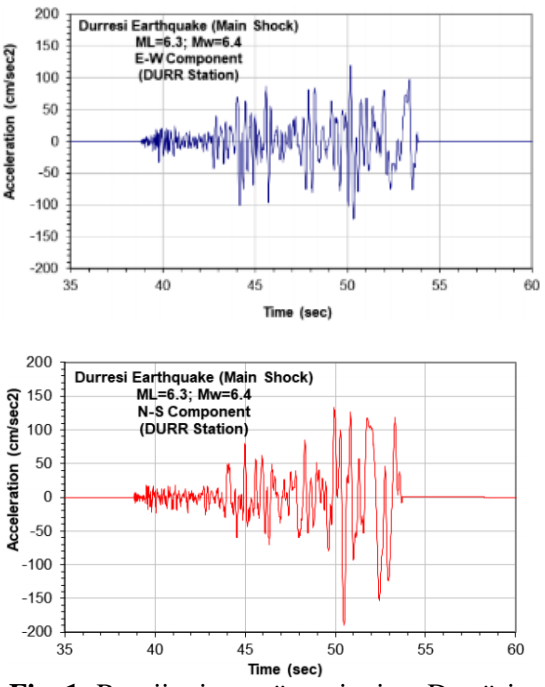

**Fig. 1:** Rregjistrimet në stacionin e Durrësit gjatë tërmetit të 26 Nëntorit. **[IV]**

**2.1 Dëmi dhe humbjet ekonomike**

Pas tërmetit të 26 Nëntorit 2019, një vlerësim i shpejtë i dëmeve te shkaktuara u ndërmor nga Banka Botërore. Qëllimi i vlerësimit ishte percaktimi i dëmeve ekonomike të shkaktuara dhe njohja me shpërndarjen hapësinore të tyre, për të mbështetur procesin e rindërtimit të objekteve të dëmtuara. Dëmtimet e ndërtesave dhe veprave të infrastrukturës u vlerësuan duke përdorur një kombinim të të dhënave të marra nga vlerësimi i dëmtimeve nga organet qeveritare; modelimi i rrezikut të shkaktuar nga lëkundjet e truallit gjatë tërmetit; mbledhja e të dhënave të ekspozimit të ndërtesave dhe veprave të infrastrukturës nga regjistrimet dhe informacionet e disponuara, si dhe përcaktimin e cënueshmërisë strukturore në tipologjitë ekzistuese në Shqipëri. **[III]**

### **2.2 Tipologjia e ndërtesave të prekura nga tërmeti**

Gjatë 20 ditëve të inspektimeve në terren, për qëllime të këtij studimi, u inspektuan rreth 70 ndërtime, ndër të cilat 50 u inspektuan plotësisht dhe rreth 20 pjesërisht. Përveç zonës kryesore të prekur nga tërmeti (e cila është marrë në studim) të qytetit dhe plazhit të Durrësit, u vizituan dhe zona të tjera si Golem, Manez, Hamallaj, Bubq, Tiranë, Fushë-Kruje, Laç dhe Thumanë. Në qytetin e Durrësit ndërtesat që u inspektuan ishin përzgjedhur bazuar në informacionin paraprak të marrë për zonat më të prekura nga tërmeti. Në fakt, jo të gjitha zonat/lagjet u preken në të njëjtën mënyrë nga tërmeti. Shpesh dëmtime të vogla dalloheshin qartë në disa zona për shkak të cënueshmërisë së veçantë të llojit të ndërtimeve të pranishme në to. Gjatë inspektimit u identifikuan tipologji të ndryshme të ndërtesave, nga të cilat më të zakonshmet ishin strukturat betonarme (me sistem konstruktiv ramë hapësinore, pa murre strukturore ose me bërthamë betonarme) dhe strukturat me murature mbajtëse. Këto struktura, sipas investigimit në zonën e Durrësit të marrë në studim, ndahen përkatësisht në 60% dhe 30% të të gjithë objekteve të inspektuar.

Tipologjitë e tjera të identifikuara të ndërtesave të inspektuara përfshijnë objekte me panele parafabrikat, objekte me sistem konstruktiv miks etj. Shumica e ndërtesave të inspektuara (rreth 80%) dhe të dëmtuara nga tërmeti, shërbenin për banim. Një numër i kufizuar i ndërtesave publike qe u vizituan ishin shkolla. Gjithashtu, u realizuan vizita edhe në disa zona të trashëgimisë kulturore, të cilat ishin dëmtuar ndjeshëm nga tërmeti i 26 Nëntorit 2019, duke përfshirë kala të vjetra, ndërtesa kulti dhe mbetje të murreve fortifikuese. Më poshtë listohen tipet e objekteve të inspektuara në zonën e marrë në studim, që përshin qytetin dhe zonën e plazhit në Durrës.

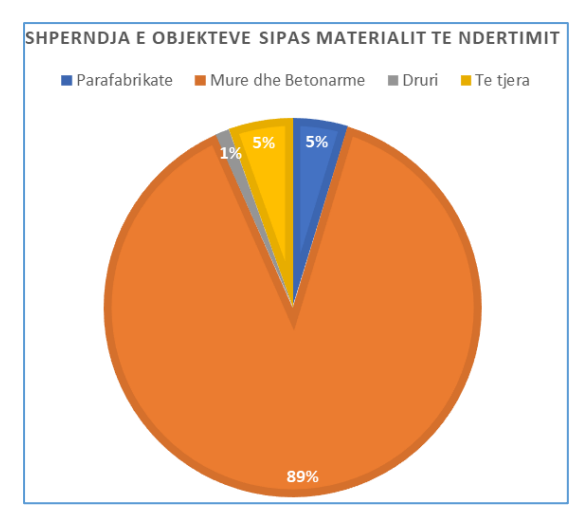

**Fig. 2:** Shpërndarja e objekteve sipas tipologjisë të ndërtimit në zonën e studiuar. **[VII]**

#### **2.2.1 Objekte me muraturë para vitit 1990**

Në Shqipëri, ndërtesat me sistem konstruktiv murature u përdorën gjerësisht për qëllime banimi dhe publike midis viteve 1944 dhe 1990. Këto ndërtime u realizuan sipas projekteve tip, të standardizuara dhe të miratuara nga autoritetet shqiptare të kohës, duke propozuar përgjithësisht ndërtime me kosto-efektive, me lartësi nga dy në pesë kate. Problematika kryesore e vërejtur në këto ndërtime ka të bëjë me ndërhyrje të paautorizuara në strukturë (p.sh. kate shtesë, mbyllje dhe krijim i hapjeve të reja, përdorim i muraturave të ndryshme për riparime, etj), të kryera nga banorët pas ndërtimit të tyre. Këto ndërhyrje, bashkë me mungesën e mirëmbajtjes në vite, kanë sjellë degradim të vetive mekanike të materialeve dhe ndryshime të veprimit të ngarkesave në objekt. Këto mund të konsiderohen si shkak kryesor i dëmtimeve të vërejtuara pas tërmetit të 26 Nëntorit 2019, dhe shembjes së mundshme të tyre nëse një tërmet me intensitet të lartë godet përsëri këto zona.

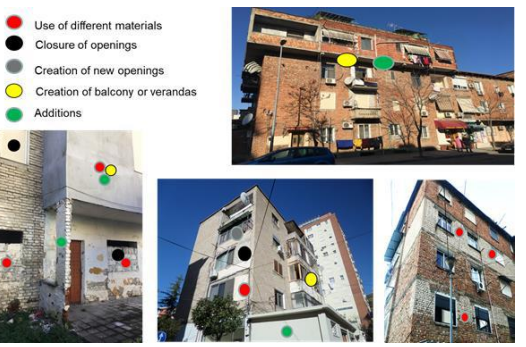

**Fig. 3:**2 Shembuj të ndërhyrjeve të ndryshme që janë bërë në objekte ekzistues (Zona 1). **[II]**

## **2.2.2 Ndërtesa të parafabrikuara me panele të mëdha para vitit 1990**

Gjatë viteve 1970, ndërtesat me panele të mëdha u përhapën në të gjithë vendin dhe u bënë tipologjia kryesore e ndërtimit në qytetet shqiptare. Në shumicën e rasteve, ndërtesat e ketij stoku kanë pesë/gjashtë kate dhe janë realizuar me module të ndryshme, numri i të cilave varet nga projekti urban. Dëmtimet në keto objekte vinin kryesisht për shkak të mirëmbajtes së dobët, që dukshëm shfaqet në fasadë dhe brenda ndërtesave.

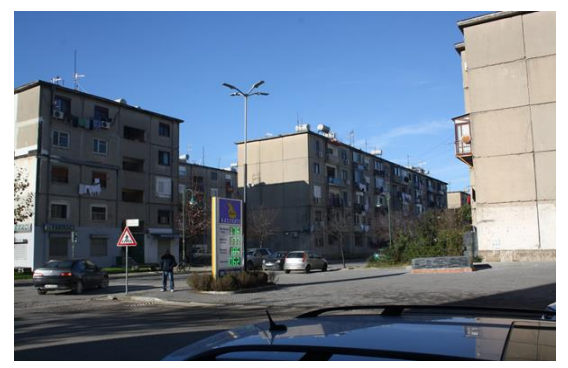

**Fig. 4:** Lagje në Durrës me ndërtesa me panele të parafabrikuara (Zona 3). **[II]**

## **2.2.3 Ndërtesat betonarme shumëkatëshe**

Në stokun e ndërtesave shumëkatëshe betonarme mund të dallojmë dy tipologji kryesore:

1) Ndërtesa të ndërtuara gjatë viteve 2000, në përputhje me kodin shqiptar KTP-N.2-89

Në këto ndërtesa është vënë re se ndërveprimi i strukturës fleksibël me mbushjet me muraturë ka rezultuar në dëmtime të konsiderueshme në muraturën mbushëse/ndarëse. Ky konfigurim i mureve ka rezultuar përgjithësisht në shkëputjen e mbushjeve nga trarët dhe kollonat dhe shpeshherë daljen e tyre nga plani, sikurse tregohet në figurën më poshtë, ku dëmtime të tilla në muraturë shpërndahen në pesë katet e para.

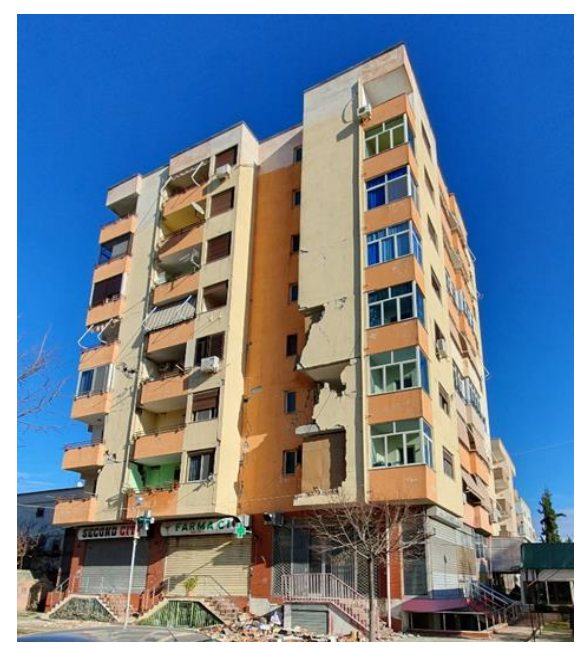

**Fig. 5:** Ndërtesë tipike shumëkatëshe e ndërtuar gjatë viteve 2000 (Zona 3)

Ky është një objekt i identifikuar në qytetin e Durrësit, ku konstatohet mungesa e murreve strukturore. Figura më sipër tregon pamje të dëmtimit të fasadës lindore të ndërtesës.

2) Ndërtesa të ndërtuara pas vitit 2010, në përputhje me kodin shqiptar KTP-N.2-89, me aplikim të disa aspekteve nga Eurokodi 8.

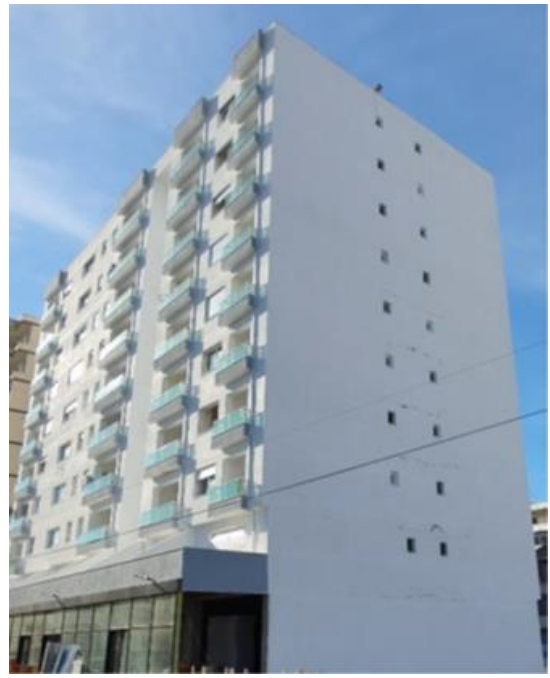

**Fig. 6:** Ndërtesë tipike shumëkatëshe e ndërtuar pas vitit 2010 (Zona 2).

Ndërtesat betonarme të kesaj tipologjie, kanë një lartësi që shkon deri në 12 kate, ku ndërtesat me lartësi deri në 10 kate janë më të shpeshta midis atyre që u inspektuan. Kjo tipologji objektesh kanë pësuar dëmtime kryesisht në fasadë, në muret perimetrale dhe ato ndarëse. Përveç rasteve me dëmtime të shkallës DS1 apo DS2 (shih Tabelën 1) evitentohen edhe dëmtime strukturore, sikurse tregohet më poshtë demtimi i një kolone në një ndërtesë beton arme shumëkatëshe.

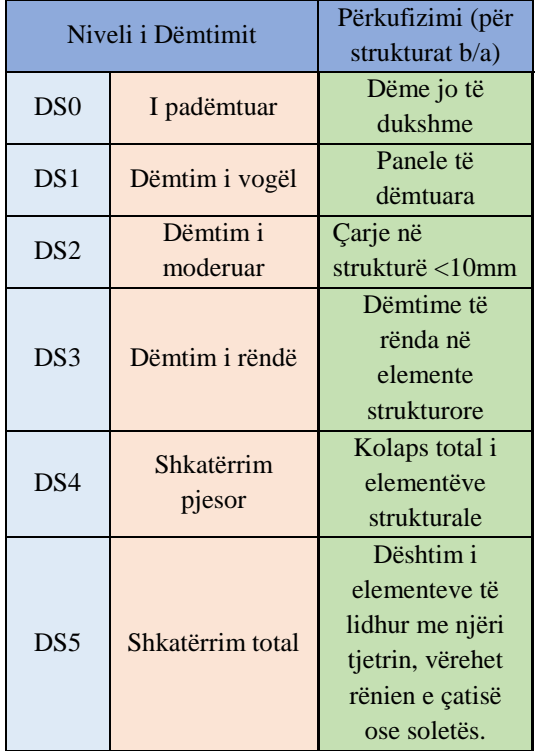

**Tabela 1:** Klasifikimi i dëmtimit të ndërtesave prej betoni të armuar. **[1]**

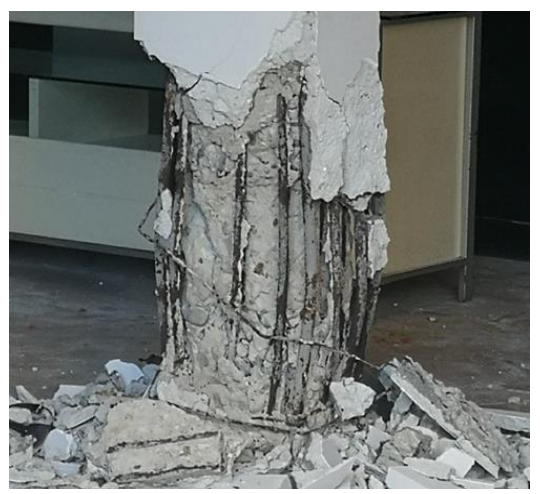

**Fig. 7:** Demtim strukturor në një ndërtesë betonarme (Zona 4)

Shkaku kryesor i shkatërrimit të paraqitur në Fig. 7 është përdorimi i materialeve me cilësi të dobët (beton i një klase të ulët) si dhe detajimi jo korrekt i armimit (kthimi i stafave jo ne kend 135˚ dhe mosrespektimi i zonës kritike, hapi i stafave >30 cm). Evidentimi i shkaqeve reale të dëmtimit të tyre është përcaktuar më vonë rast pas rasti kur është bërë studimi i thelluar i çdo objekti të dëmtuar. Shumica e këtyre ndërtesave kanë rezultuar me një shkallë dëmtimi DS3, kryesisht për shkak të çarjeve në murret ndarëse, por ka raste kur niveli i dëmtimit u evidentua edhe si DS4 për shkak të dëmtimit të elementeve strukturore.

## **2.2.4 Shtëpi rurale 1 dhe 2 kate**

Shtëpitë rurale familjare të inspektuara gjatë vizitave në terren ndodhen në fshatin Bubq të komunës së Krujës.

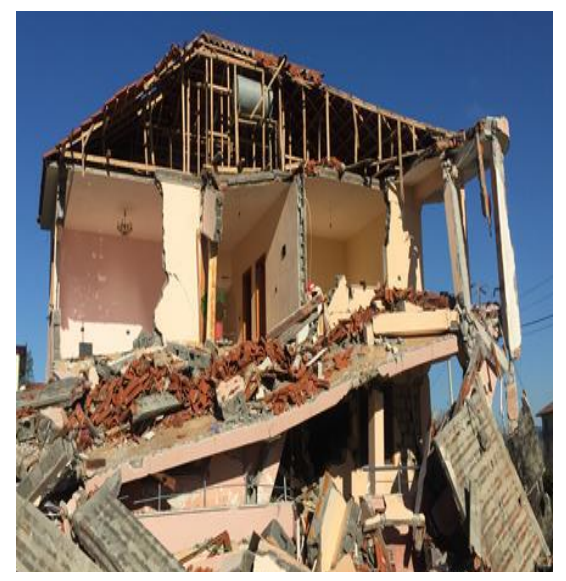

**Fig. 8:** Shtëpi rurale e shkatërruar.

Shumë prej këtyre strukturave paten një reagim të dobët ndaj ngarkimit sizmik, kryesisht për shkak të mangësive në projektim dhe ndërhyrjeve të paautorizuara të kryera nga banorët.

Shtëpitë rurale nuk përfshihen në vlerësimet e këtij studimi me metodologjinë RADIUS. Disa prej këtyre shtëpive ishin dëmtuar nga tërmeti i Shtatorit 2019 dhe më pas u shembën krejtesisht në ngjarjen sizmike të 26 Nëntorit 2019.

## **2.2.5 Ndërtimet historike - Kalaja e Durrësit**

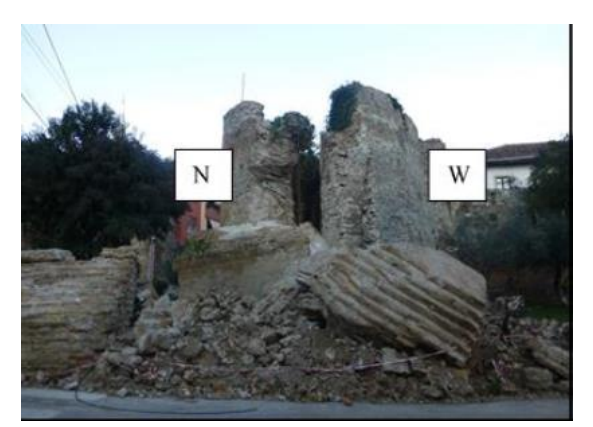

**Fig. 9:** Porta e shembur në kalanë e Durrësit pas tërmetit të 26 Nëntorit 2019 (Zona 5).

## **[II]**

Shumica e ndërtimeve historike të dëmtuara ishin me murature guri ose tulle, përgjithësisht me një cilësi të ulët ndërtimi, pasi ato janë ndërtuar pa elemente rezistues ndaj tërmeteve. Dëmtimet e vërejtura kanë të bëjnë me çarjet në muraturë, daljen nga plani dhe deri shembjen e tyre. Analiza e dëmtimit që ka ndodhur në ndërtesat historike me murature është hapi i parë për të kuptuar sjelljen sizmike të elementeve të tyre strukturorë.

Materiali i shembur është mjaft i larmishëm dhe muratura duket se ka dështuar në blloqe, me vetëm një sasi të vogël materiali që rezulton e shpërbërë. Ky lloj shkatërrimi nuk është shumë i zakonshëm në muraturë dhe mund të shpjegohet me praninë e fugave me llaç shumë të trashë.

# **3. METODA RADIUS PËR VLERËSIMIN E DËMEVE NGA TËRMETI**

Sipas metodologjisë RADIUS rreziku i tërmetit vlerësohet nga skenari i mundshëm i tërmetit dhe kushtet e

nëntokës. Dëmi vlerësohet nga rreziku dhe strukturat ekzistuese në zonën e marrë në studim. Vlerësimi i rrezikut varet jo vetëm nga numri i objekteve, por edhe nga llojet e ndërtesave ose funksioni i tyre. Funksionet e cënueshmërisë pasqyrojnë marrëdhëniet midis intensitetit sizmik dhe shkallës së dëmtimit të strukturës. Ndërsa, numri i viktimave vlerësohet nga numri i ndërtesave të dëmtuara duke patur parasysh dhe numrin e njerëzve brenda ndërtesave gjatë kohës së rënies së tërmetit, referuar ditë-natës.

## **3.1 Zona në studim**

Durrësi është qyteti i dytë më i madh në [Shqipëri,](https://sq.wikipedia.org/wiki/Shqip%C3%ABria) me një popullsi mbi 200,000 banorë. Ai eshtë një nga qytetet më të lashtë dhe më të rëndësishëm ekonomikë të Shqipërisë. Durrësi është vendosur në bregdetin qëndror shqiptar, rreth 33 km në perëndim të kryeqytetit [Tiranë.](https://sq.wikipedia.org/wiki/Tiran%C3%AB) Bashkia Durrës kufizohet në perëndim me Detin Adriatik, në veri me bashkinë Kurbin, në lindje me bashkitë Krujë, Vorë e Shijak dhe në jug me bashkinë Kavajë.

Zona e marrë në studim përfshin plotësisht Rajonin 1 (Lagjet 1, 2, 3 dhe 4), Rajonin 2 (Lagjet 6, 7, 9, 10 dhe 11) dhe Rajonin 3 (Lagjet 5, 12 dhe 16) dhe pjesërisht Rajonin 4 (Lagjet 8, 15 dhe 18), Rajonin 5 (Lagjet 13, 14 dhe 17) dhe Rajonin 6 të qytetit të Durrësit.

Në Tabelën 2 jepen sipas rajoneve numri i banorëve dhe sipërfaqja e zonave të konsideruara. Numri total i banorëve për zonën e studiuar është 167563 banorë, ndërsa sipërfaqja totale 24.0 km<sup>2</sup>. Numri total i objekteve të konsideruara /marra në studim është 16874, dhe numri përkatës sipas secilit rajon jepet në Tab 2.

### MENAXHIMI DHE MINIMIZIMI I PASOJAVE TË TËRMETEVE (NJË RAST STUDIMI NGA TËRMETI I 26 NËNTORIT NË QYTETIN E DURRËSIT)

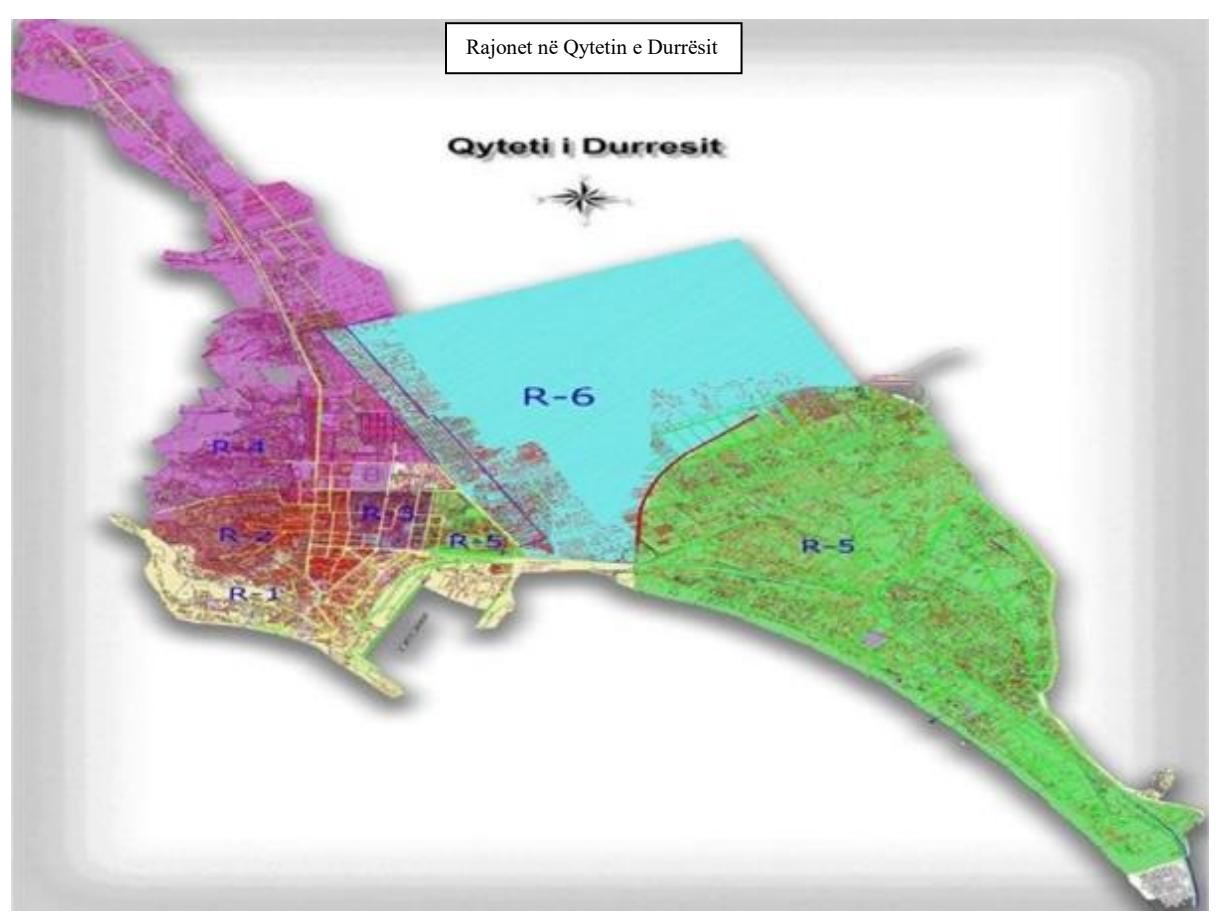

**Fig. 10:** Rajonet e qytetit të Durrësit

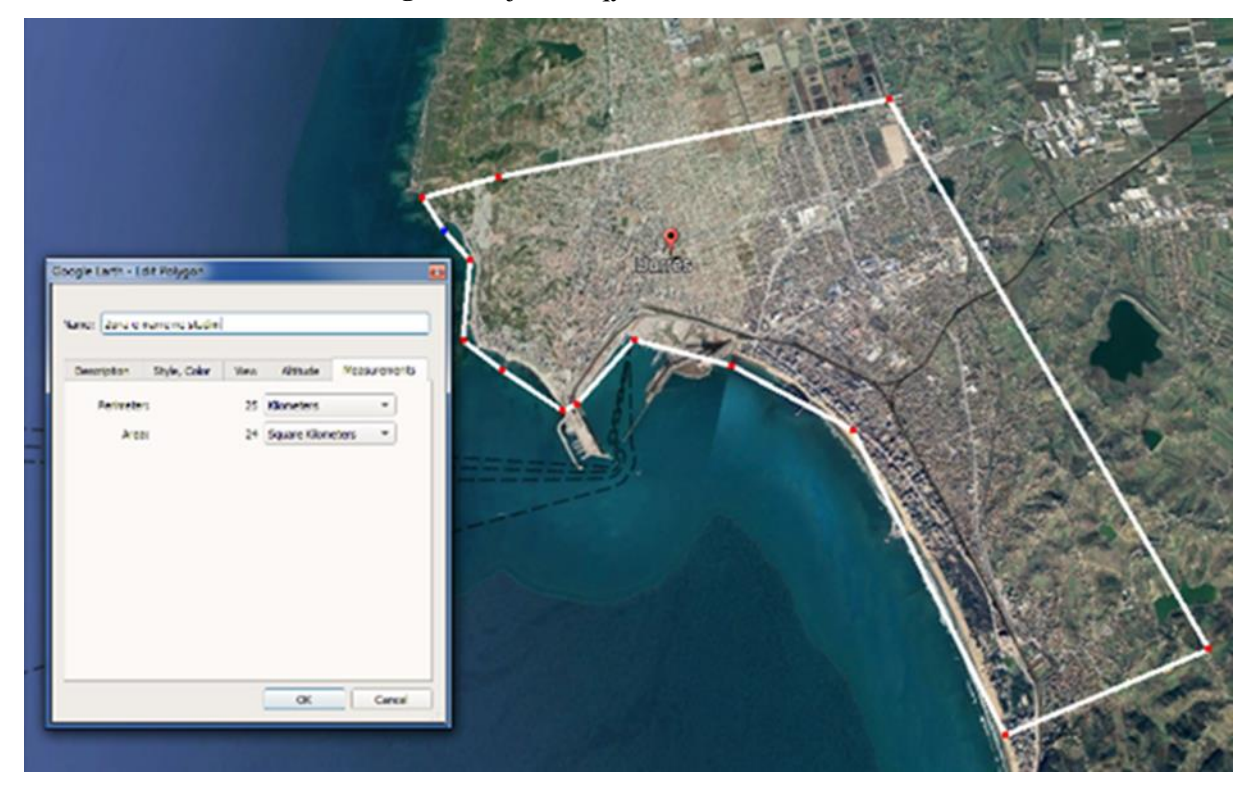

**Fig. 11:** Zona e marrë në studim

**Tabela 2:** Numri i banorëve, sipërfaqja e zonës dhe numri i objekteve të zonës së marrë në studim sipas Rajoneve të qytetit të Durrësit. **[VIII]**

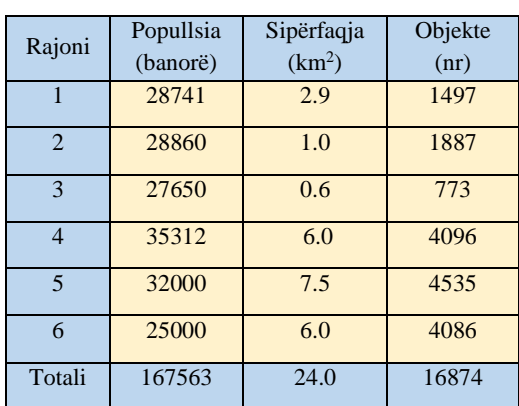

## **3.1.1 Krijimi i Rrjetës (Mesh-it) në Programin RADIUS**

Për këtë rast studimor, sipërfaqja totale prej 24 km<sup>2</sup> është ndarë në një rrjet sipërfaqesh prej 1 km<sup>2</sup> . Rrjeti grafik i zonës numërohet duke përdorur numra të plotë ndërmjet 1 dhe 24. Programi RADIUS cakton automatikisht vlerat Mesh ID nga e majta në të djathtë dhe nga lart poshtë.

Kështu, përcaktohen 24 zona me sipërfaqe 1km<sup>2</sup> , të cilat përfaqësojnë

zonën reale të marrë në studim (Rajonet 1, 2, 3, 4, 5 dhe 6).

Duke u bazuar në secilin kuadrat me sipërfaqe 1 km<sup>2</sup> bëhet emërtimi i tyre duke pasur parasysh hartën faktike të Rajoneve. 24 zonat grupohen sipas Rajoneve të përcaktuara dhe të marra në studim.

## **3.1.2 Pesha e rrjetës së krijuar:**

Secila prej sipërfaqeve të rrjetës ka një peshë të caktuar në vlerësimin e dëmeve, e cila lidhet me intensitetin/densitetin e ndërtesave, sikurse tregohet më poshtë:

- $1 =$  midis 100 dhe 400 ndërtesa për km<sup>2</sup>
- $2 =$  midis 400 dhe 750 ndërtesa për km<sup>2</sup>
- $3 =$  midis 750 dhe 1,500 ndërtesa për km<sup>2</sup>
- $4 > 1.500$  ndërtesë për km<sup>2</sup>

Pra, çdo mesh ID nga 1 ne 24 i përket një rajoni të caktuar. Në varësi të popullimit të secilit Rajon llogaritet pesha e secilit dhe në rastin konkret çdo Mesh ID përcaktohet nga një numër, 2, 3 dhe 4.

**Fig. 12:** Emërtimi i rrjetit sipas Densitetit të ndërtesave në Rajonet e marrë në studim.

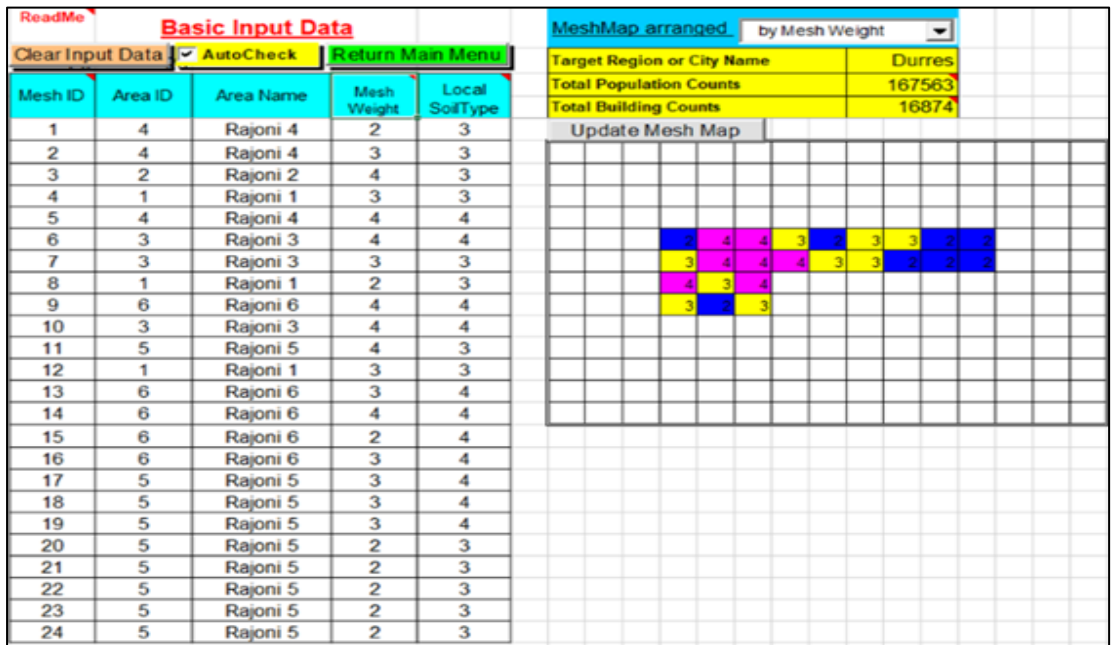

### **3.1.3 Vendosja e të dhënave që lidhen me kushtet e truallit/nentokës**

Programi RADIUS njeh klasifikime të ndryshme të tipit të dherave. Futja e të dhënave që lidhen me tipin e dherave për zonën e marrë në studim bëhet e tillë që numrat nga 0 në 4 të tregojnë një tip të caktuar dherash, dhe përkatësisht:

- $0 = E$  panjohur
- $1 = Shk$ ëmb i fortë
- $2 = Shk$ ëmb i butë
- $3$  = Dhera mesatare
- $4 =$ Dhera të dobët

Dherat që mbizotërojne në zonën e marrë në studim janë ato të tipit 3 (dhera mesatare nga pikëpamja inxhinierike) dhe 4 (dhera të dobët nga pikëpamja inxhinierike). Nga pikëpamja gjeologjike këto dhera klasifikohen kryesisht në depozitime detare (rëra, torfa), depozitime kënetore, alevrite dhe mbetje organike.

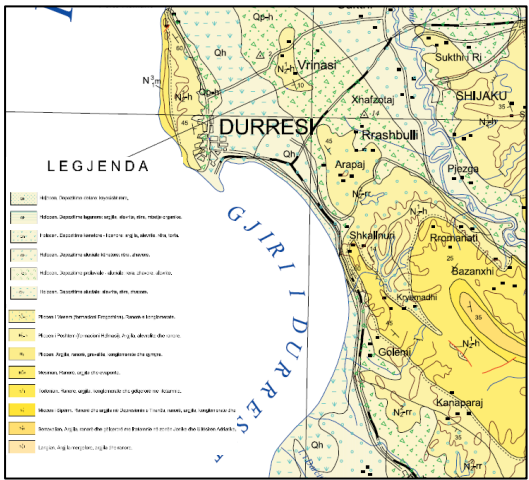

**Fig. 133:** Fragment nga harta gjeologjike e Shqipërisë.

## **3.1.4 Vendosja e tipologjisë së strukturave**

Për zonën e marrë në studim ka një informacion të mjaftueshëm për tipologjinë dhe shpërndarjen e ndërtesave në përputhje me klasifikimin që bëhet sipas metodologjisë RADIUS.

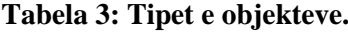

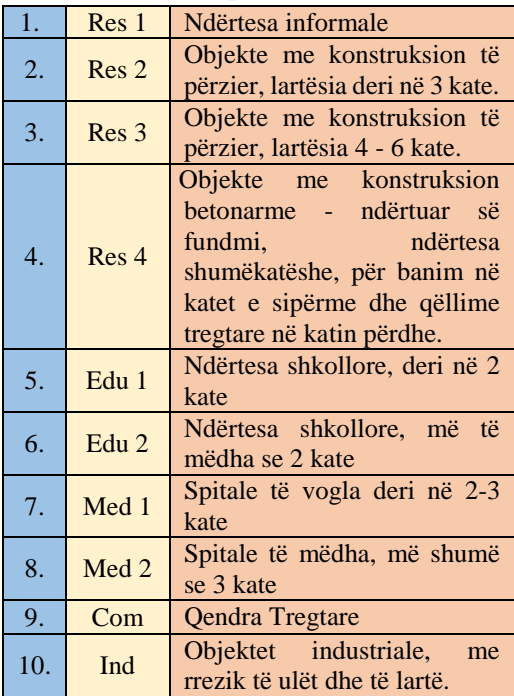

Më sipër jepet iventari (stoku) i ndërtimeve, vlerësuar në % për secilin nga 6 Rajonet në përputhje me tipologjinë e ndërtimeve. Në programin RADIUS ndërtimet janë të ndara në 10 lloje/tipe të ndryshme.

**Tabela 4:** Përqindja që zë secila kategori objektesh në Rajonet e marra në studim.

| $\frac{1}{2}$<br>narra ne statnih |                |                |                |                |                |                |
|-----------------------------------|----------------|----------------|----------------|----------------|----------------|----------------|
| Rajoni                            | R <sub>1</sub> | R <sub>2</sub> | R <sub>3</sub> | R <sub>4</sub> | R <sub>5</sub> | R6             |
| Res $1$ $(\%)$                    | 5              | 10             | 10             | 20             | 15             | 25             |
| $Res 2$ (%)                       | 40             | 30             | 30             | 30             | 30             | 32             |
| $Res 3$ (%)                       | 30             | 30             | 30             | 20             | 23             | 15             |
| $Res 4$ (%)                       | 15             | 20             | 20             | 20             | 20             | 15             |
| Edu $1$ $(\%)$                    | 2              | 3              | 3              | 3              | $\overline{2}$ | 3              |
| Edu $2$ $%$                       | 3              | 3              | 3              | $\overline{2}$ | $\mathfrak{D}$ | $\overline{2}$ |
| Med $1\left(\frac{9}{6}\right)$   | $\overline{2}$ | 1              | 1              | 1              | $\overline{2}$ | 1              |
| Med $2$ $(\%)$                    | 1              | 1              | 1              | 1              | $\mathfrak{D}$ | $\mathbf{1}$   |
| Com(%)                            |                | 1              | 1              | 1              | $\overline{2}$ | 1              |
| Ind $(\% )$                       |                | 1              | 1              | $\overline{2}$ | $\mathfrak{D}$ | 5              |

#### **3.1.5 Përcaktimi i skenarit të tërmetit**

Për zonën e marrë në studim skenari i ndërtuar parashikon zgjedhjen e të dhënave që kanë të bëjnë me tërmetin, si epiqendra, magnituda apo shpejtimi i gjeneruar prej tij. Për këtë rast studimi është përdorur Tërmeti i 26 Nentorit 2019, me magnitudë të shkallës Rihter 6.4 Mw, i cili ra në orën 3:54 të mëngjesit me orën lokale, me thellësi 20 km, dhe epiqendër 24 km me drejtim në Veri-Lindje të qytetit të Durrësit**. [VI]** Të dhënat e përmendura më sipër cilësohen

si të dhëna hyrëse për metodologjinë RADIUS dhe bazuar në to bëhet ekzekutimi dhe marrja e rezultateve që dalin nga llogaritjet.

### **3.2 Rezultatet nga Programi**

Rezultatet kryesore që priten nga Programi RADIUS paraqiten në tabelën e mësipërme, ku përfshihen dëmet e shkaktuara nga tërmeti në objektet e marra në konsideratë, numri i të plagosurve si dhe humbjet e jetëve njerëzore.

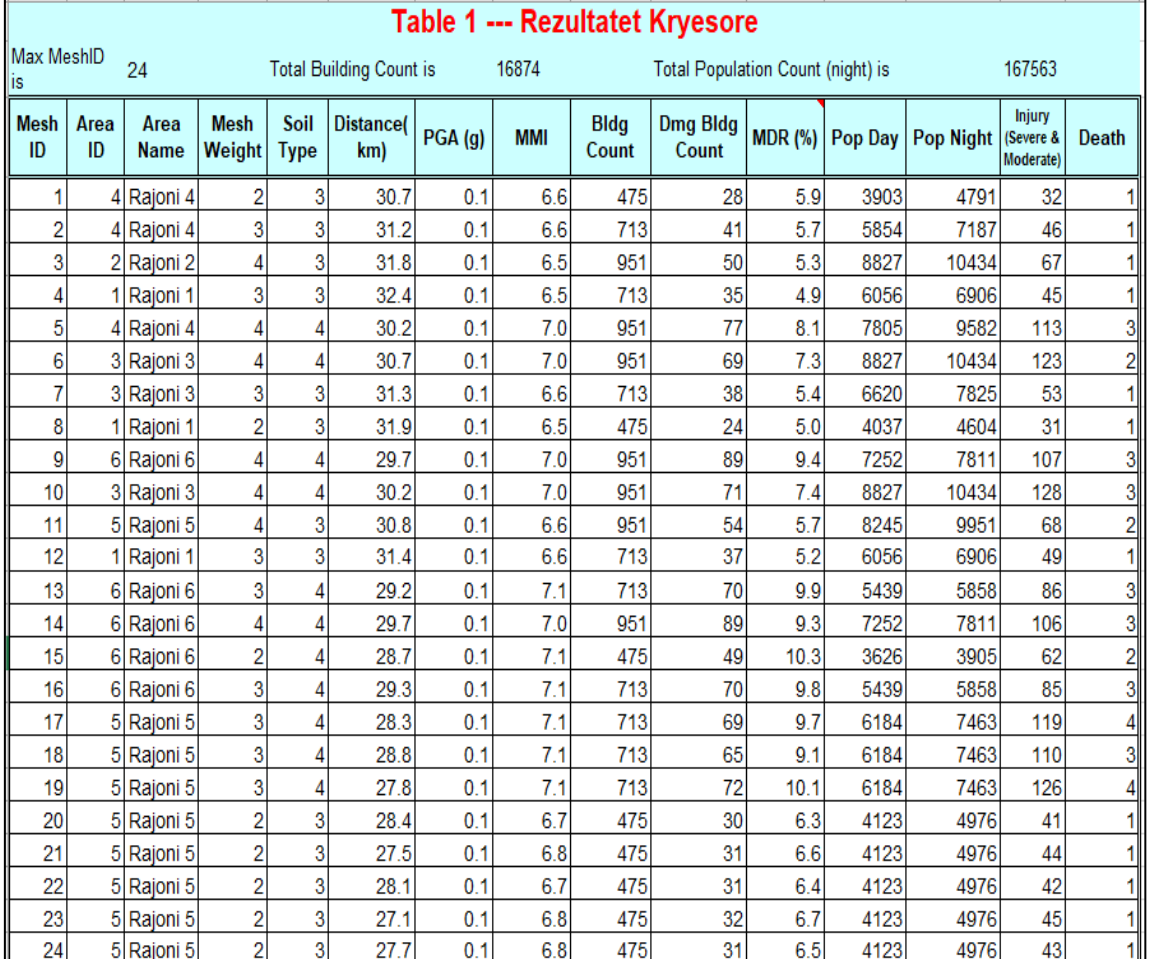

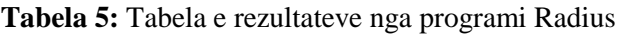

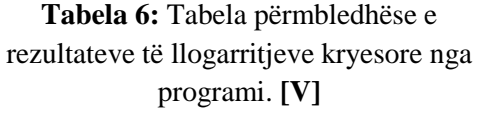

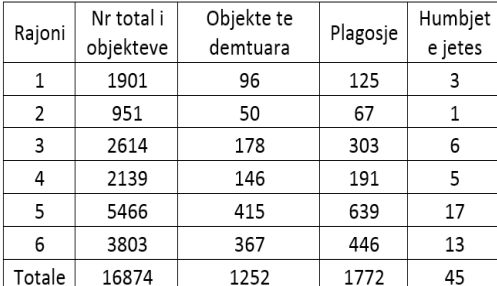

### **4. PËRMBLEDHJA E REZULTATEVE**

Nga llogaritjet e kryera, numri i ndërtesave të dëmtuara në rajonin e marrë në shqyrtim ka rezultuar në 1252 objekte. Rezultati tregon numrin e përgjithshëm të ndërtesave të dëmtuara në 6 Rajonet e studiuara në Qytetin e Durrësit. Siç shihet dhe nga tabelat, zona më e dëmtuar është Rajoni 5 dhe 6 që përkojnë me zonën e ish Kënetës (Rajoni 6) dhe zona e plazhit (Rajoni 5).

Numri i personave të plagosur dhe numri i humbjeve të jetëve njerëzore qëndron në përpjestim të drejtë me zonat që kanë dëmet më të mëdha në objekte. Numri i personave të plagosur arrin 1772, ku numrin më të lartë e mban Rajoni 5 me 639 të plagosur dhe më pas Rajoni 6 me 446 të plagosur. Numri i personave që kanë humbur jetën është 45 banorë, një shifër kjo e përafruar me numrin e humbjeve njerëzore që kanë ndodhur më 26 Nëntor 2019 për zonën e marrë në studim. Mbajmë parasysh se në kohën e rënies së tërmetit numri i banorëve në zonën e plazhit mund të ketë qënë më i vogël se numri që raportohet zyrtarisht.

**Tabela 7:** Krahasimi i rezultave (Dëmet reale dhe sipas metodologjisë Radius).

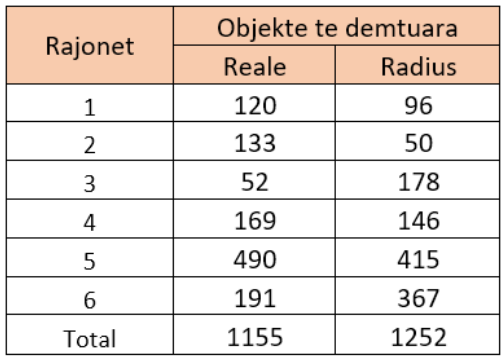

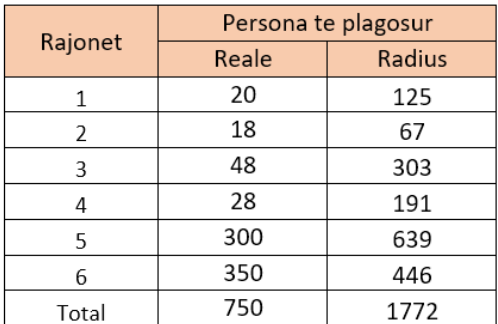

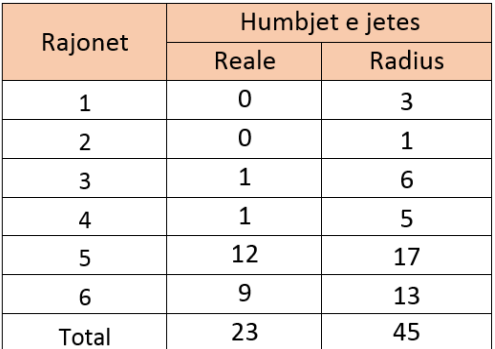

Dëmet e llogaritura nga aplikimi i Programit RADIUS janë shembje dhe dëmtime të mëdha, ndërsa dëmet e lehta nuk merren parasysh. Prandaj edhe krahasimi është bëre bazuar në shembjen e ndërtesave dhe të dhënat e dëmtimeve të mëdha nga tërmeti. Objektet e dëmtuara në realitet janë marrë për shkallë dëmtimi DS3, DS4 dhe DS5 [I]. Sic vihet re në tabelën e mëposhtme ka një ngjashmëri mjaft të madhe ndërmjet vlerave reale të tërmetit të 26 Nëntorit 2019 dhe rezultateve të perftuara nga skenari i ndërtuar me anë të Programit Radius. Nisur nga kjo mund të thuhet së metodologjia RADIUS është një mjet mjaft i mirë për të parashikuar dëmet e mundshme që mund të shkaktohen në të ardhmen nga tërmete të ngjashëm apo dhe më të fortë.

# **5. PËRFUNDIME**

Pasojat e tërmetit përfshijnë humbjen e jetës njerëzore, dëmet strukturore dhe jostrukturore të objekteve dhe veprave historike, humbje në ekonominë e vendit, rrezik për deformime të tokës, lëngëzim të dherave, tsunami dhe përmbytje, etj.

Tërmeti me magnitudë Mw 6.4 që goditi Shqipërinë në 26 Nëntor 2019, shkaktoi 51 vdekje dhe plagosi 913 njerëz. Rrëzimet e 9 ndërtesave shkaktuan 47 viktima dhe katër persona humbën jetën në rrethana të shkaktuara nga tërmeti.

Zona e marrë në studim përfshin plotësisht Rajonet 1, 2 dhe 3 dhe pjesërisht rajonet 4, 5 dhe 6 të qytetit të Durrësit me një sipërfaqe totale prej 36.2 km<sup>2</sup> . Numri total i banorëve për zonën e studiuar është 167563 banorë. Numri i personave të plagosur në këtë zonë është 750 dhe numri i vdekjeve 23. Në total ishin 1155 objekte të dëmtuara në shkallë të lartë dëmtimi (DS3, DS4 dhe DS5).

Në këtë studim, vlerësimi i dëmeve të tërmetit të 26 Nëntorit është realizuar nëpërmjet një metodologjie të vlerësimit të rrezikut sizmik të quajtur RADIUS - (Risk Assessment tools for Diagnosis of Urban areas against Seismic Disasters). Kjo metodologji është mjaft e thjeshtë dhe ndihmon në krijimin e një ideje mbi dëmet dhe humbjet njerëzore që mund të shkaktojë një tërmet i madh që godet një zonë urbane. Bazuar në këtë studim disa konkluzione jepen më poshtë:

- Minimizimi i pasojave të tërmeteve është një hap që duhet të ishte marrë në vendin tonë prej kohësh, duke ditur shkallën e rrezikshmërisë që kemi për t'u prekur nga një fatkeqësi e tillë.
- Numri i ndërtesave të dëmtuara në rajonin e marrë në shqyrtim që del nga llogarritjet me anë të metodologjisë RADIUS është 1252 objekte. Zonat më të dëmtuara janë Rajoni 5 dhe 6 që përkojnë me zonën e ish Kënetës (Rajoni 6) dhe zona e plazhit (Rajoni 5). Numri i personave të plagosur dhe vdekjeve qëndron në përpjestim të drejtë me zonat që kanë dëmtimet më të mëdha në objekte. Numri i personave të plagosur arrin në 1772 banorë dhe numri i vdekjeve është 45 banorë, një shifër kjo e përafruar shumë me realitetin e ndodhur në 26 Nëntor 2019 për zonën e marre në studim.
- $\triangleright$  Nga krahasimet e bëra vihet re se ka një ngjashmëri mjaft të madhe ndërmjet raportimeve reale të dëmeve të ndërtesave dhe humbjeve njerëzore gjatë tërmetit të 26 Nëntorit 2019 dhe rezultateve të marra nga llogarritjet me anë të metodologjisë Radius të prezantuar në këtë punim. Nisur nga kjo mund të themi që kjo metodologji do të ishte një mjet shumë i mirë i parashikimeve të dëmeve që mund të ndodhin në të ardhmen nga tërmete të ngjashëm apo dhe më të fortë në zonat urbane.
- Duke patur parasysh se Durrësi është një qytet i rëndësishëm dhe me një shkallë të lartë zhvillimi, mendojmë se është urgjente nevoja për një studim vulnerabiliteti të kësaj zone urbane dhe planifikimin e masave efektive per zbutjen e pasojave nga tërmetet që mund të vijnë në të ardhmen.

## **6. REFERENCAT**

[I] Earthquake Protection – Second Edition - Andrew Coburn, Robin Spence.

[II] EEFIT Albania mission 2019. Post-earthquake field report. June 2020.

[III] Albania Post-Disaster Needs Assessment- Volume A Report / Tirana, February 2020.

[IV] Acceleration Time Histories recorded by the Albanian Strong Motion Network (ASMN) Processed by Llambro Duni using "ART" software.

[V] Municipality of Durres <http://rka.datech.al/>

[VI] USGS science for a changing world.

[VII] INSTAT Census 2001.

[VIII] INSTAT Census 2011.